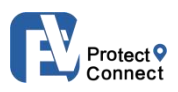

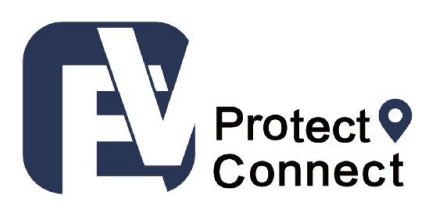

## **Eview Pet Tracker Communication Protocol**

**Release V20221115**

63

Shenzhen Eview GPS Technology

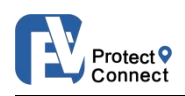

# Preface

'Eview Pet Tracker Communication Protocol' is developed by Shenzhen Eview GPS

Technology, as the data protocol of the following products:

## **EV-201G, EV-201M, EV-206M, EC-series**

For the reception and accurate interpretation of alarm information from these devices by your data communication system, it's indispensable to complete the integration of this protocol there, including ACK. Meanwhile, if your system is totally free of mobile-data services, indicating any program related to 'server', 'APP', 'internet', 'web', 'online', SMS text messages should be the method for you to communicate with the device. In that case, you are supposed to check 'Eview SMS protocol' instead.

Please note that this is a hexadecimal protocol of TCP data format only.<br>In order to ensure that device works well with your data system, you need to be ready in certain points:

- $\checkmark$  Your system has completely integrated this protocol
- $\checkmark$  The mobile data service in the device is on
- $\checkmark$  The server IP & port in the device has been set correctly
- $\checkmark$  There is a valid SIM card (available in mobile data services) inserted in the device
- $\checkmark$  APN is correctly set in the device

To help you integrate the protocol, some demo source code is provided. Please contact us for more information.

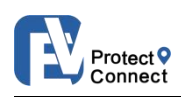

For your reference, there are other ways to integrate the system, with no need to integrate the protocol, if you are not available in doing so. For some alternative solutions, please check the document "Eview-Platform solutions". Additionally, you are free to consult some IT partners that have integrated our protocol and provide respective services.

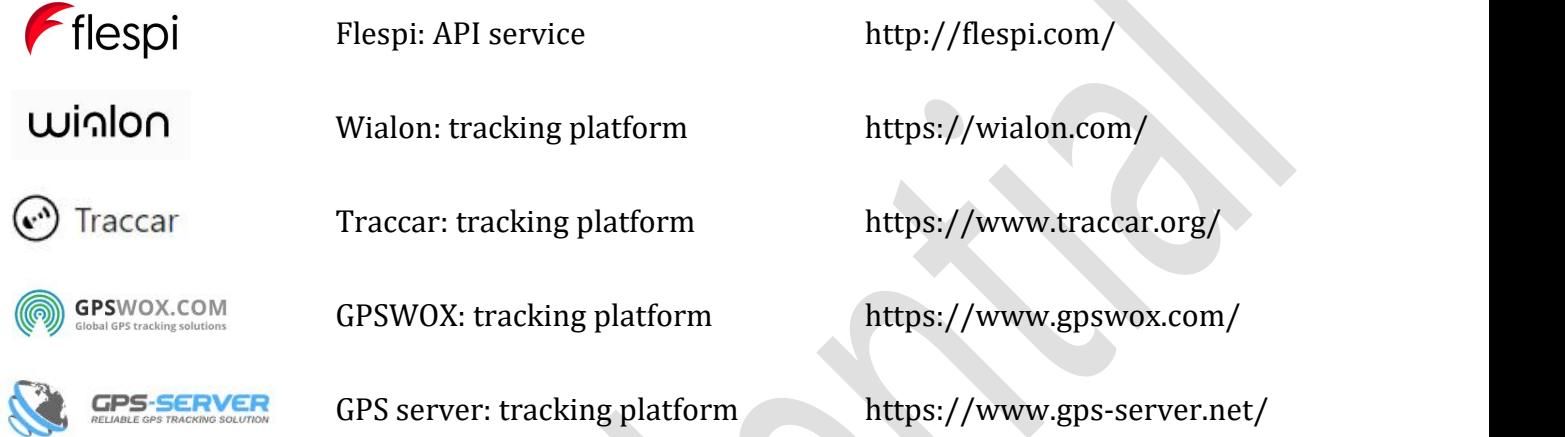

## Explanation of special tags:

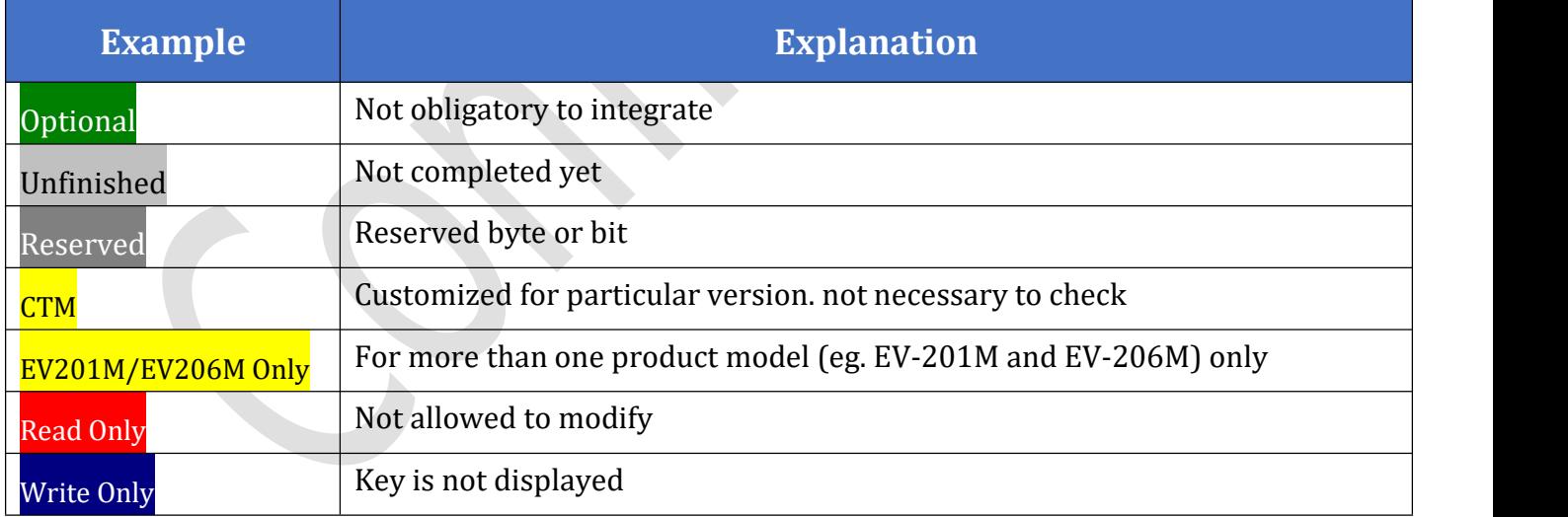

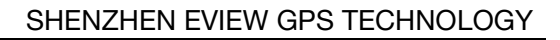

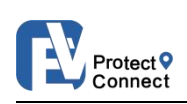

## Catalog

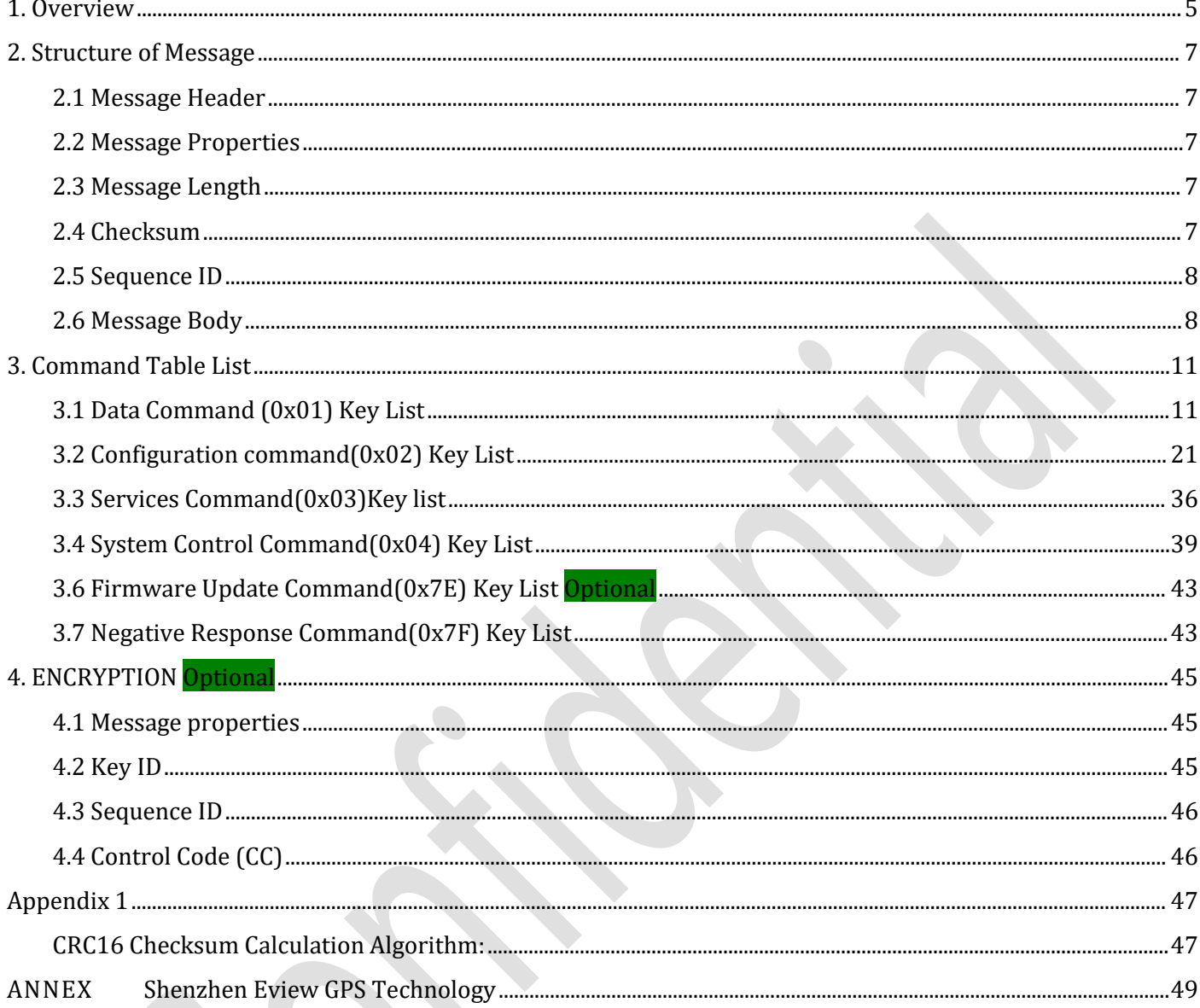

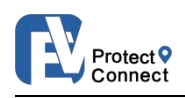

<span id="page-4-0"></span>**1. OVERVIEW**

This document explains the way and the format in which the device communicates with the server. The Command List shows the messages (commands) sent from the server to the device, in order to request data/information from the device.

### **Note:**

The device uses *Epoch & Unix Timestamp*. The Unix epoch (or Unix time or POSIX time or Unix timestamp) is the number of seconds that have elapsed since January 1, 1970 (midnight UTC/GMT), not counting leap seconds (in ISO 8601: 1970-01-01T00:00:00Z).

The *Byte order* is related to little-endian in this document. Such as one Uint32\_t a = 0x12345678, then the transmission time in accordance with the byte from low to high order  $0x78$ ,  $0x56$ ,  $0x34$ ,  $0x12$ .

All characters should be recognized as 16-bit HEX as default in this document. The special cases will be stated if other formats used in this document.

In some **Bytes Table** there are values in the specific byte which contains a **Value Table** with **Bit format**. They should be converted to Decimal system to give the value. We will point out all of these in the next version of instruction.

For example: Flag Table for Call Records 3.1.12 Call [Records](#page-15-0) (0x25) – Bit 4-7

All the **Bit** should be converted from HEX to BIN and compare with its own Bit Table.

The digits (phone [number](#page-7-2) digits) should be converted from HEX to Decimal system one by one. Then checked by the ASCII char table.

In order to ensure the liability of data transmission, the Server must give response if the *ACK Flag* bit marked as "1" after receiving the data. Please check the <The ACK Instruction V1> to have the detailed information related to ACK.

A Sequence ID is requested, and it should be the same ID If the ACK is requested.

Both device and server will communicate by raw String. This means a readable text code should be converted from raw String to HEX or in other formats.

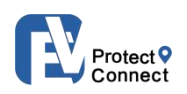

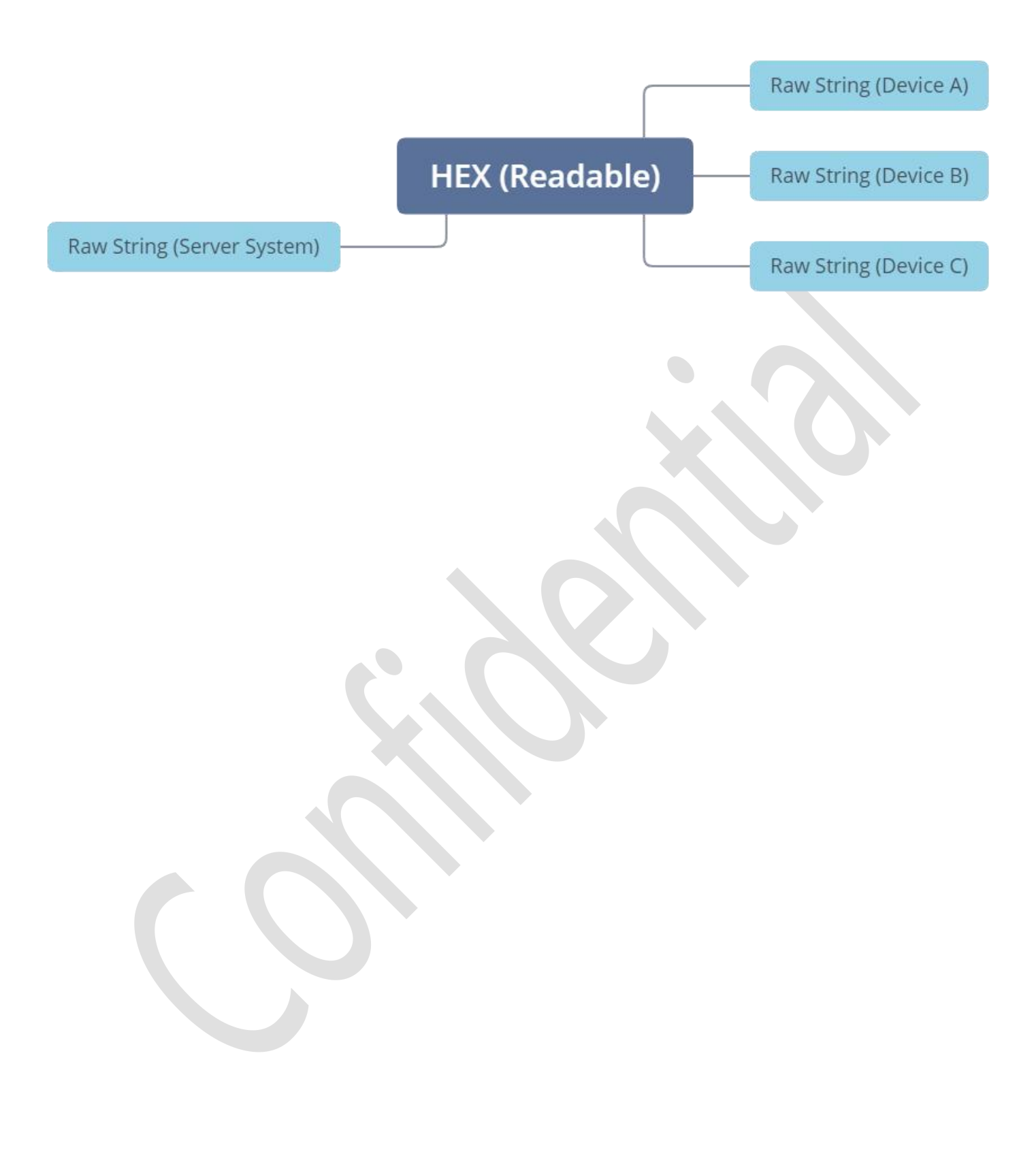

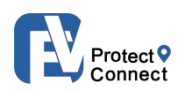

### <span id="page-6-0"></span>**2. STRUCTURE OF MESSAGE**

Each message include header, properties length, sequence ID, check sum and Message body, as shown below:

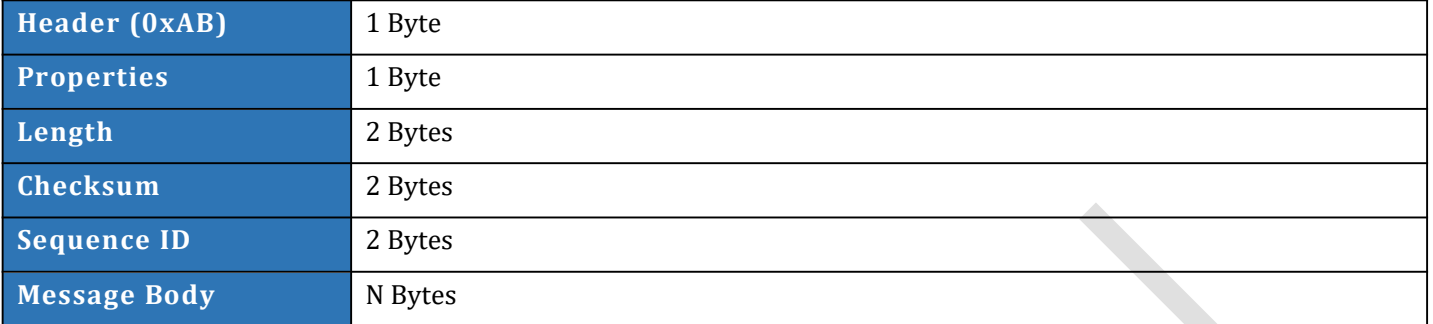

### <span id="page-6-1"></span>**2.1 MESSAGE HEADER**

It takes 1 byte. The initial part of the message should be 0xAB

### <span id="page-6-2"></span>**2.2 MESSAGE PROPERTIES**

It takes 1 byte. The properties included:

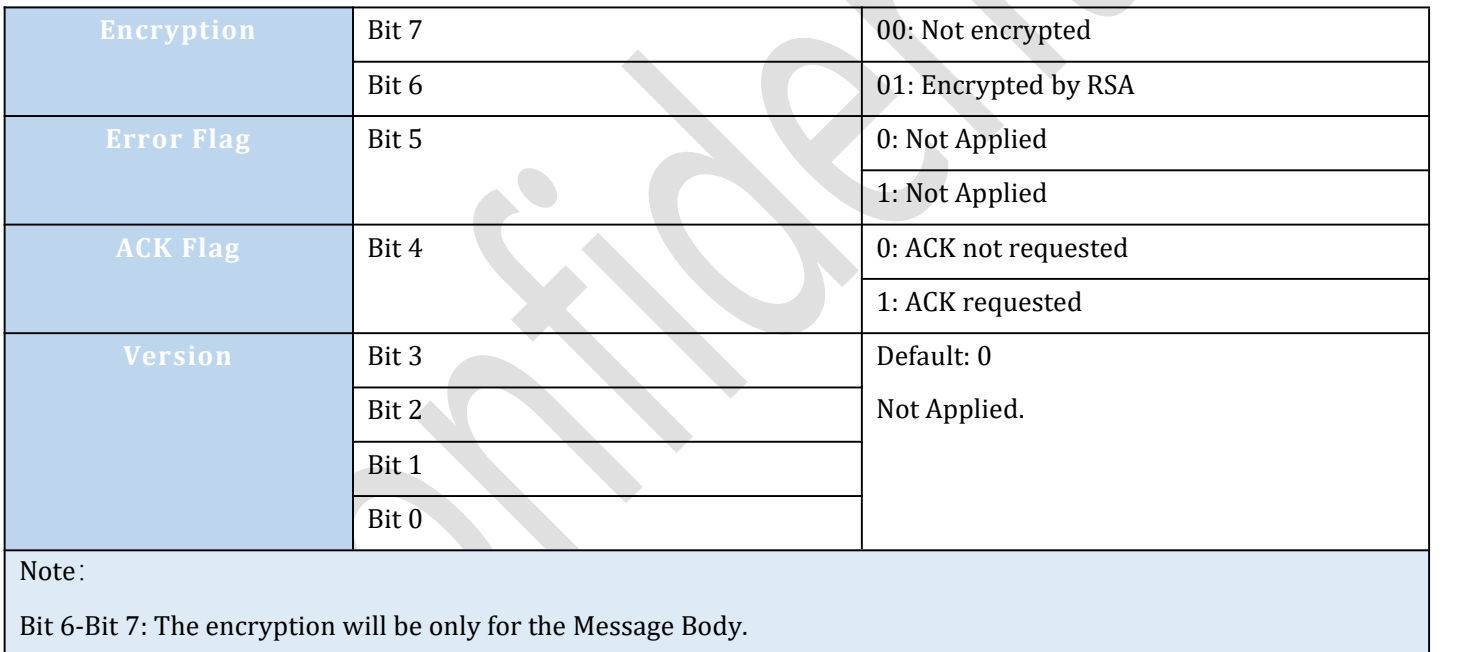

Bit 5: Error flag. It's not used yet.

Bit 0-Bit 3: Protocol version number. Default 0. Not used yet.

### <span id="page-6-3"></span>**2.3 MESSAGE LENGTH**

Message length is the length of the entire [Message](#page-7-3) Body. It takes 2 bytes. Maximum 1024 bytes.

### <span id="page-6-4"></span>**2.4 CHECKSUM**

Message checksum [CRC16](#page-45-2) for all bytes of the message body. It takes 2 bytes.

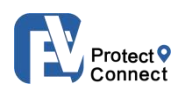

### <span id="page-7-0"></span>**2.5 SEQUENCE ID**

<span id="page-7-3"></span>Message sequence ID takes 2 bytes. Starting from 0x0100 after device restarted.

<span id="page-7-1"></span>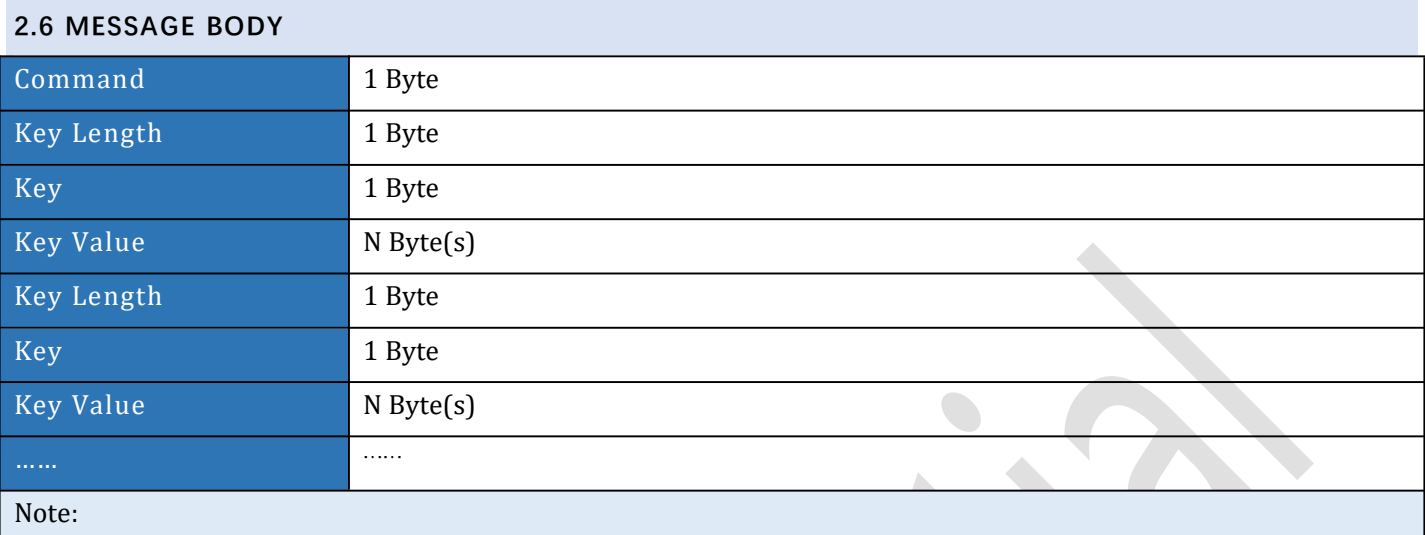

Message Body consists of at least and only one Command and one or more Key Body. Each Key Body consists of Key Length, Key and Key Value.

Key Value should be NULL if Key Length is 1.

<span id="page-7-2"></span>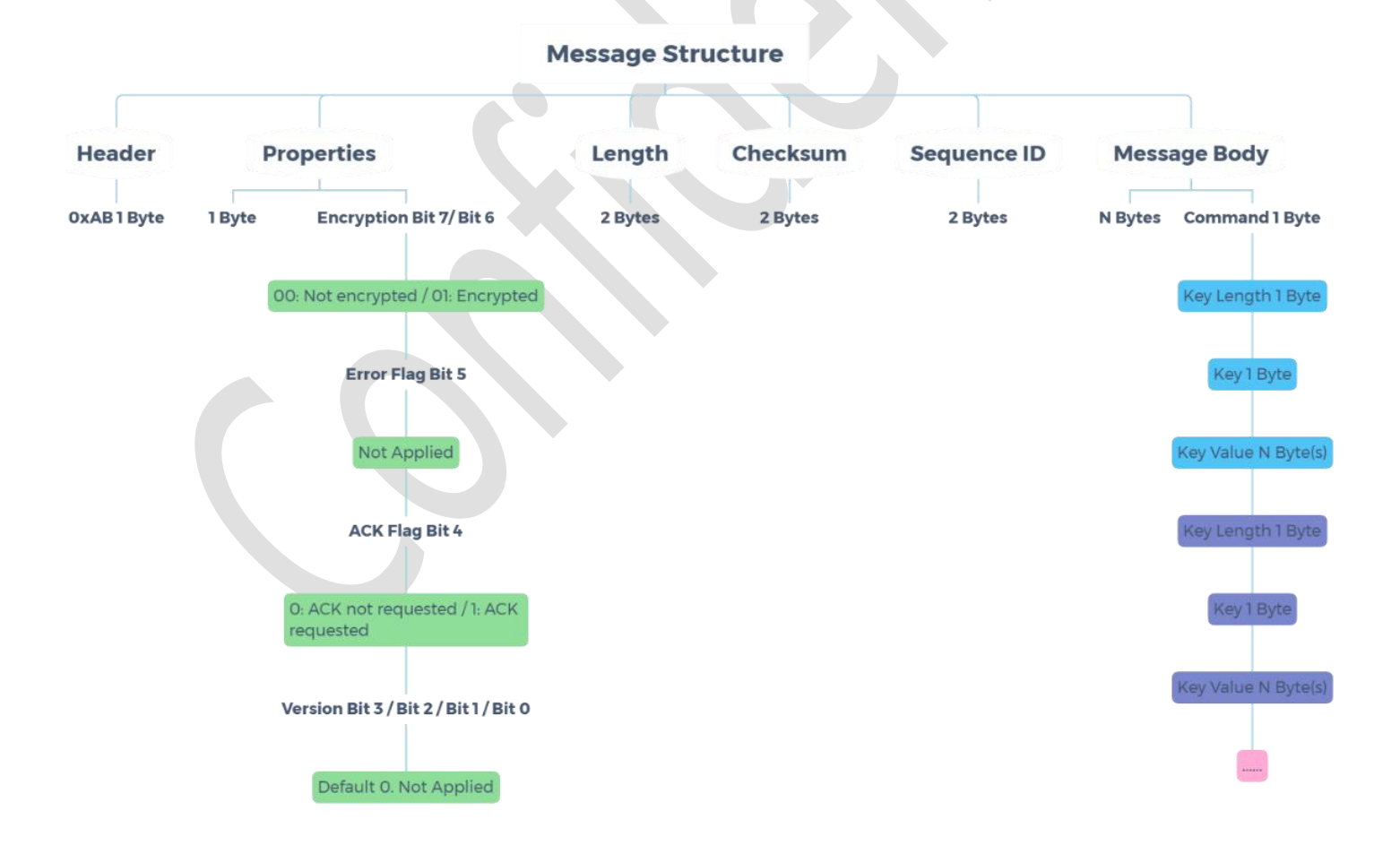

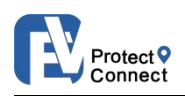

#### **An example:**

"AB 10 0F 00 EB 7E 01 01 02 0D 30 E0 31 37 35 31 32 30 39 31 32 38 39"

AB -->Header 10 -->Properties 0F 00 -->Length EB 7E -->Checksum 01 01 -->Sequence ID *Message Body* 02 -->Command 0D -->Key Length 30 -->Key E0 -->Function Flag (Set up Authorized Number)

31 37 35 31 32 30 39 31 32 38 39 --> Authorized number: 17512091289

*To get the Phone number digits* Convert 31 from HEX to Decimal System and we will have 49. Then check the 49<sup>th</sup> in the ASCII Char list which is '1'.

Convert 37 from HEX to Decimal System and we will have 55. Then check the 55 th in the ASCII Char list which is '7'.

And so on. Then we will have the number '17512091289'

ASC II Table: <http://www.asciitable.com/>

**An example for ACK (check ACK instruction to get more details):** The structure of ACK should be a complete message "AB 10 0F 00 EB 7E 01 01 02 0D 30 E0 31 37 35 31 32 30 39 31 32 38 39"

```
AB -->Header
10 -->Properties
0F 00 -->Length
EB 7E -->Checksum
01 01 -->Sequence ID
Message Body
   02 -->Command
   0D -->Key Length
   30 -->Key
   E0 -->Function Flag (Set up Authorized Number)
   31 37 35 31 32 30 39 31 32 38 39 --> Authorized number: 17512091289
```
*To reply the ACK from the server* AB 00 03 00 08 C7 01 01 7F 01 00 Head: AB *properties: 00*

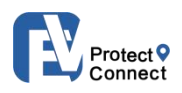

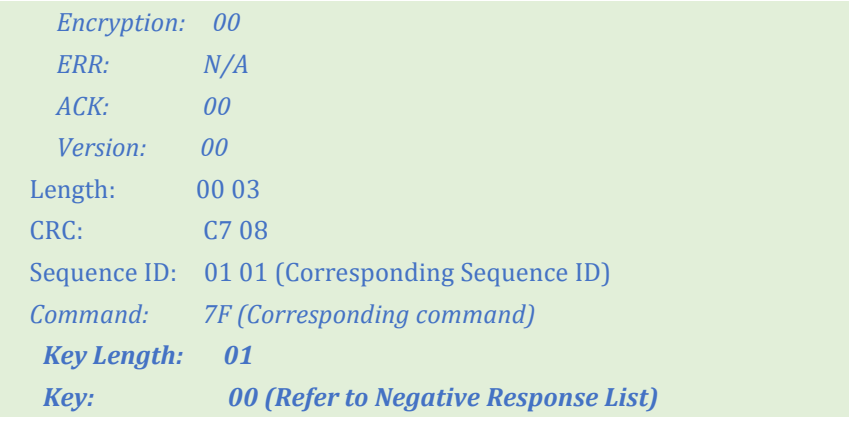

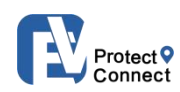

### <span id="page-10-0"></span>**3. COMMAND TABLE LIST**

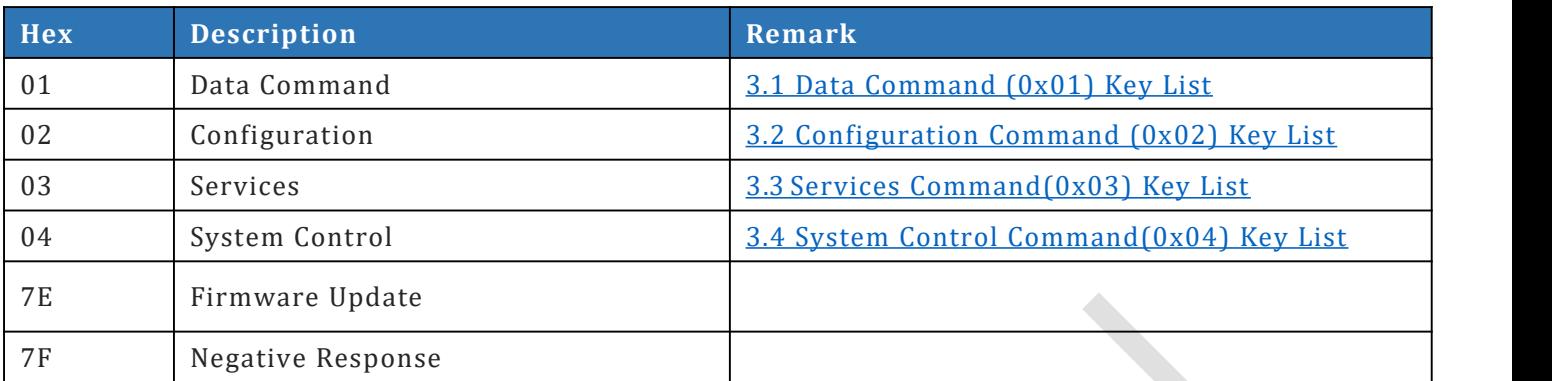

### <span id="page-10-1"></span>**3.1 DATA COMMAND (0X01) KEY LIST**

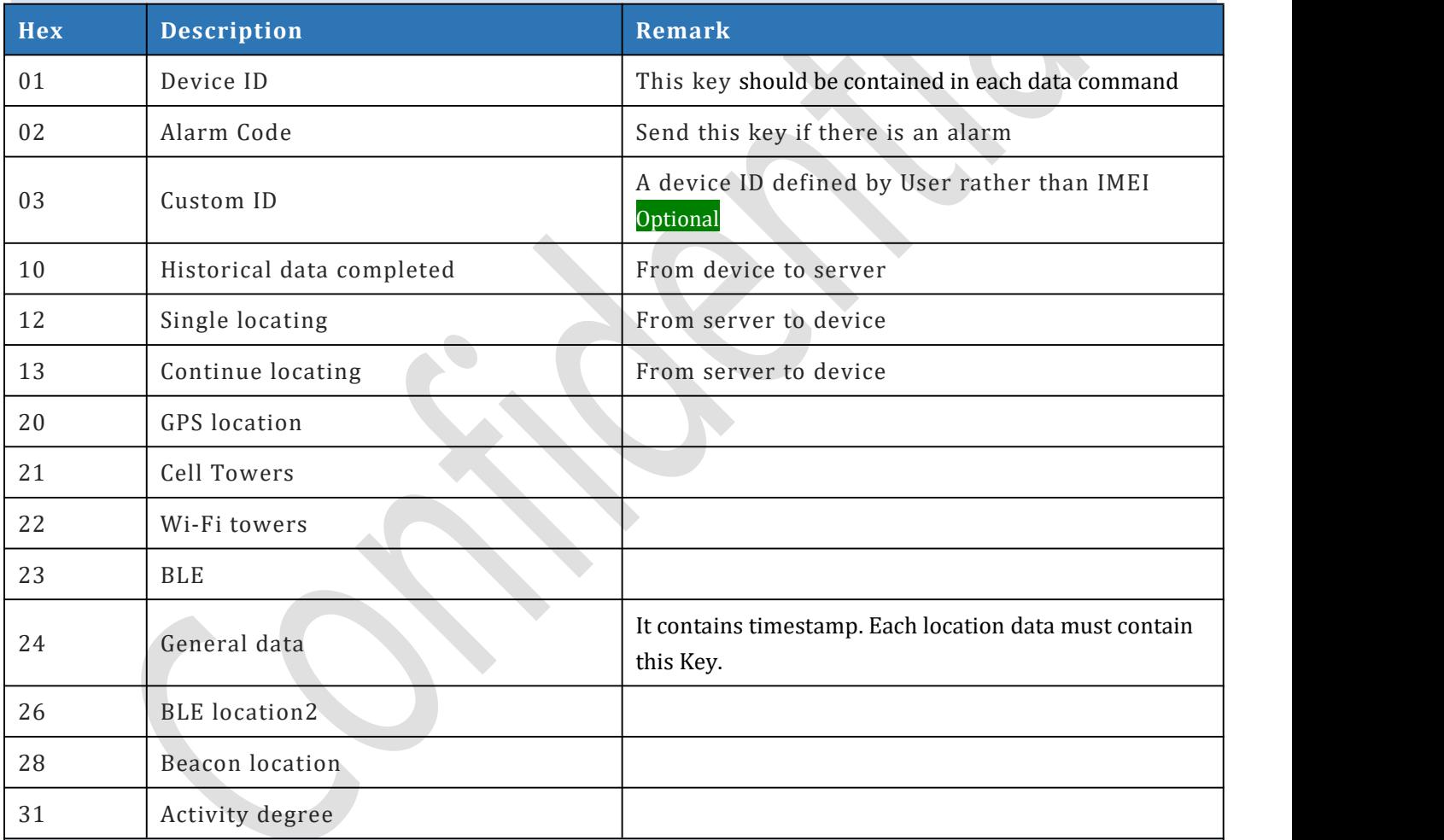

Remarks:

1. Multiple pieces of data together with one Command being sent to the server in once is allowed. Maximum size of one message is 1KB.

<span id="page-10-2"></span>2. The ACK message to request data that has been responded will be deleted in the device. The ACK message to request data, otherwise, will remain in the device to be proceeded along with new data next time.

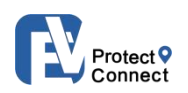

### **3.1.01 Device ID (0x01)**

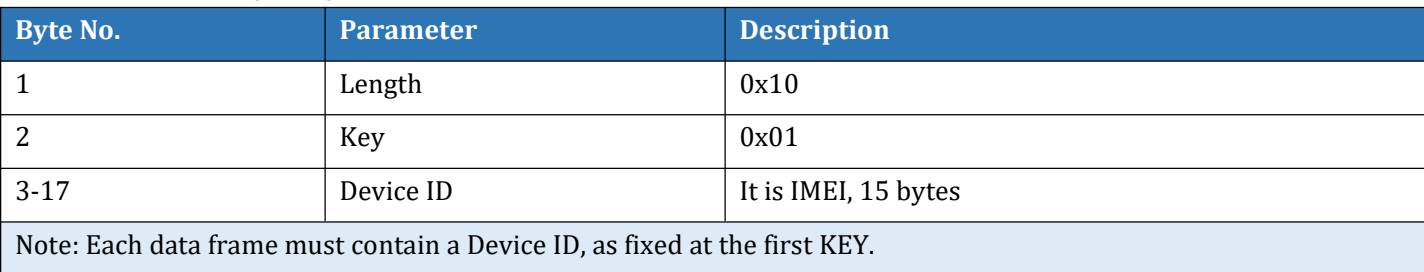

### **3.1.02 Alarm Code (0x02)**

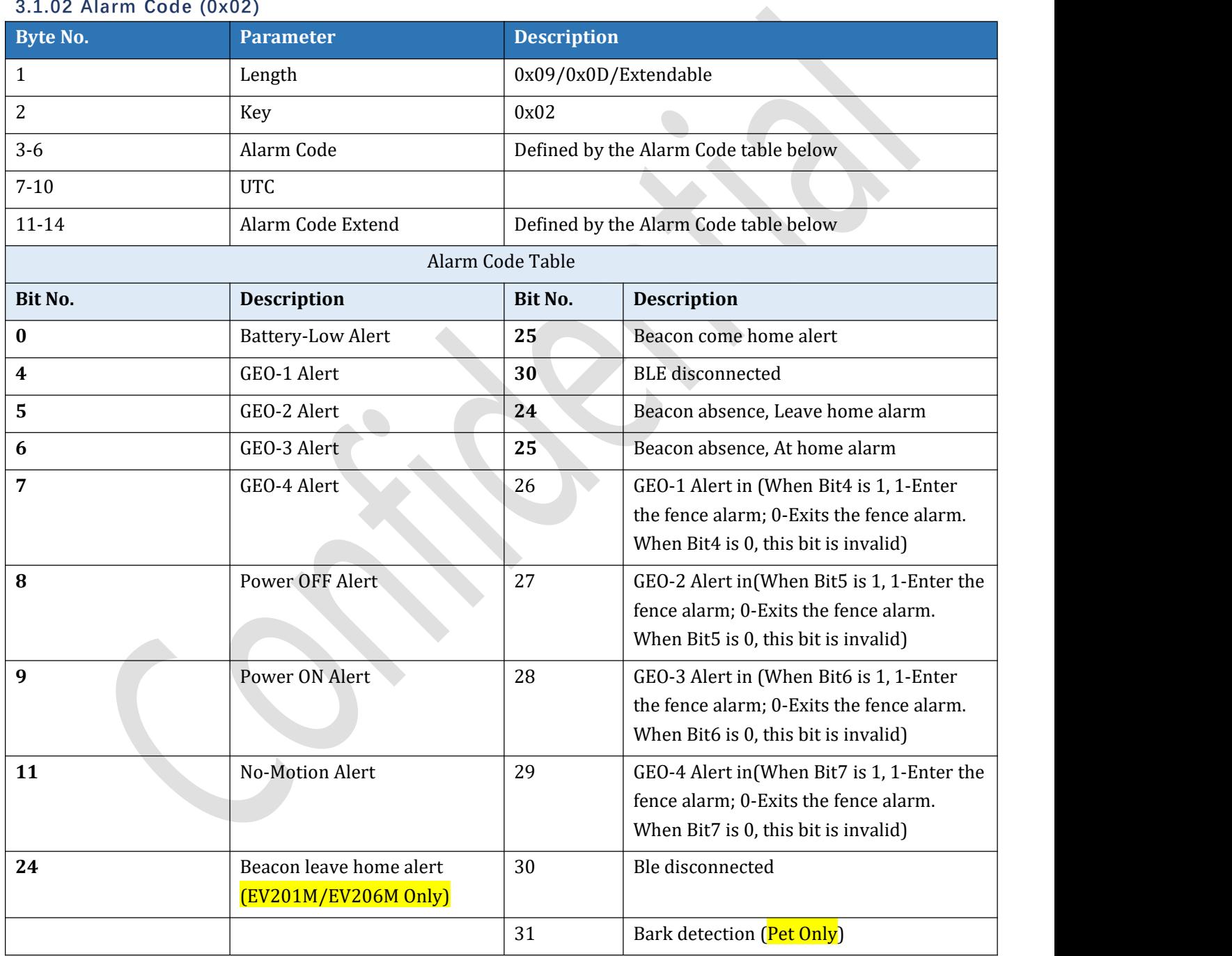

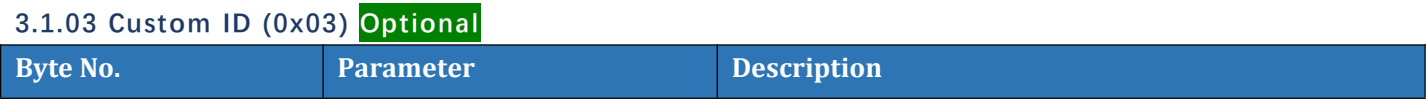

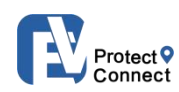

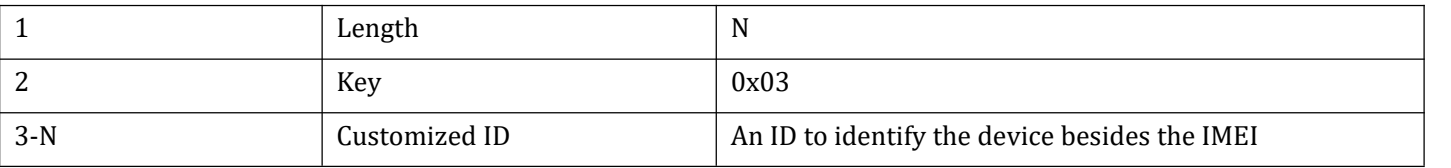

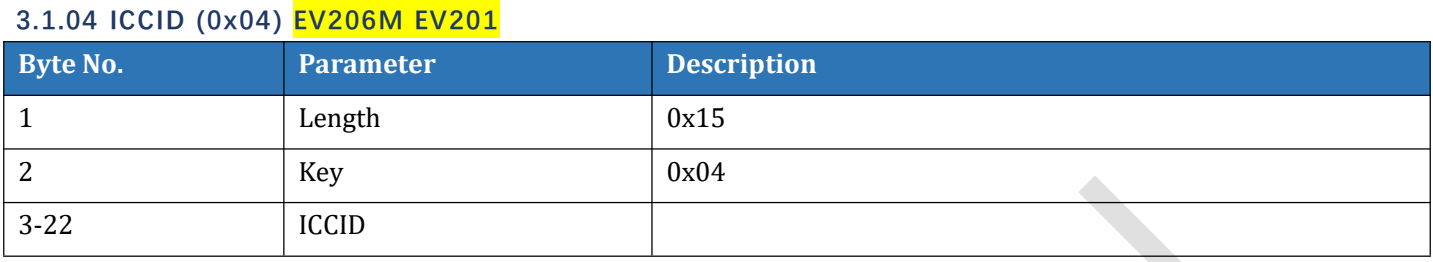

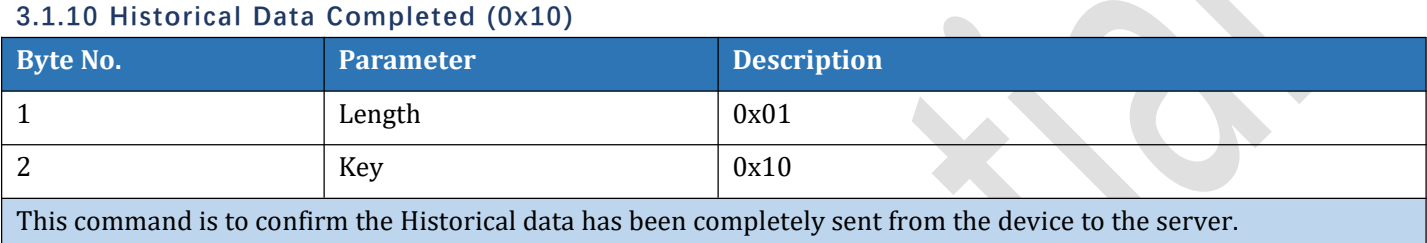

### **3.1.12 Single Locating (0x12)**

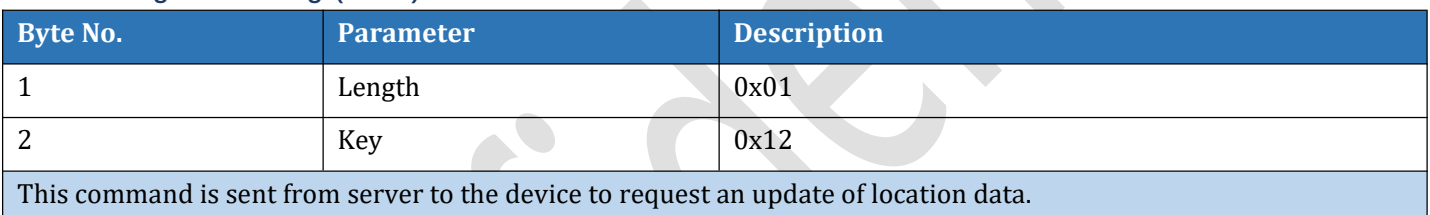

### **3.1.13 Continue Locating (0x13)**

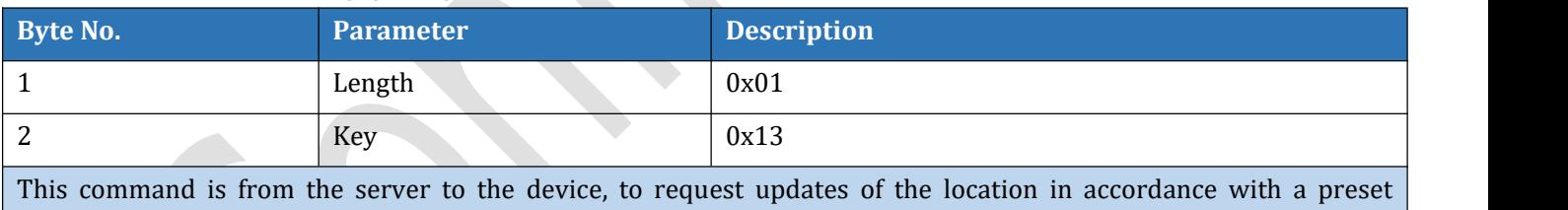

interval during a preset period of time.

### **3.1.14 Walk Pet (0x14)**

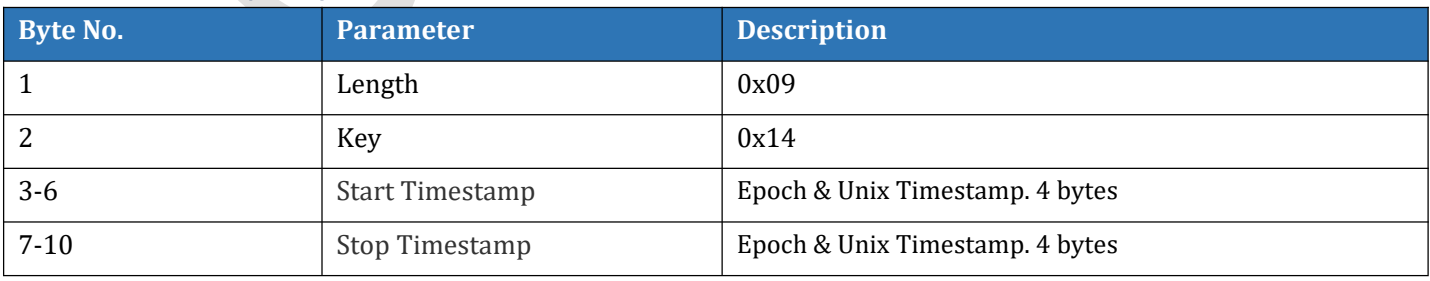

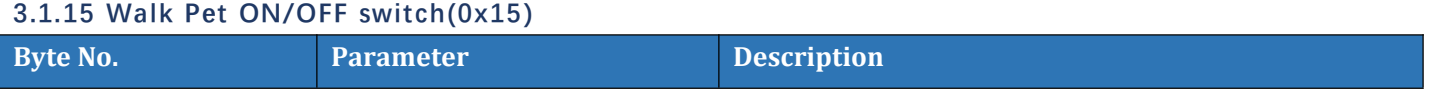

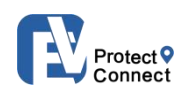

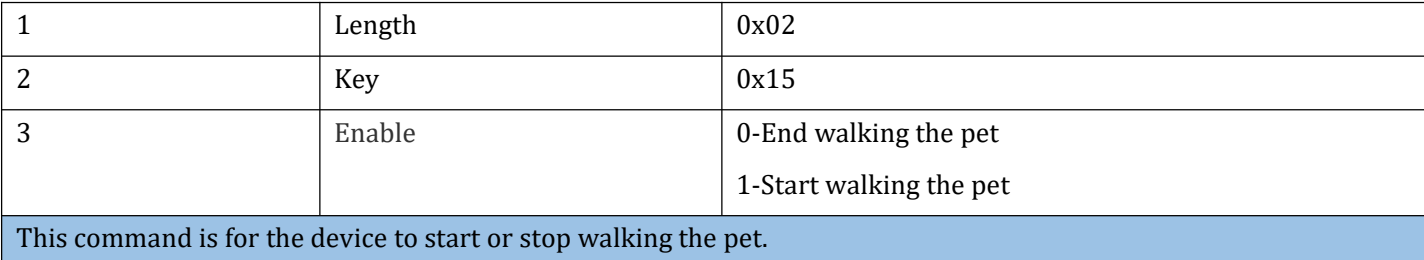

### **3.1.20 GPS Location (0x20)**

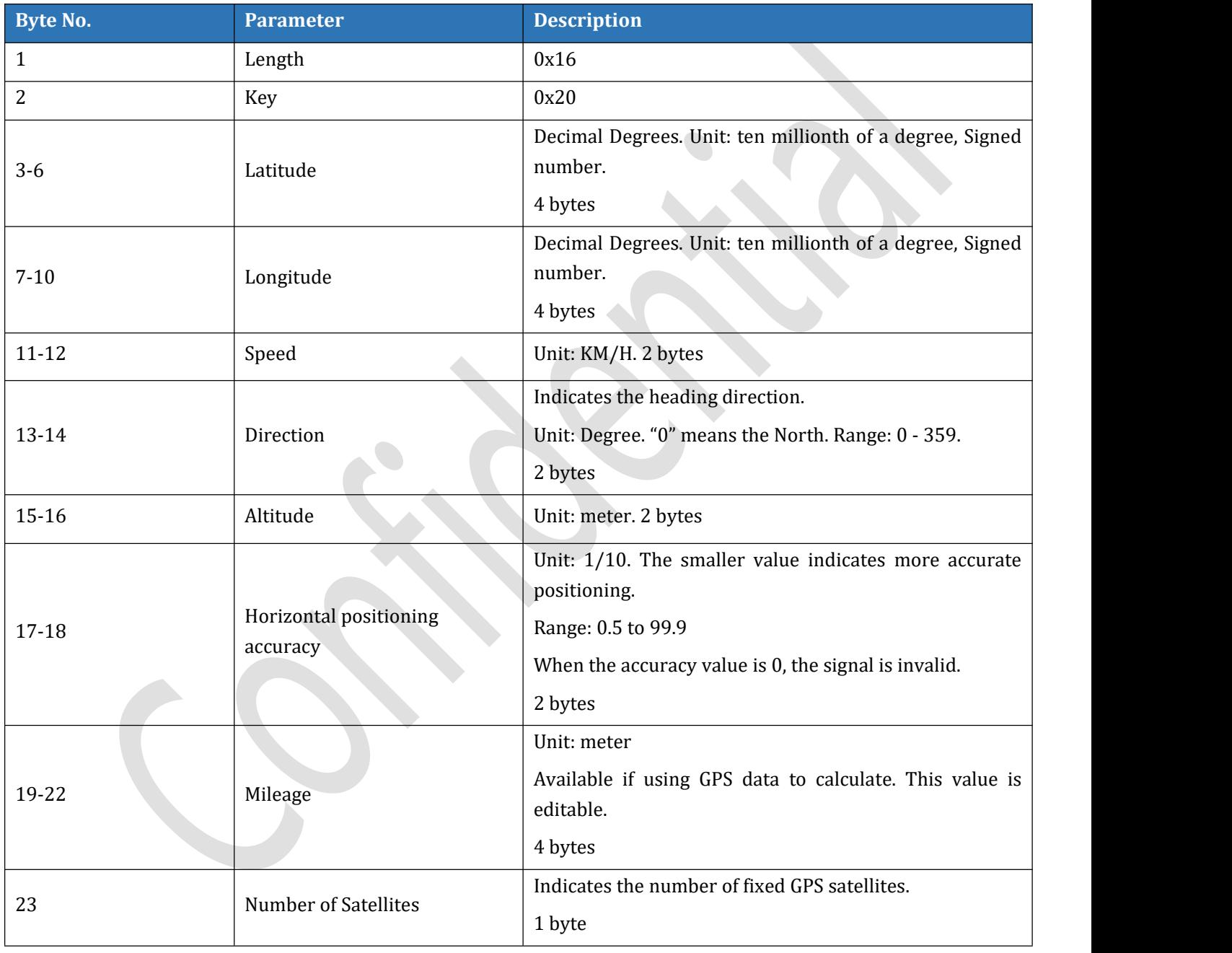

### **3.1.21 Cell Towers (0x21)(for 2G devices)**

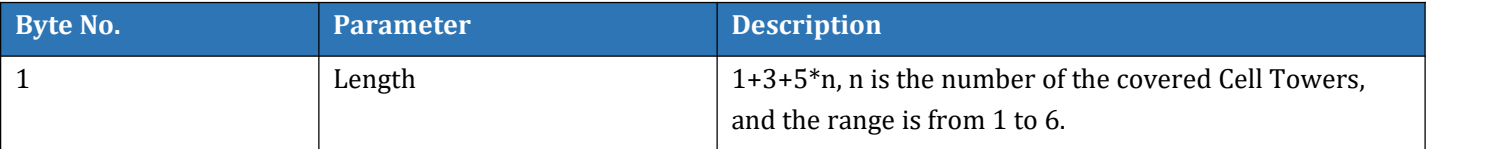

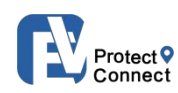

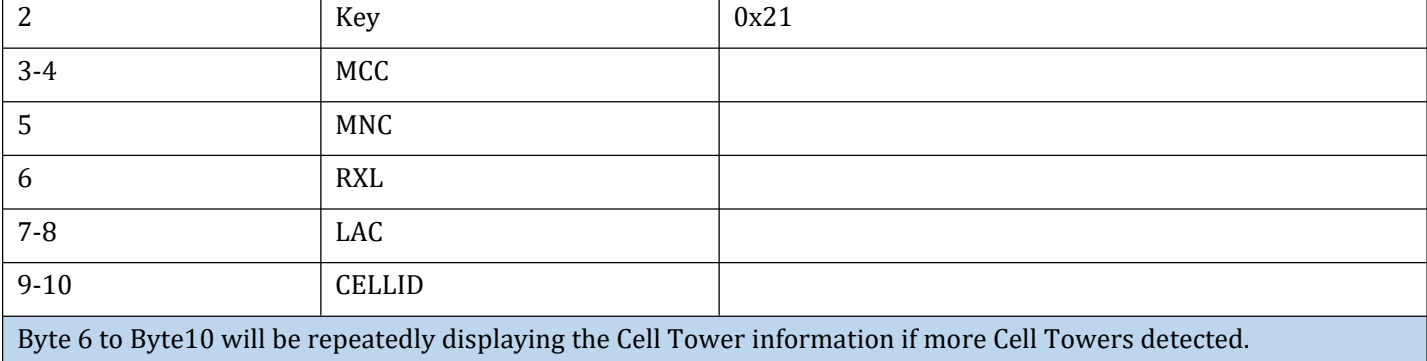

### **3.1.22 Wi-Fi Towers (0x22)**

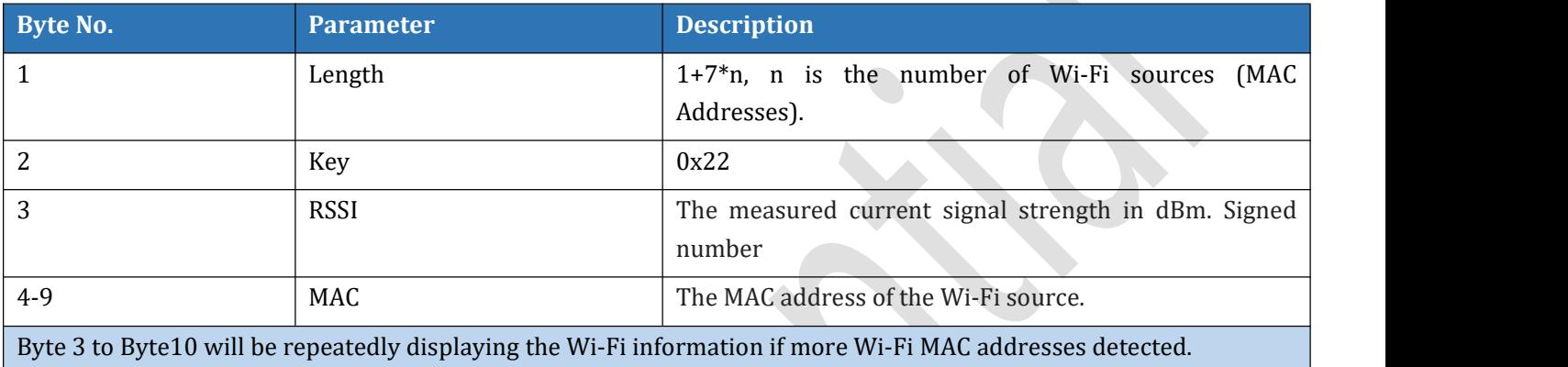

### **3.1.23 BLE Location (0x23)**

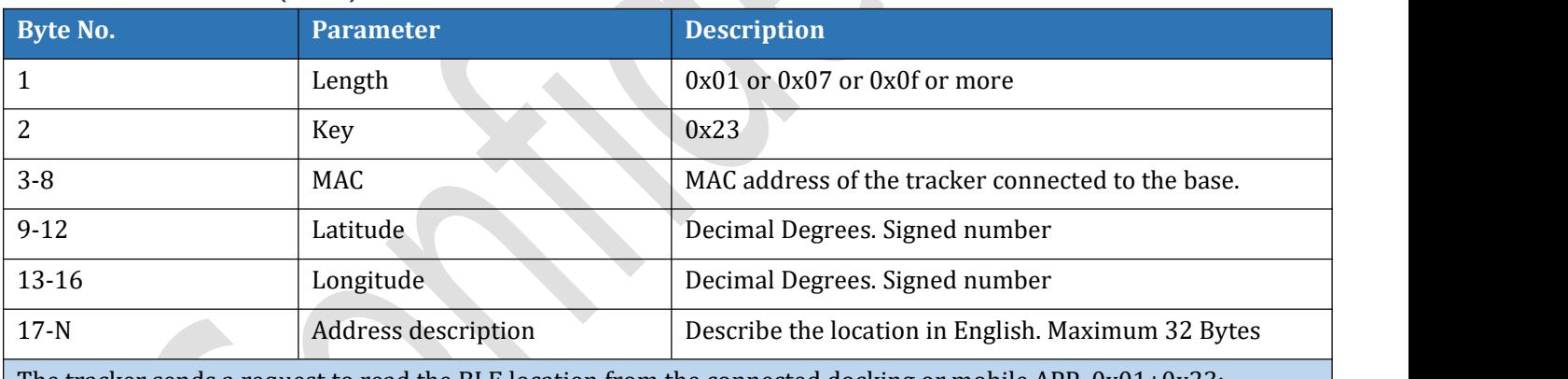

 $\mathbb{N}$ 

The tracker sends a request to read the BLE location from the connected docking or mobile APP, 0x01+0x23;

If the device has read the preset GPS coordinates from the connected docking or mobile APP successfully, it returns: 0x0f+0x23+mac+lat+lot;

Otherwise return: 0x7+0x23+mac.

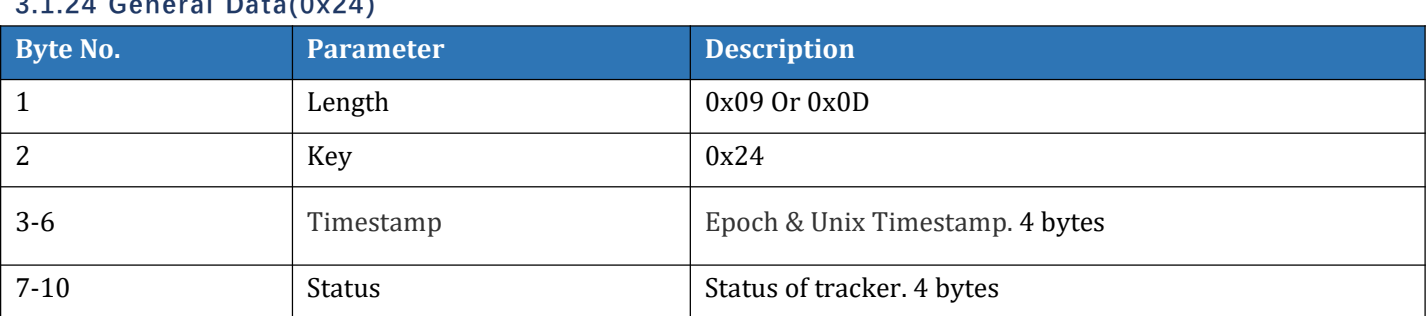

### <span id="page-14-0"></span>**3.1.24 General Data(0x24)**

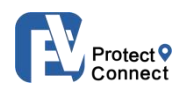

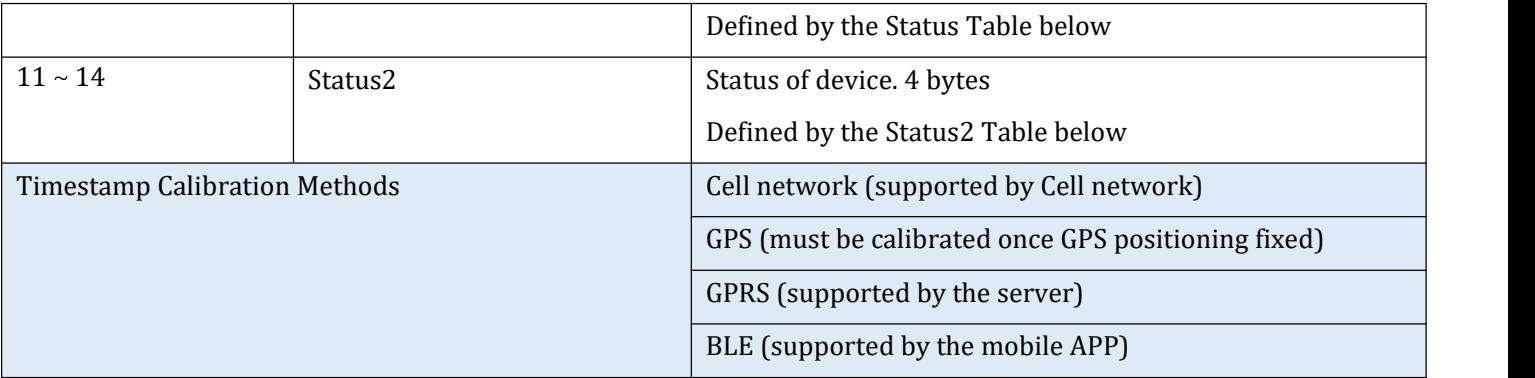

This key must be included in each stored data and each uploaded data. Timestamp must be calibrated as described above.

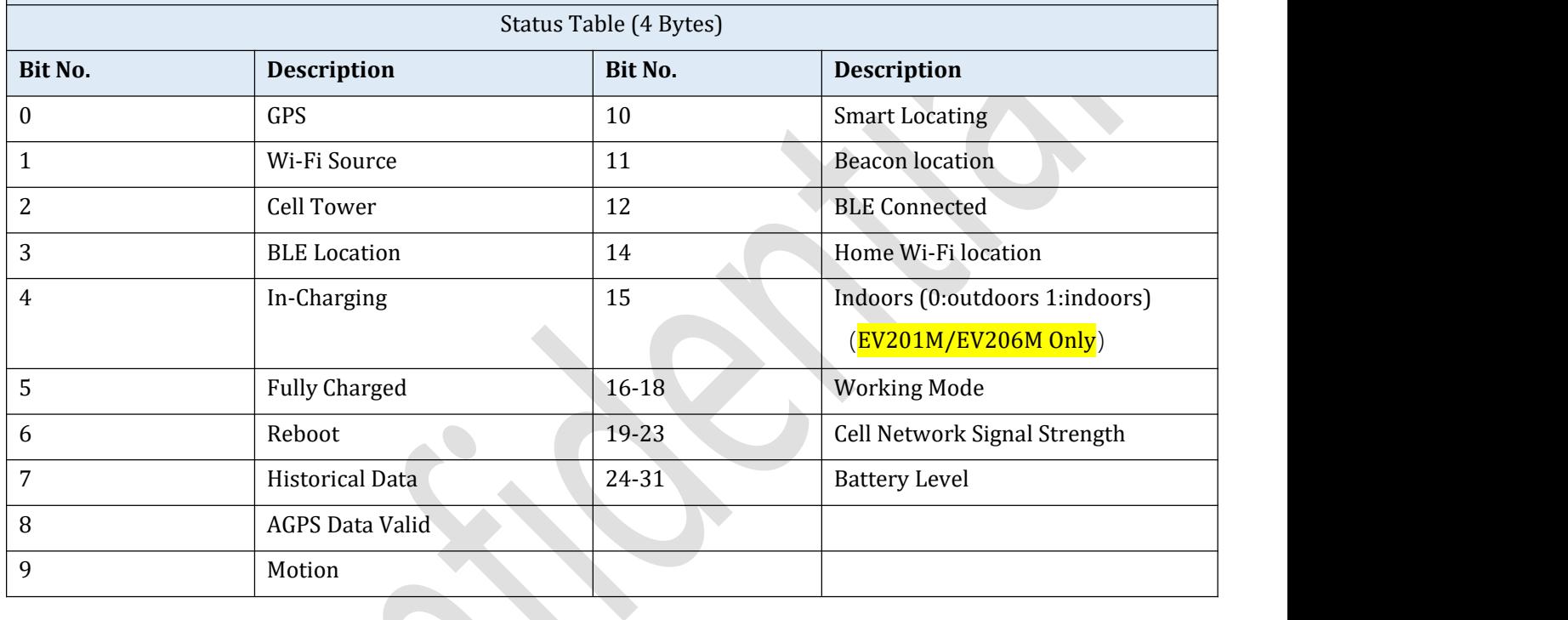

### <span id="page-15-0"></span>**3.1.12 Call Records (0x25) EV09 Only**

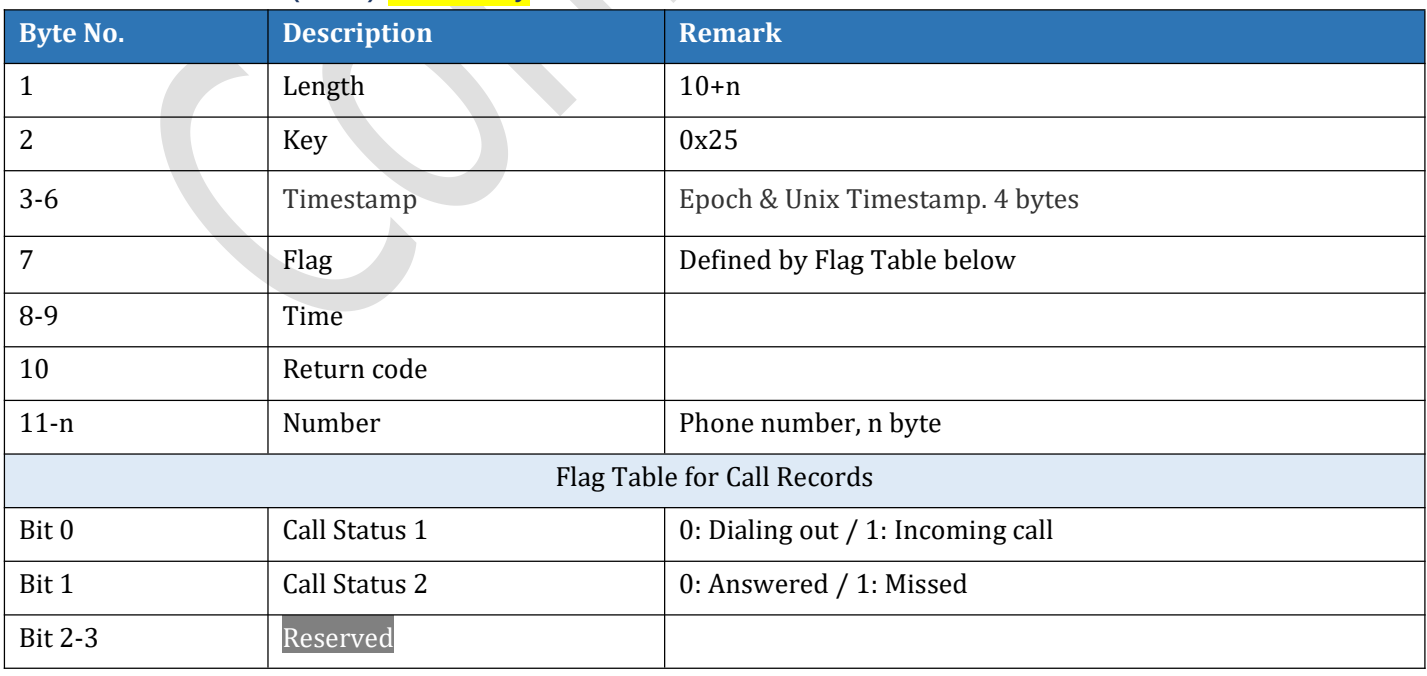

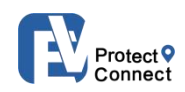

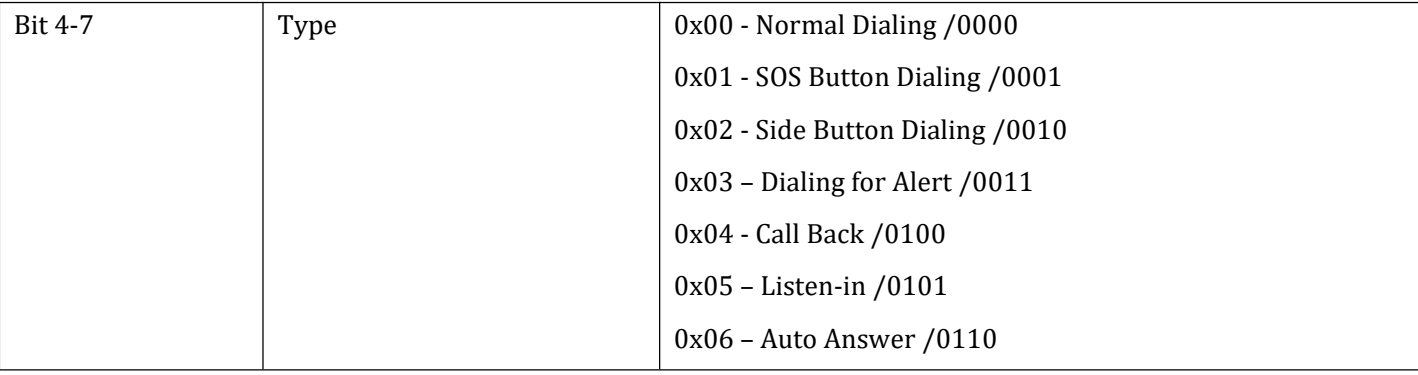

### **3.1.28 Beacon Location (0x28)**

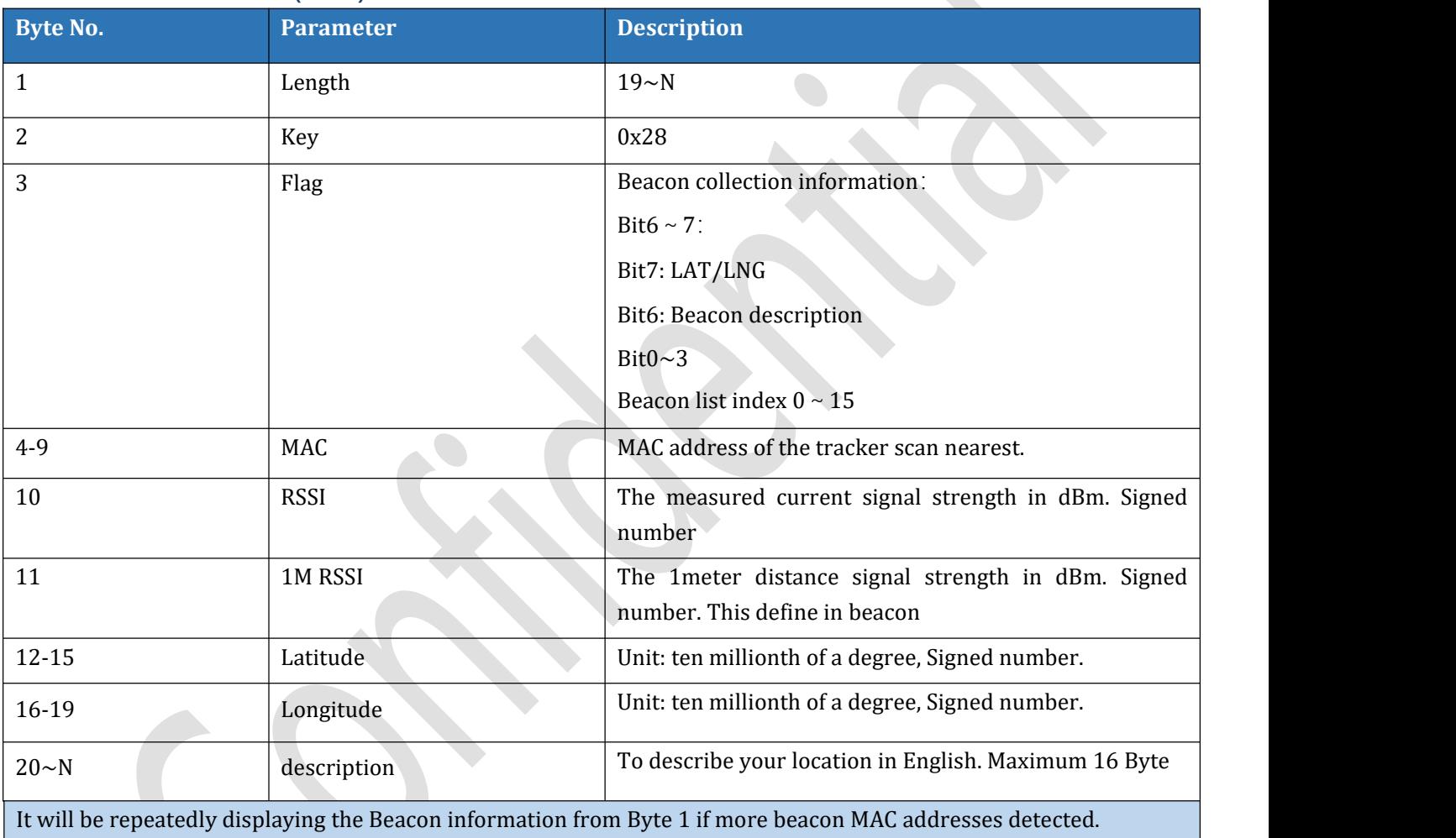

## **3.1.29 Cell Towers (0x29)(EV201M/EV206M Only)**

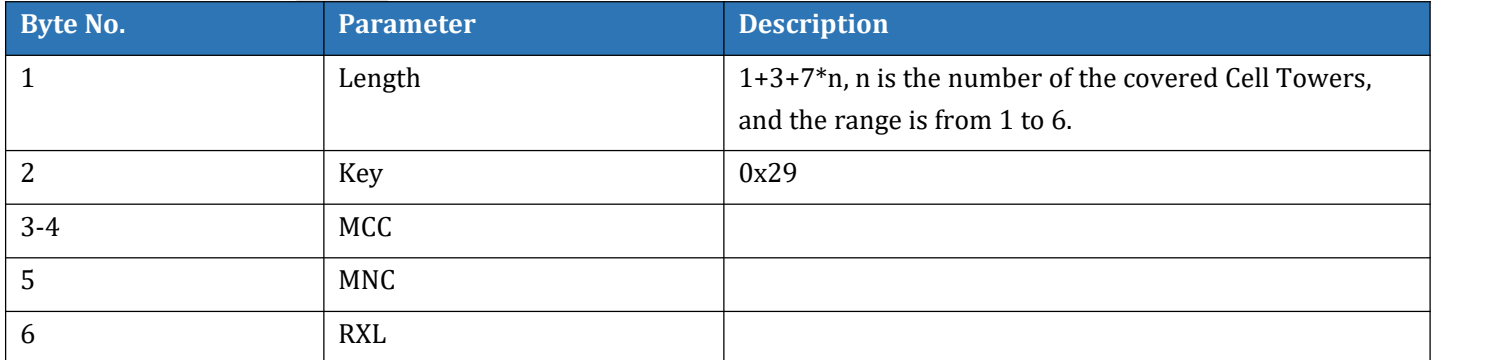

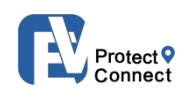

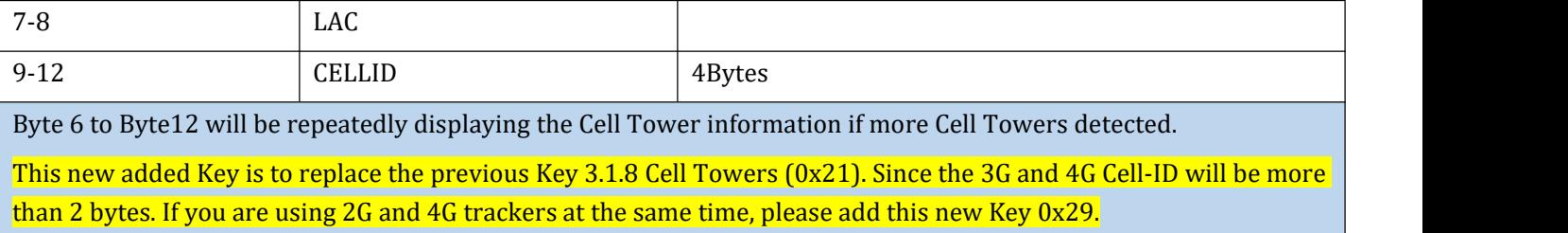

### **3.1.2A Home Wi-Fi Location (0x2A)**

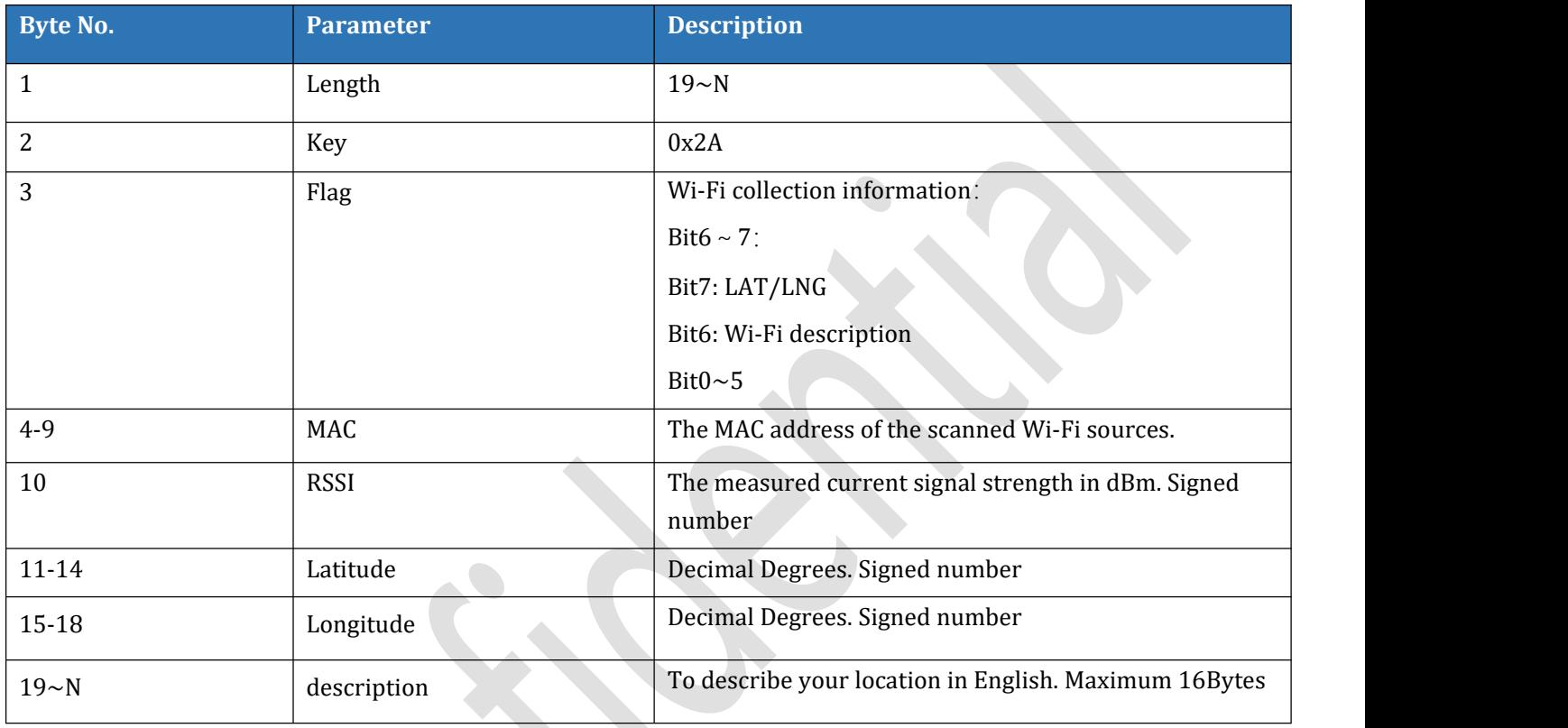

### **3.1.2C BeaconV2 Location (0x2C)**

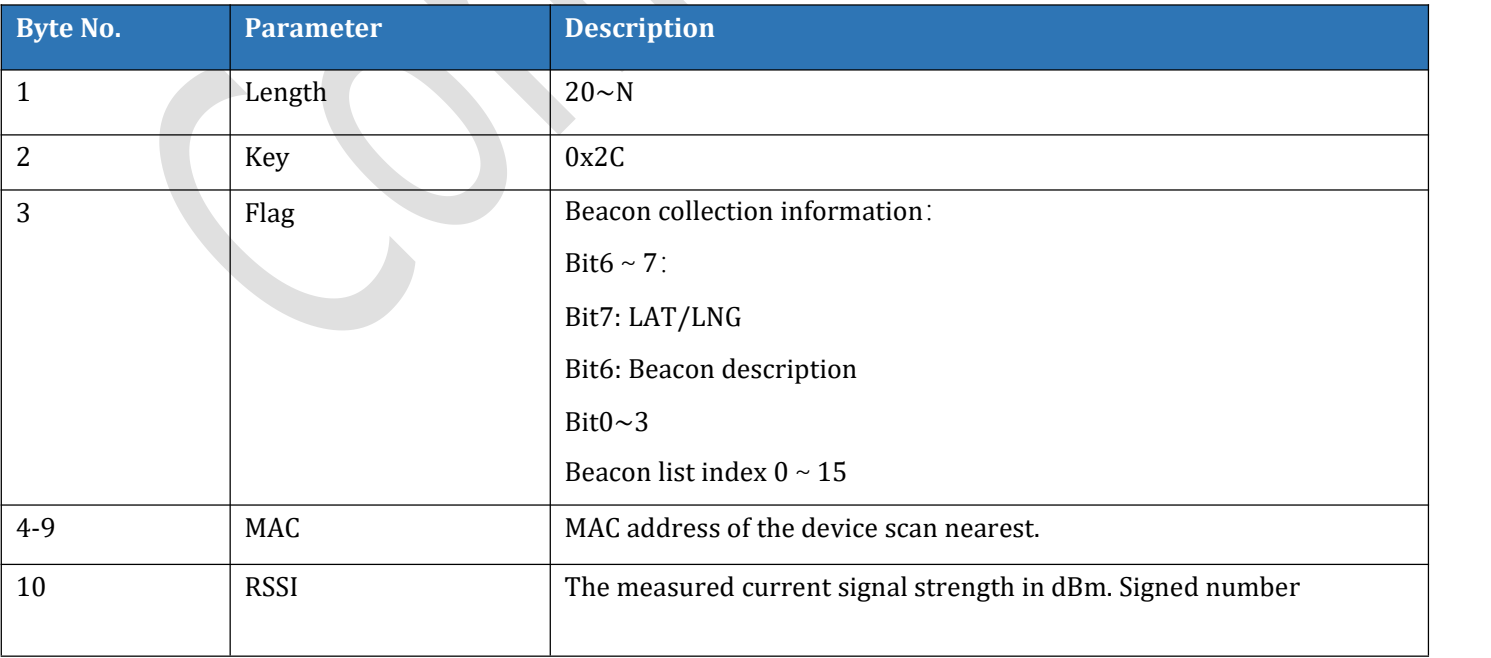

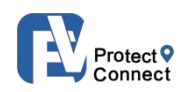

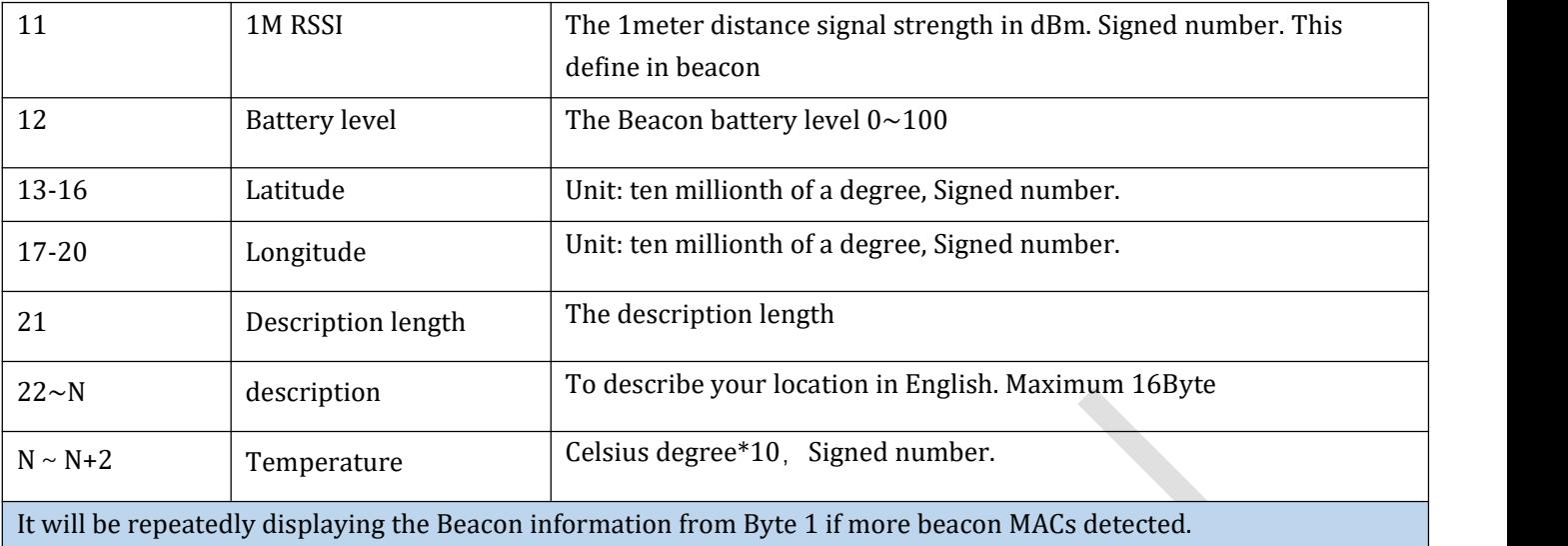

### **3.1.31 Activity (0x31)**

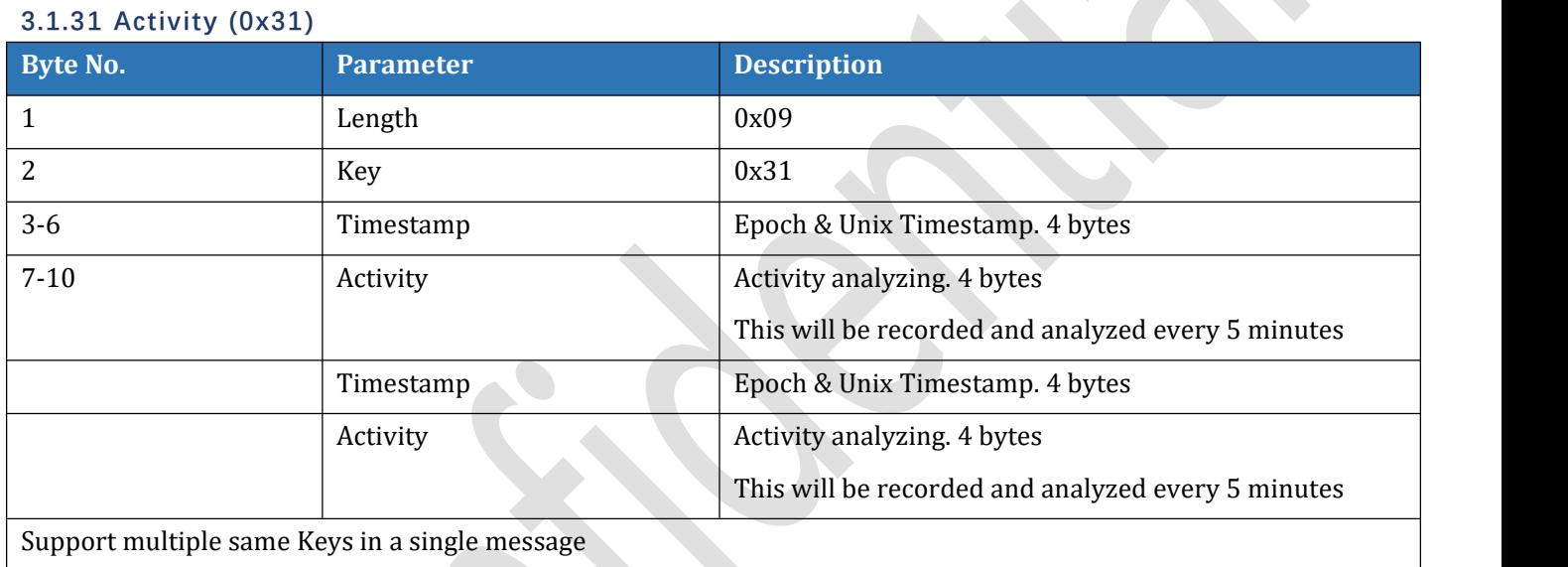

## **3.1.35 Eddystone-UID Beacons List (0x35)**

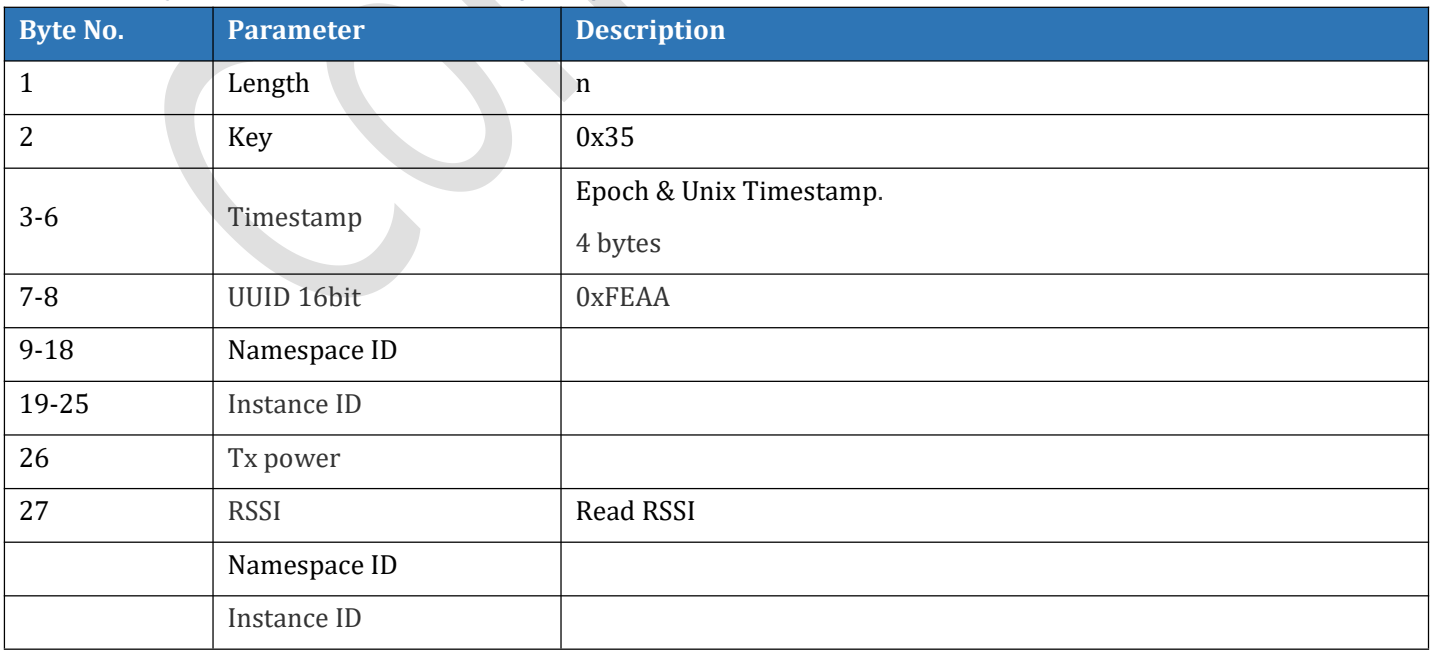

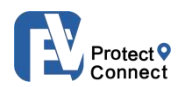

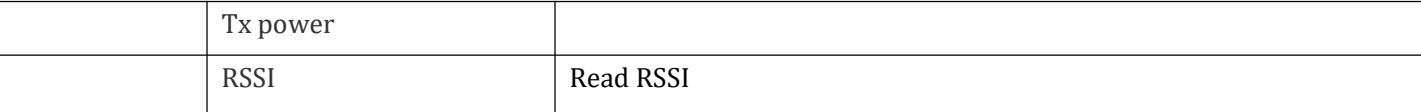

### **3.1.36 Private Beacon Events (0x36)**

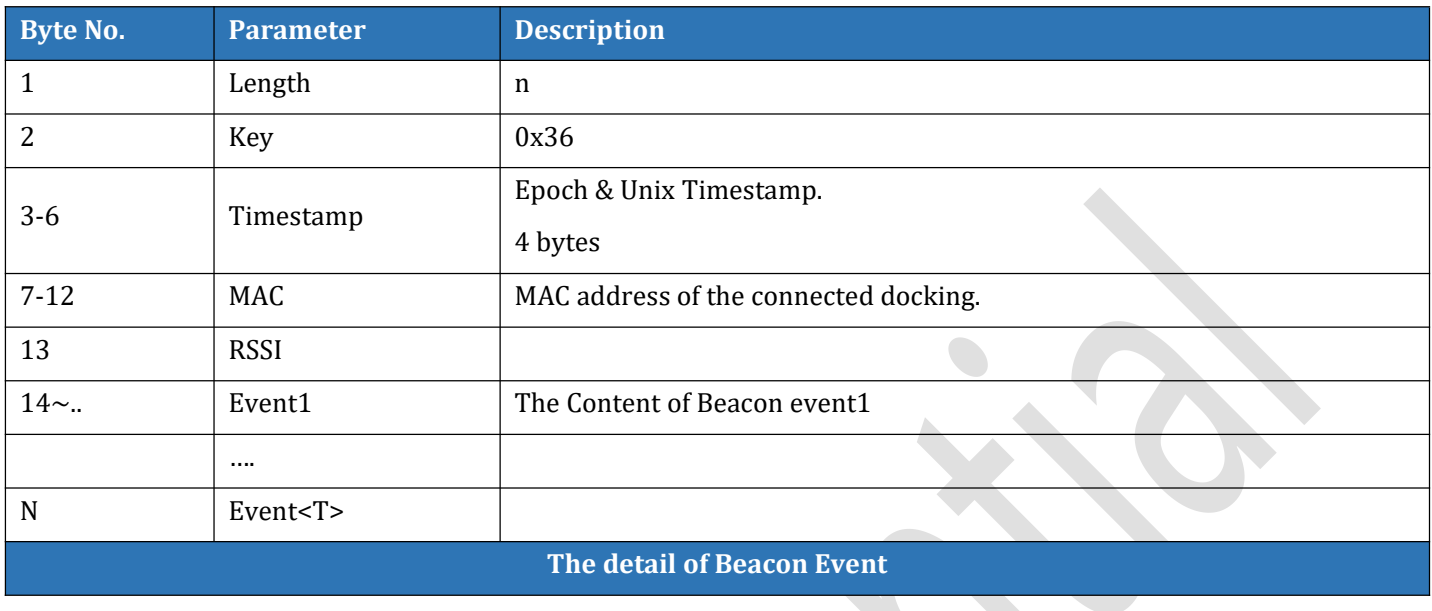

## **3.1.37 Dog Barking count(0x37) (EC208 Only)**

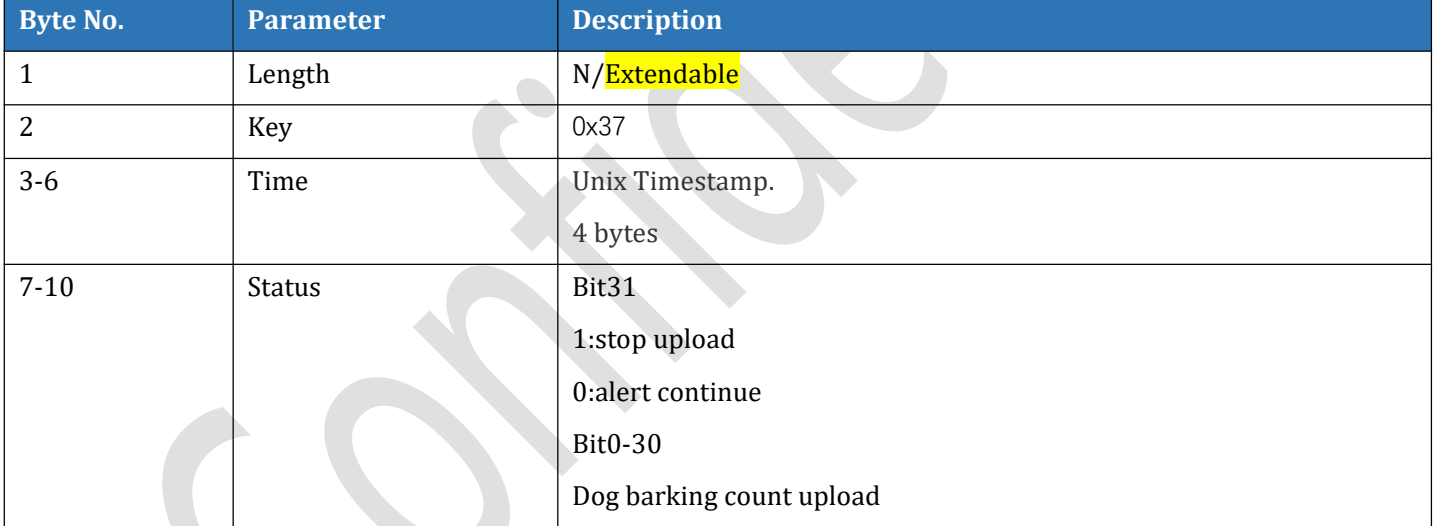

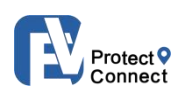

## <span id="page-20-0"></span>**3.2 CONFIGURATION COMMAND(0X02) KEY LIST**

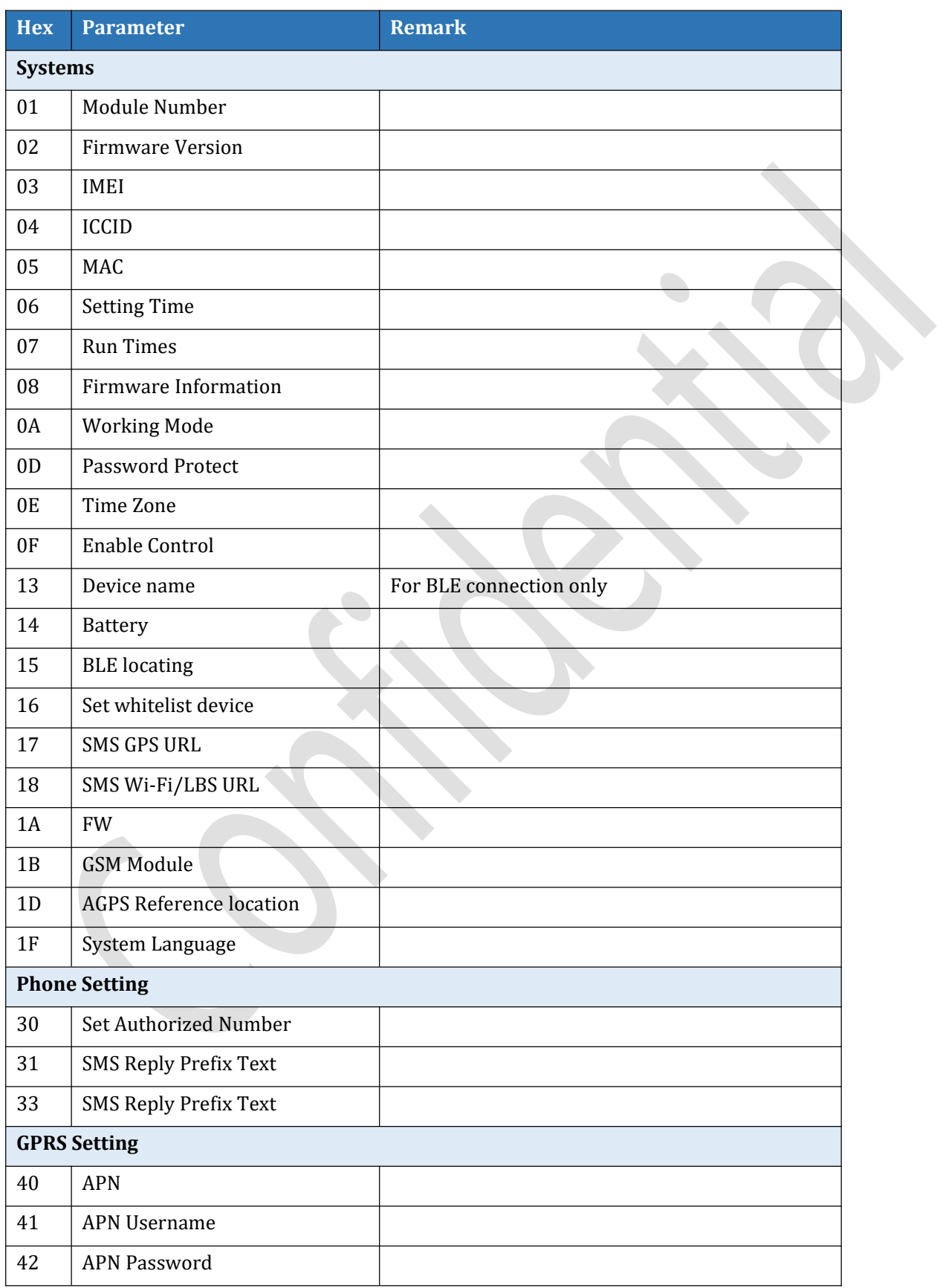

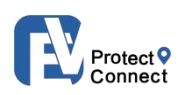

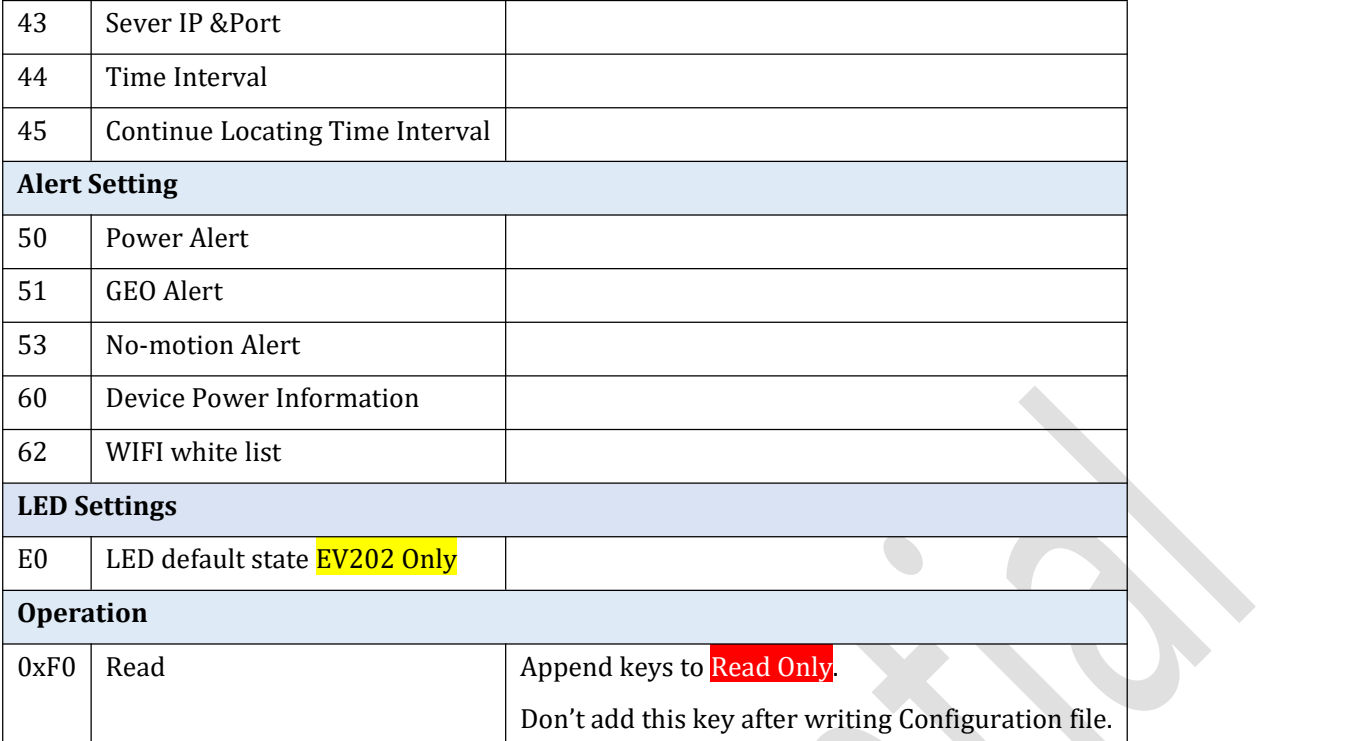

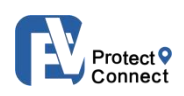

## **3.2.01 Module Number (0x01)** Read Only

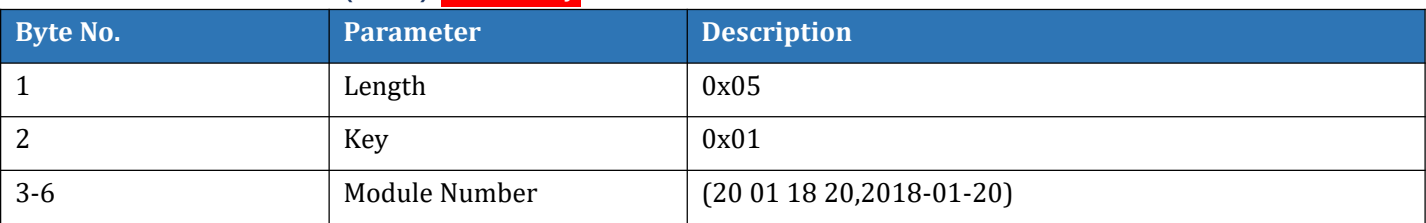

### **3.2.02 Firmware Version (0x02)** Read Only

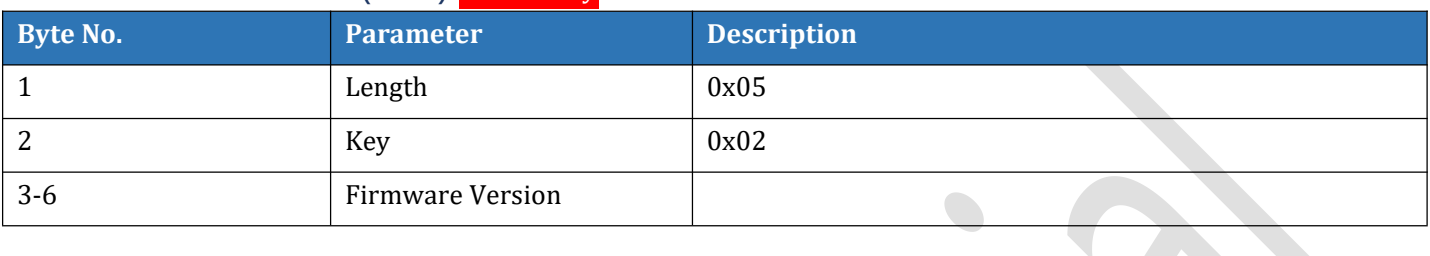

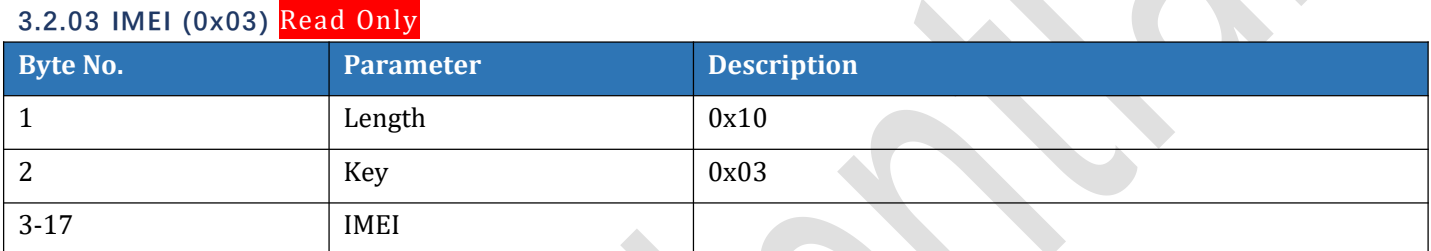

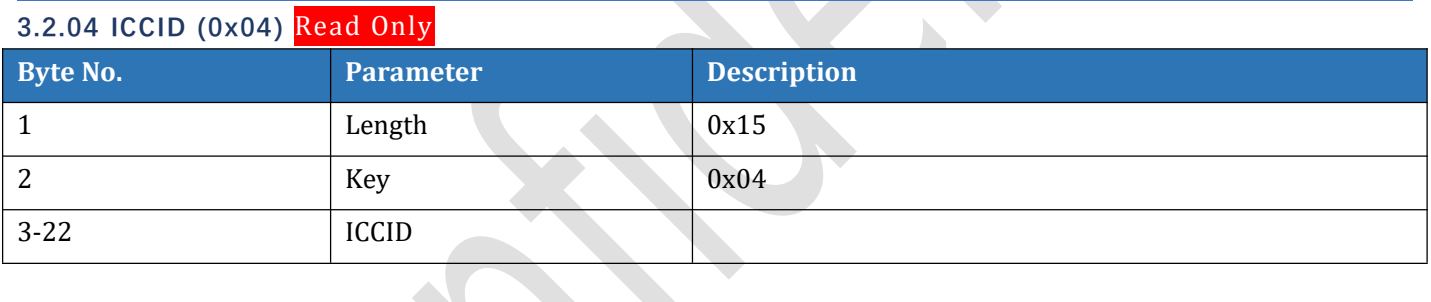

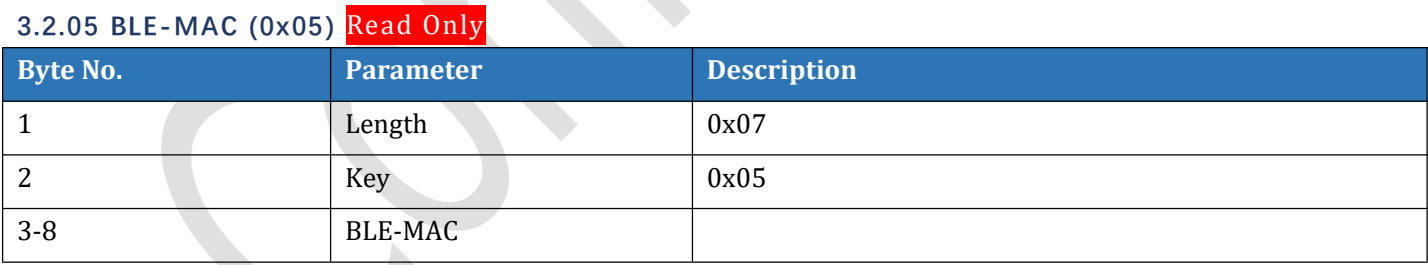

## **3.2.06 Setting Time (0x06)**

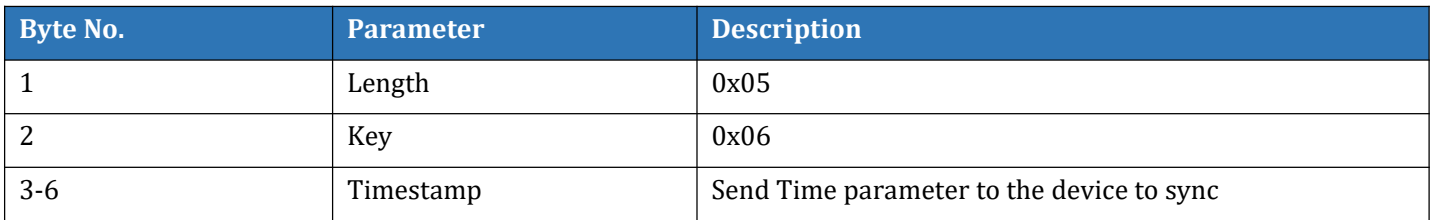

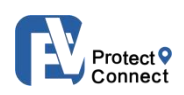

## **3.2.07 Run Times (0x07) Read Only**

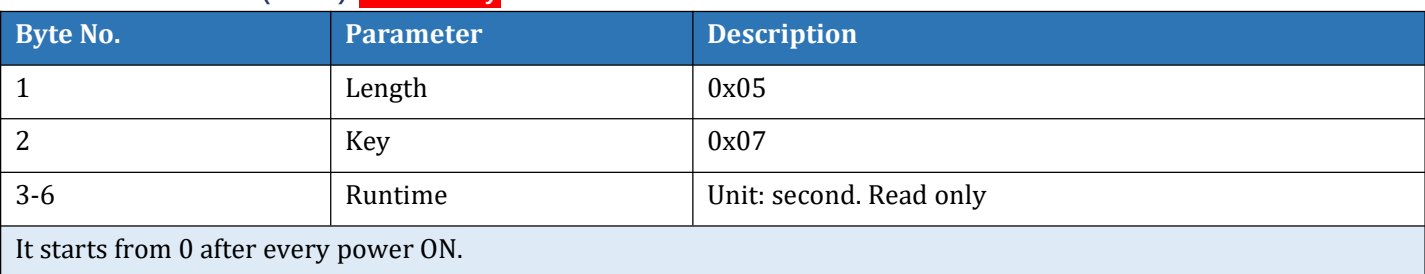

### **3.2.0A Working Mode (0x0A)**

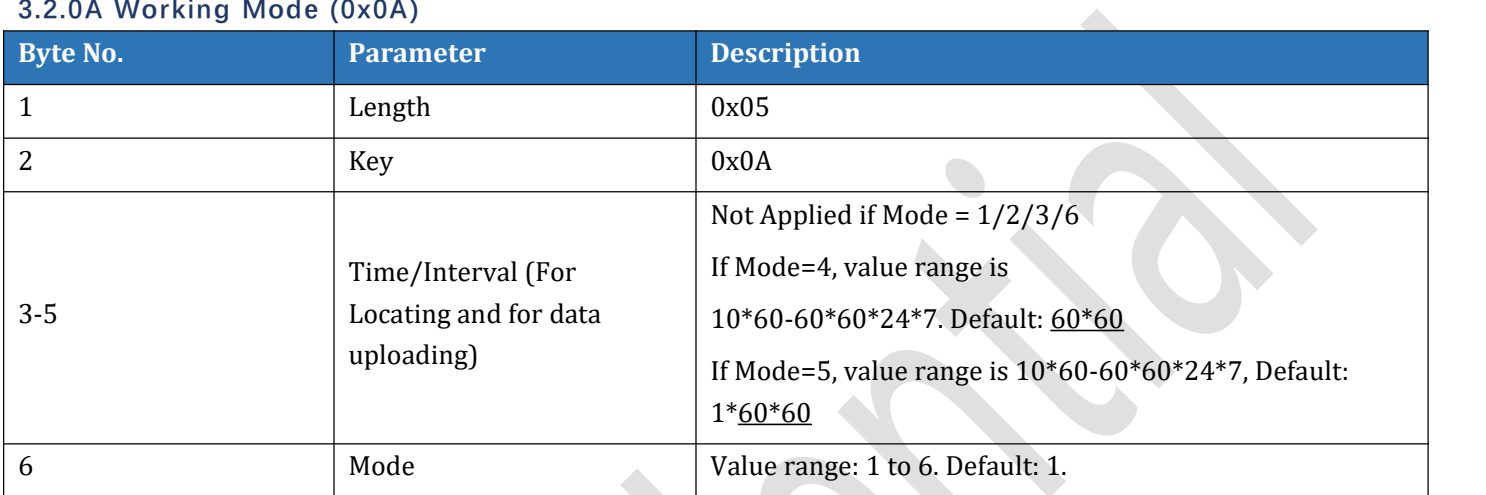

### **3.2.0D Password Protect (0x0D)**

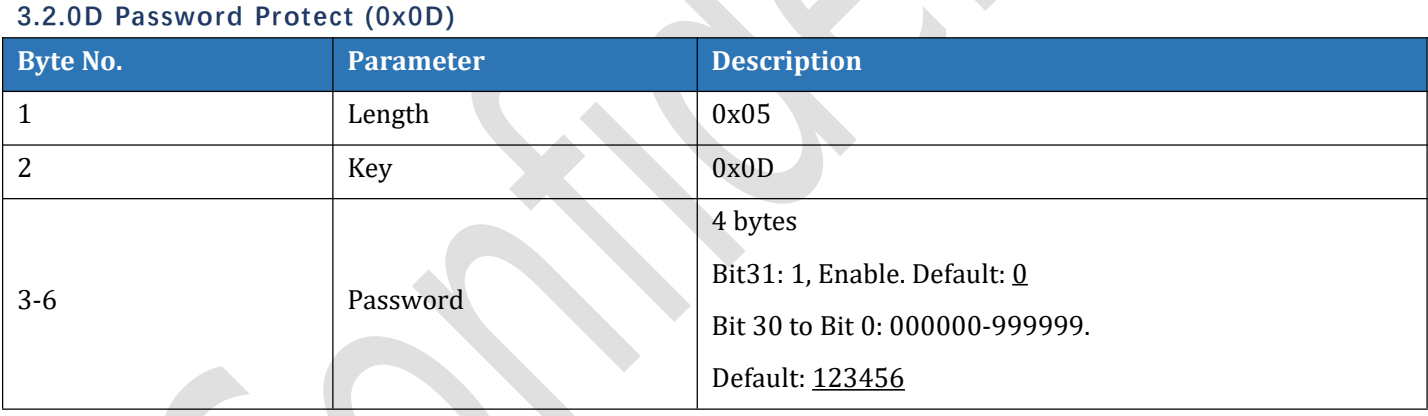

### **3.2.0E Time Zone (0x0E)**

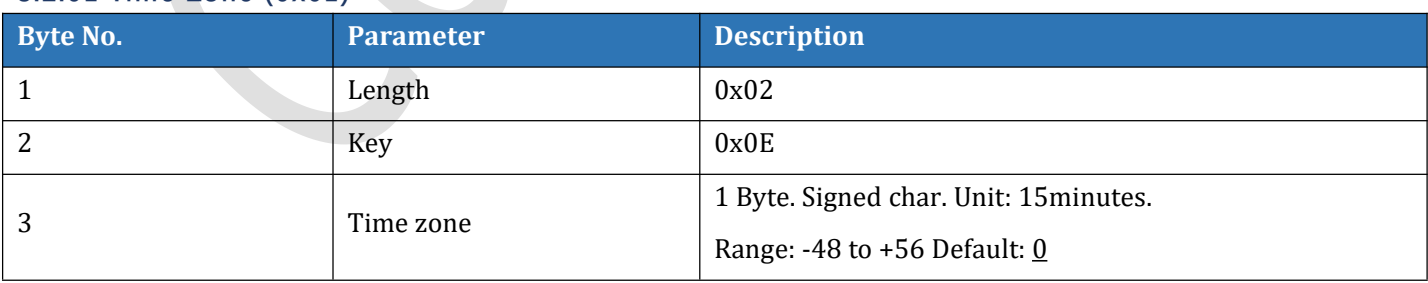

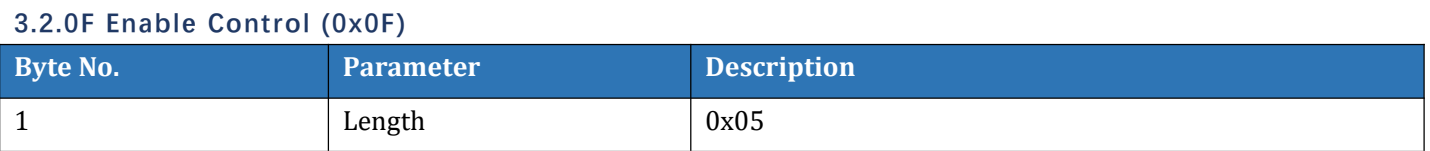

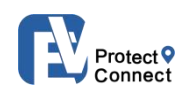

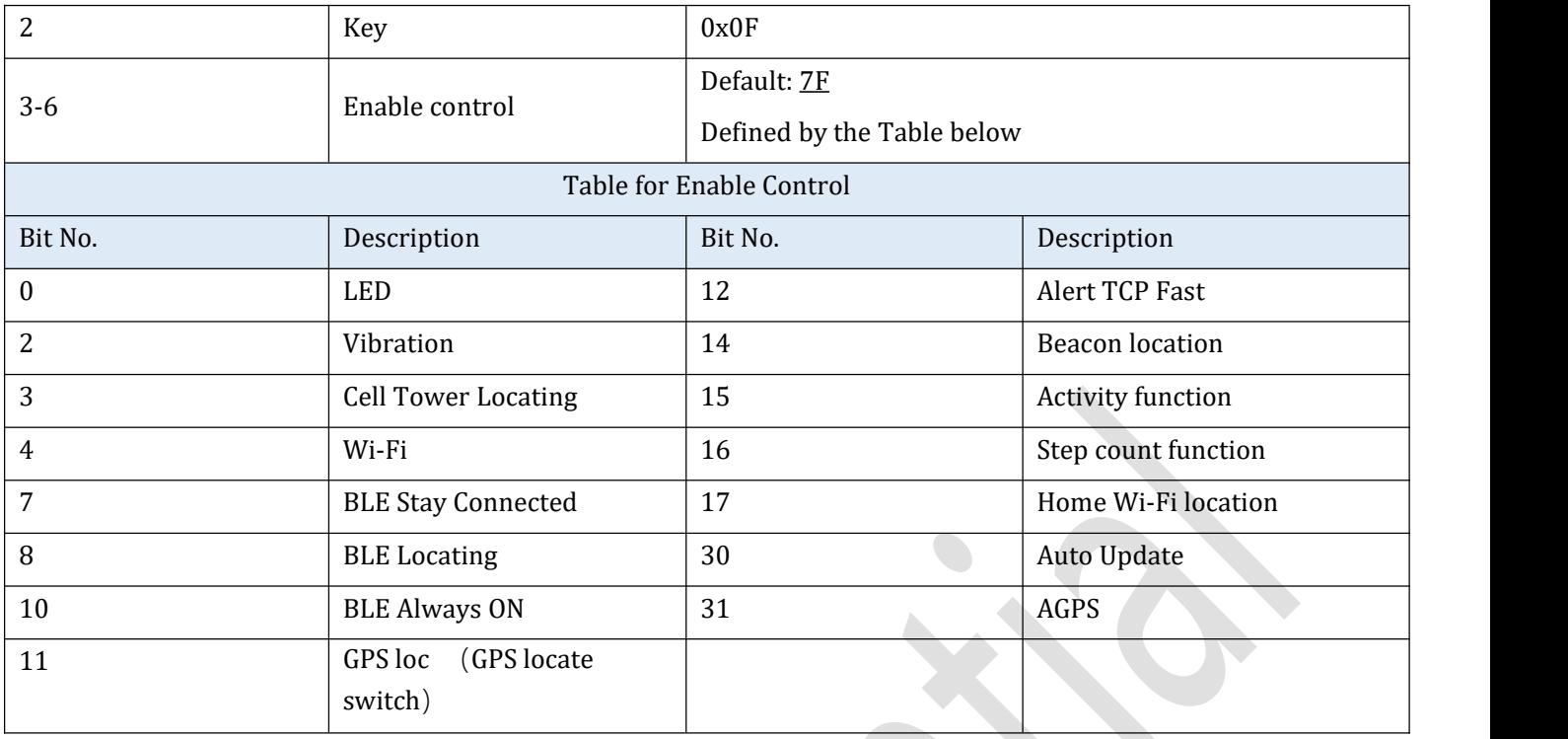

### **3.2.13 Device Name (0x13)**

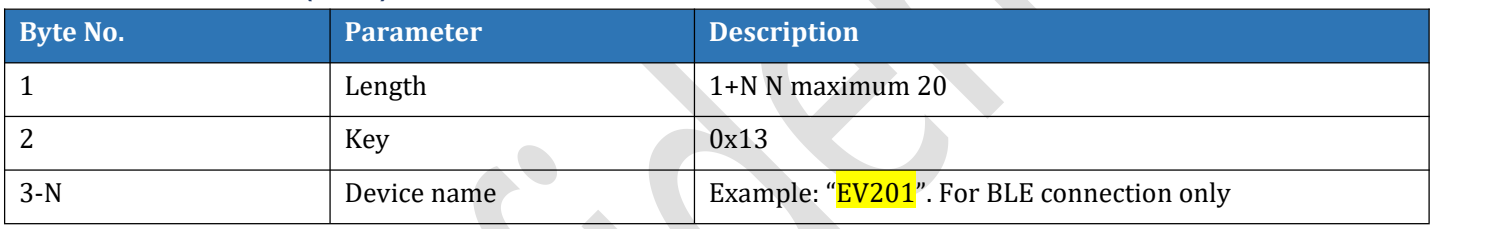

### **3.2.14 Battery (0x14)**

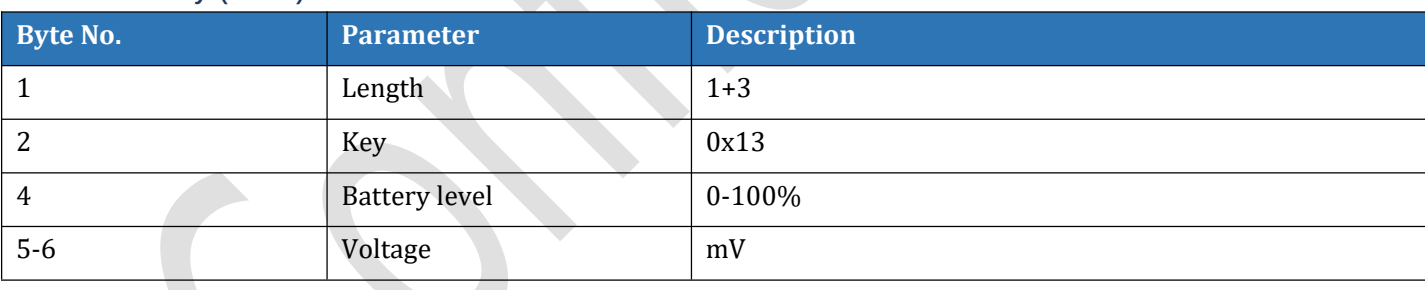

### **3.2.15 Set BLE Location (0x15).**

\*This is not for the device to store, but for the docking station

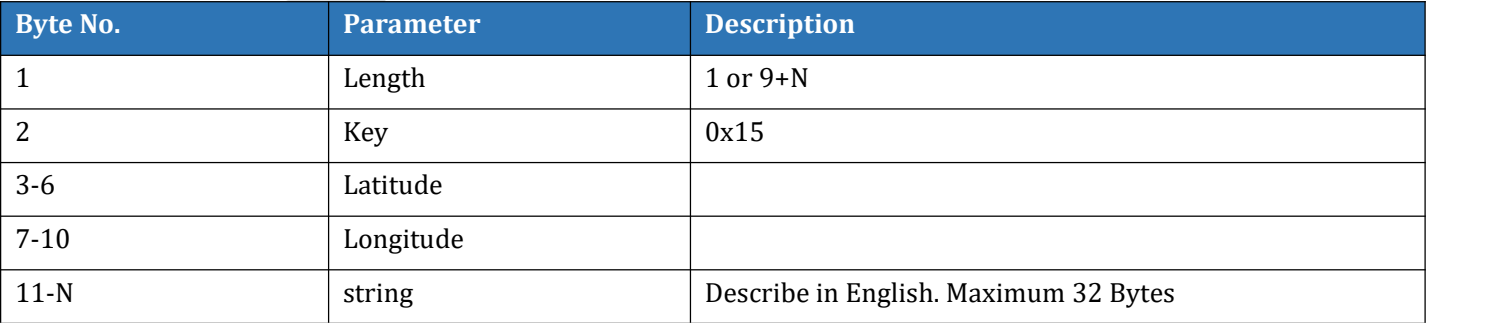

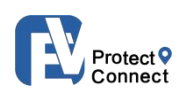

### **3.2.17 Set SMS GPS URL (0x17)**

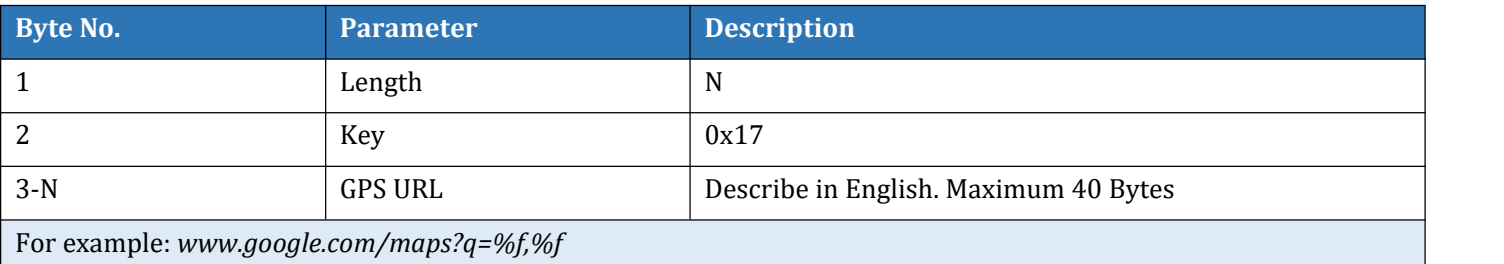

### **3.2.18 Set SMS Wi-Fi/LBS URL (0x18)**

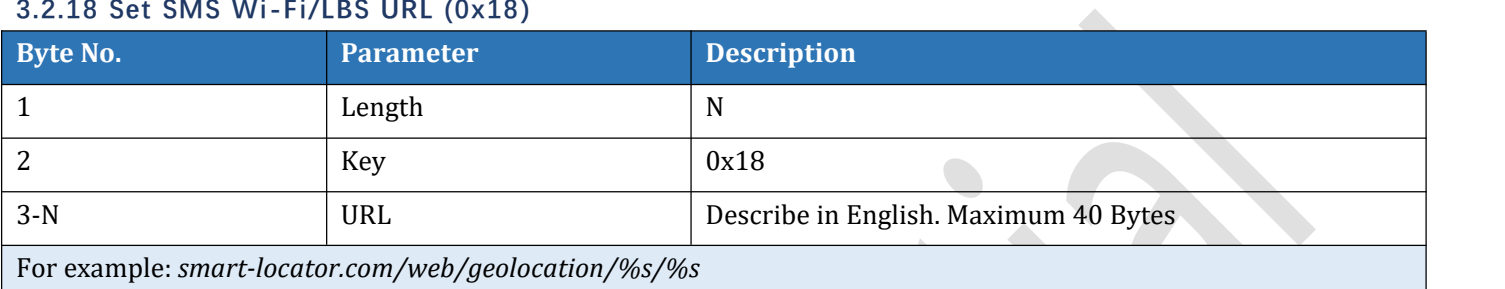

### **3.2.1A Firmware Version(0x1A)**

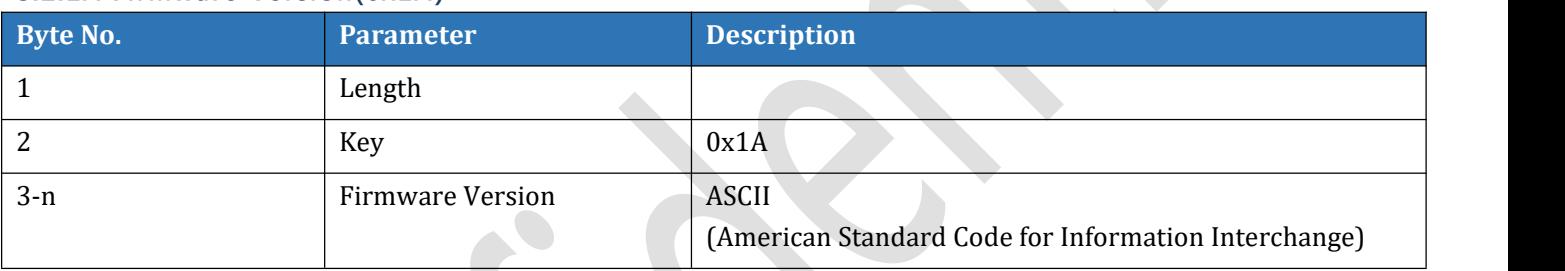

### **3.2.1B GSM Module (0x1B) Read Only**

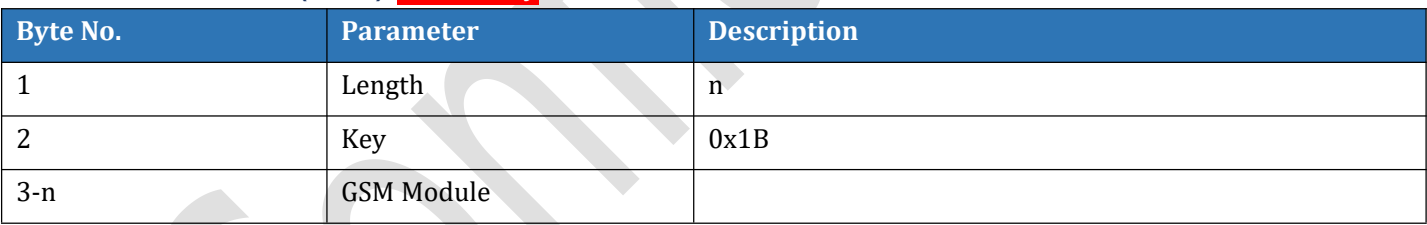

### **3.2.1E AGPS Reference Location (0x1D)**

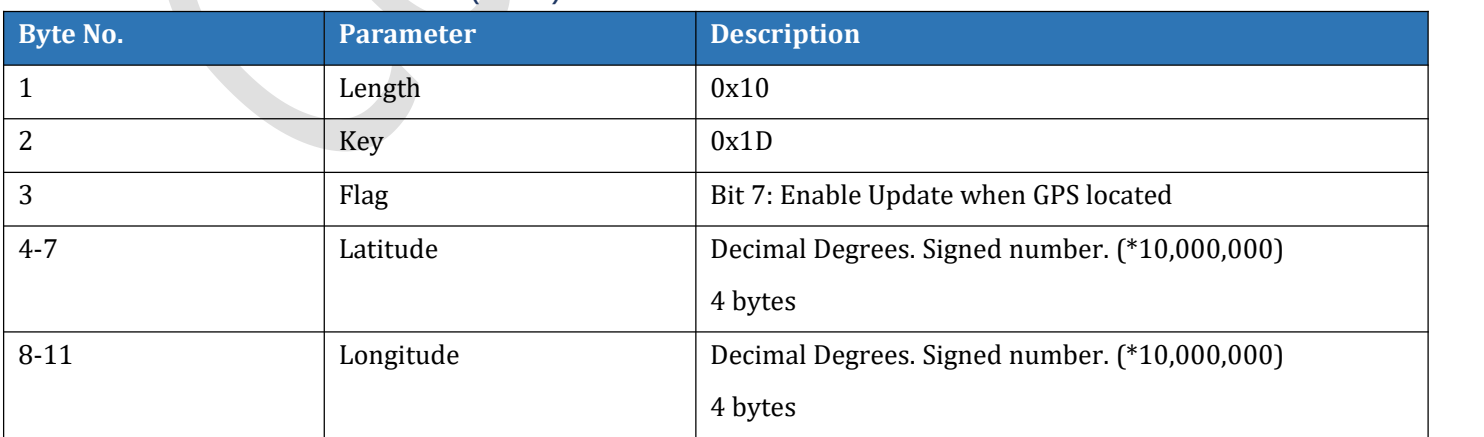

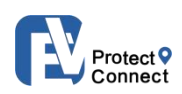

### **3.2.30 Set Contact Numbers (0x30)**

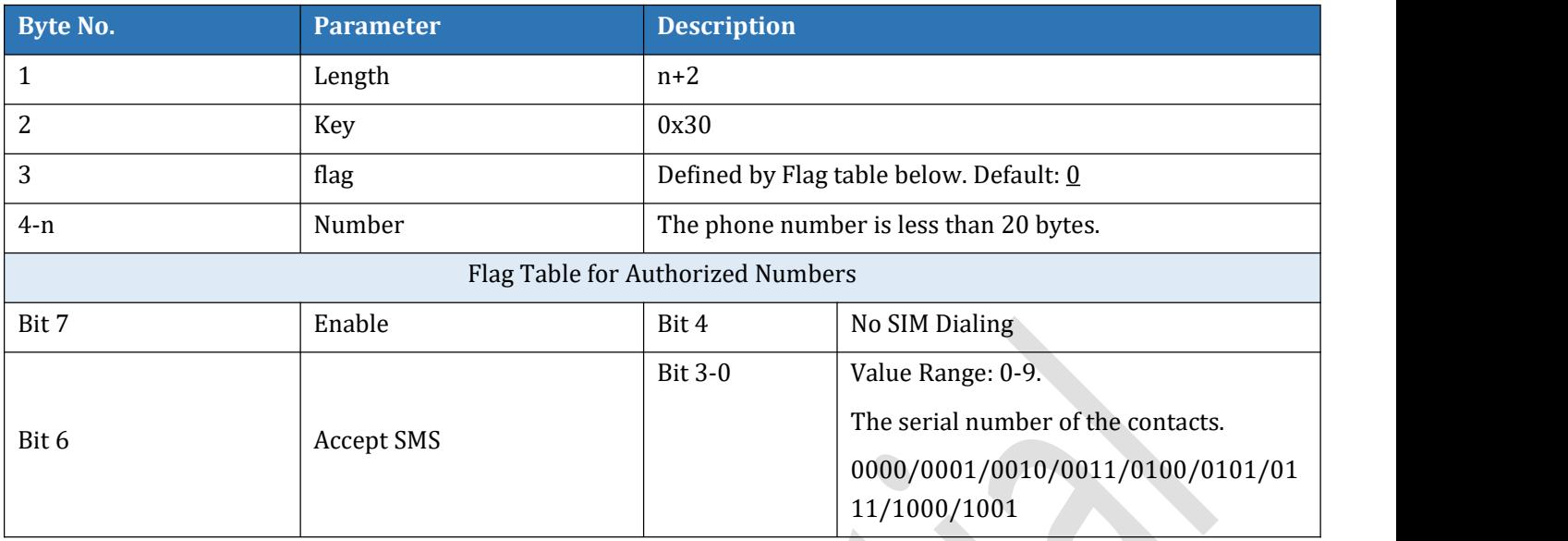

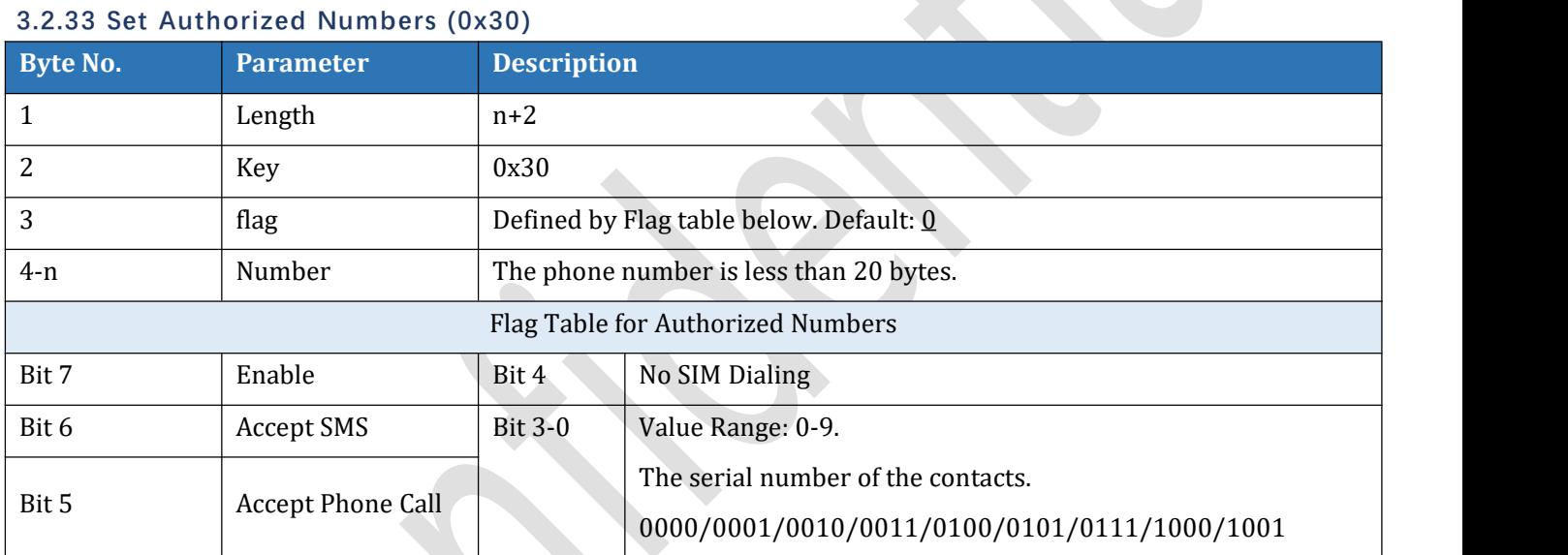

### **3.2.31 SMS Reply Prefix Text(0x31)**

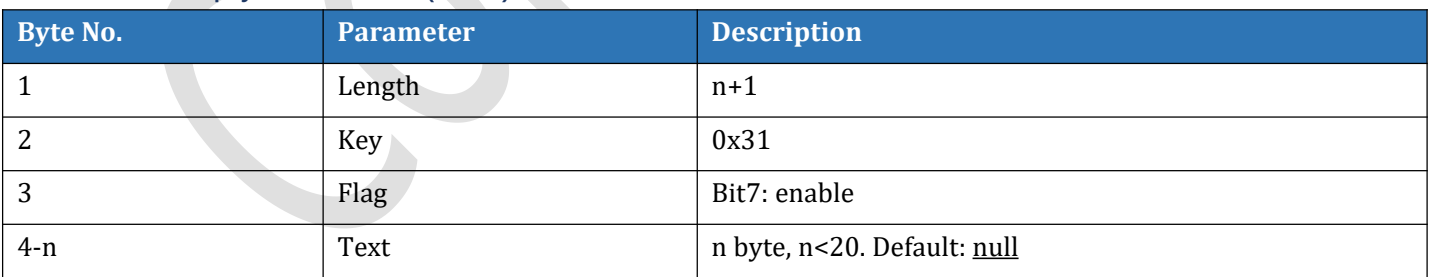

### **3.2.33 Phone Switches (0x33)**

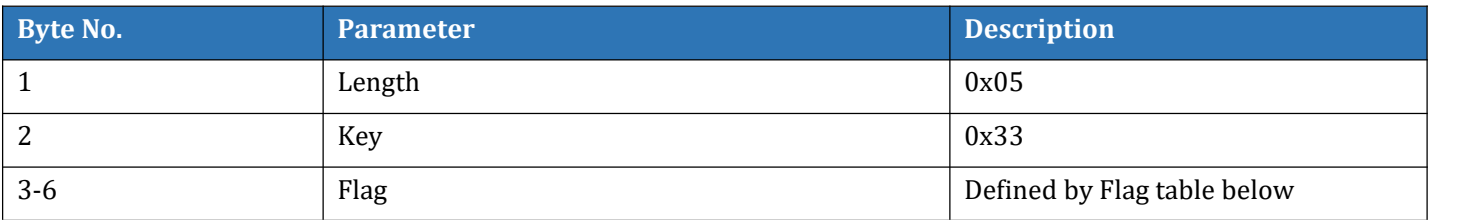

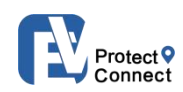

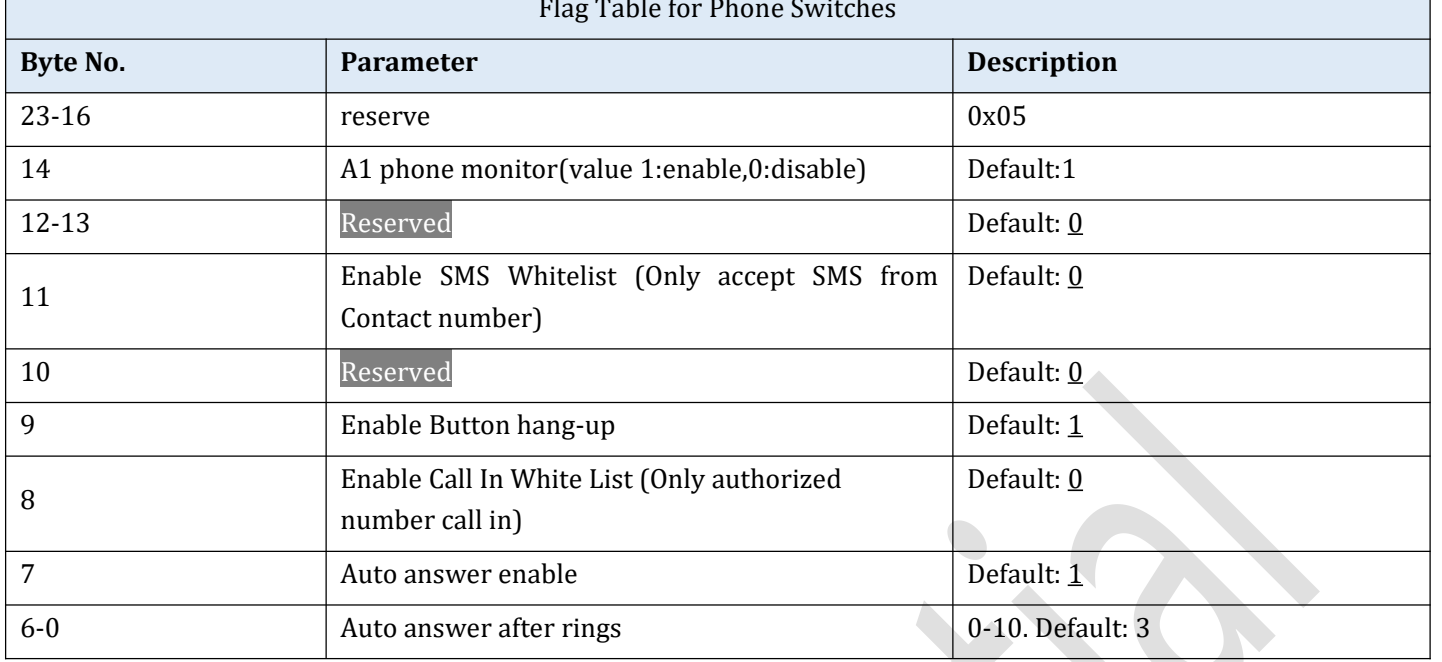

### **3.2.40 APN (0x40)**

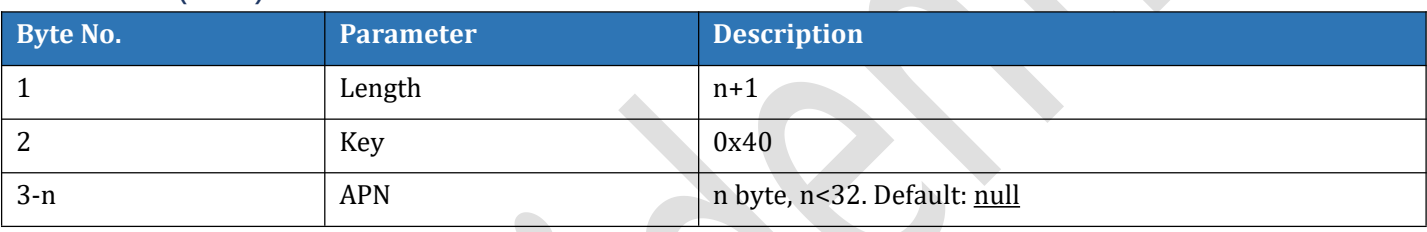

## **3.2.41 APN Username (0x41)**

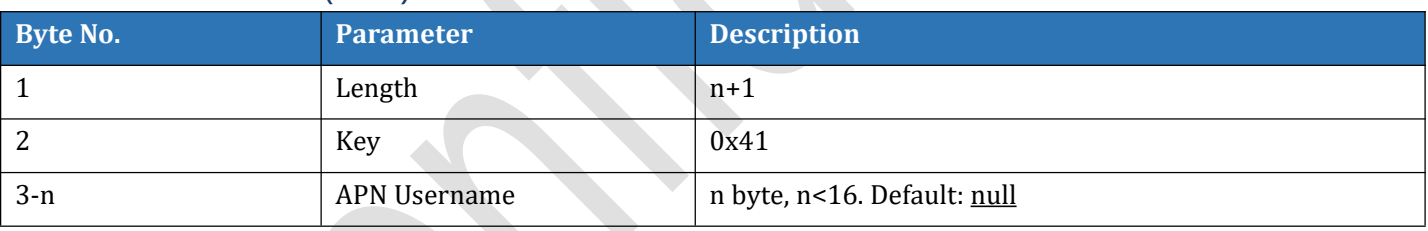

### **3.2.42 APN Password (0x42)**

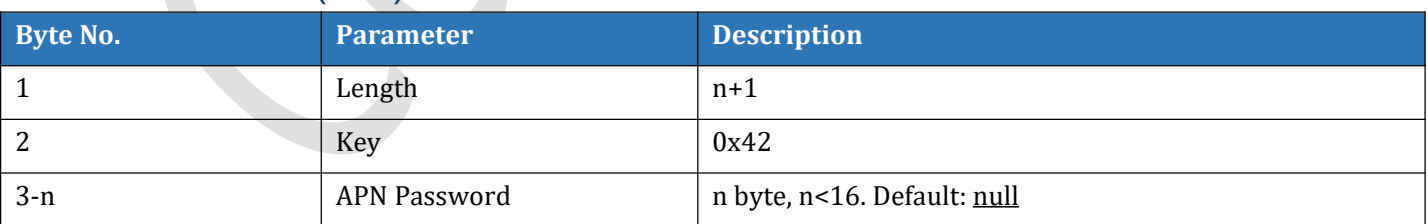

### **3.2.43 Sever IP & Port (0x43)**

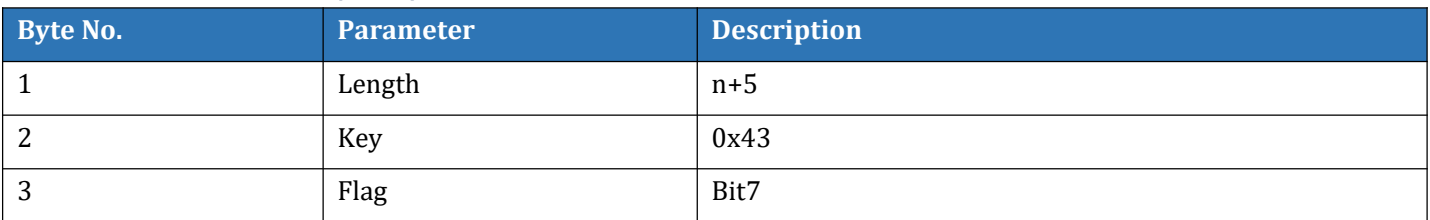

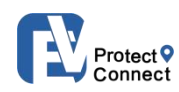

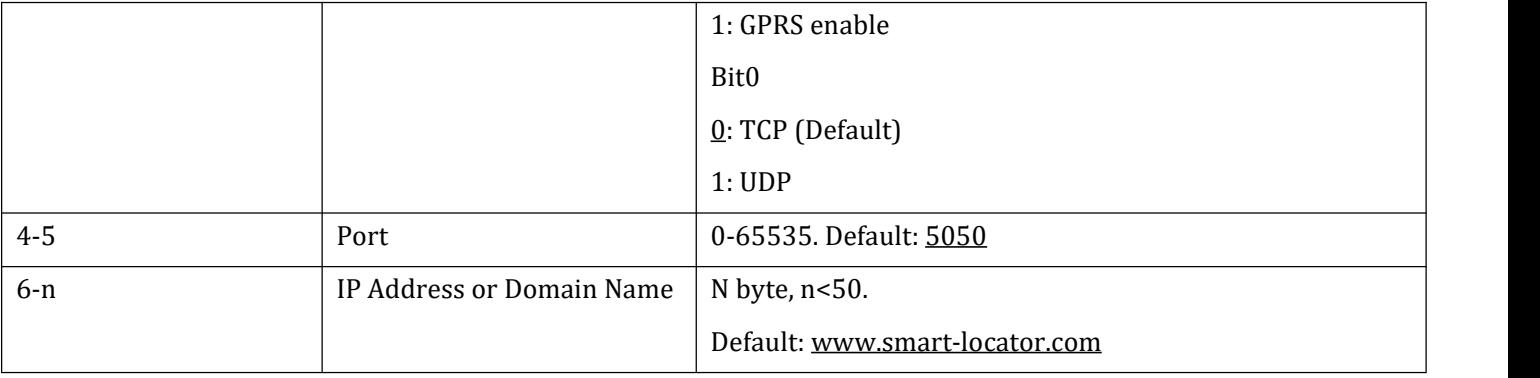

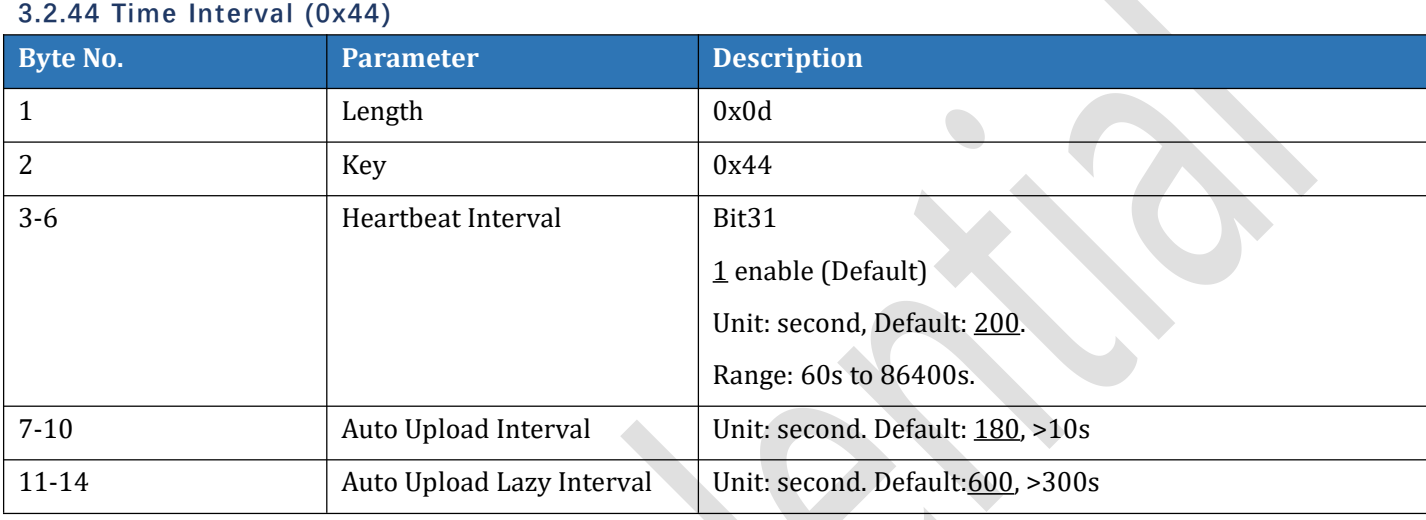

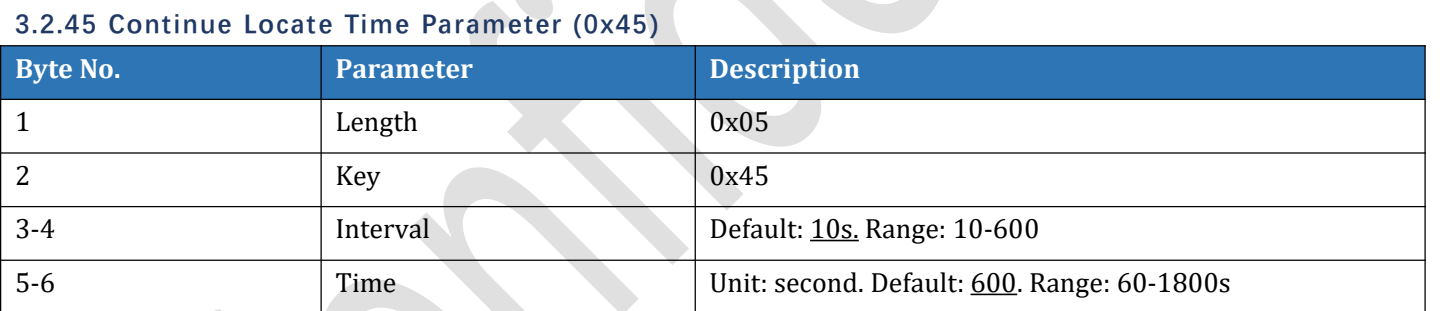

### **S3.2.47 Device ID (0X47) Optional**

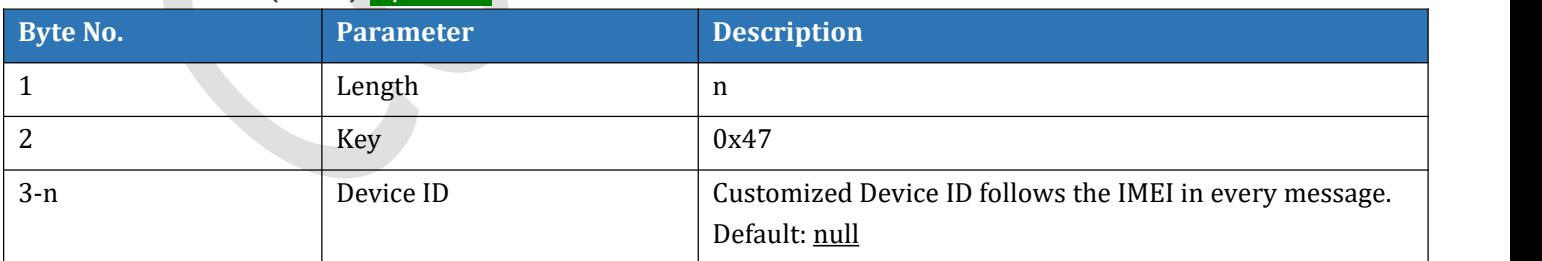

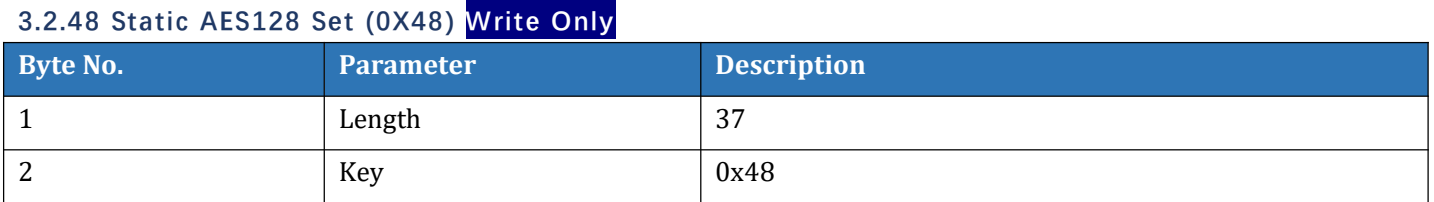

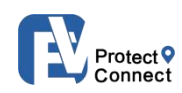

A

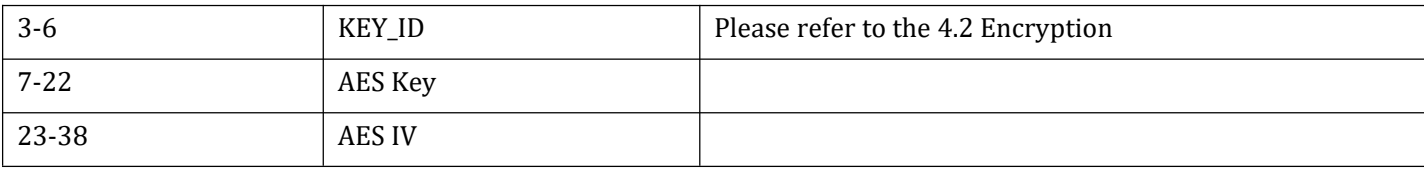

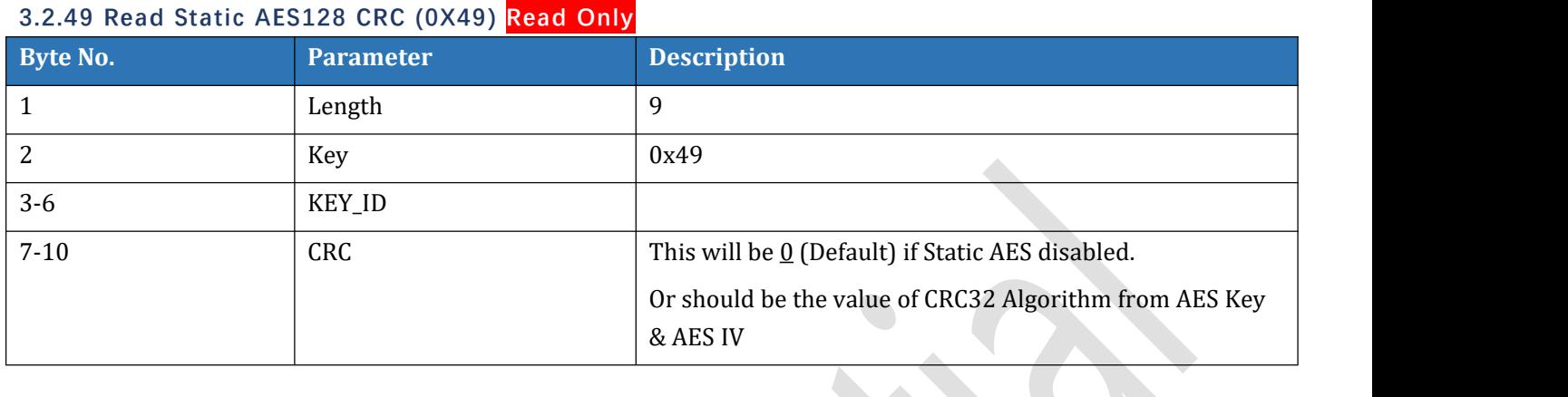

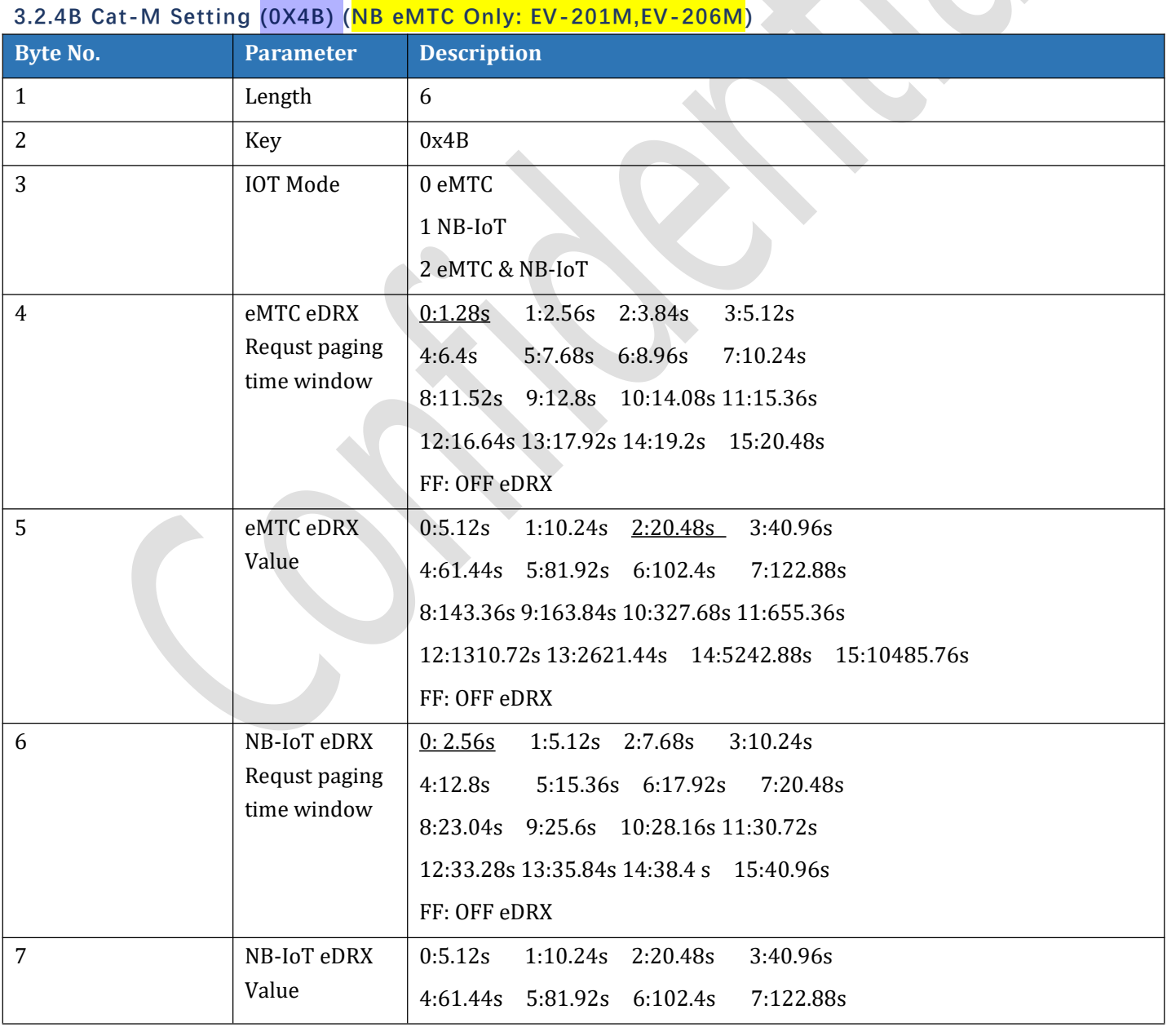

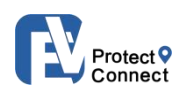

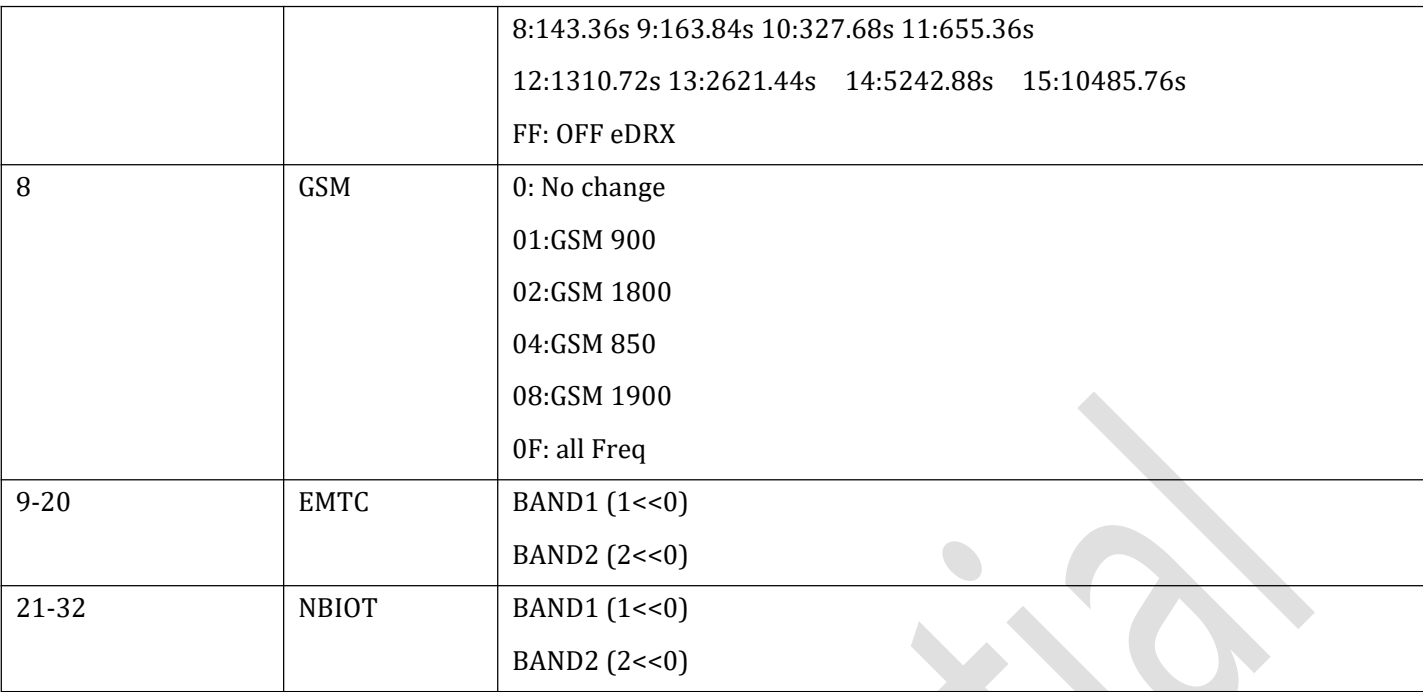

### **3.2.4E GSM Feature Band (0x4E)**

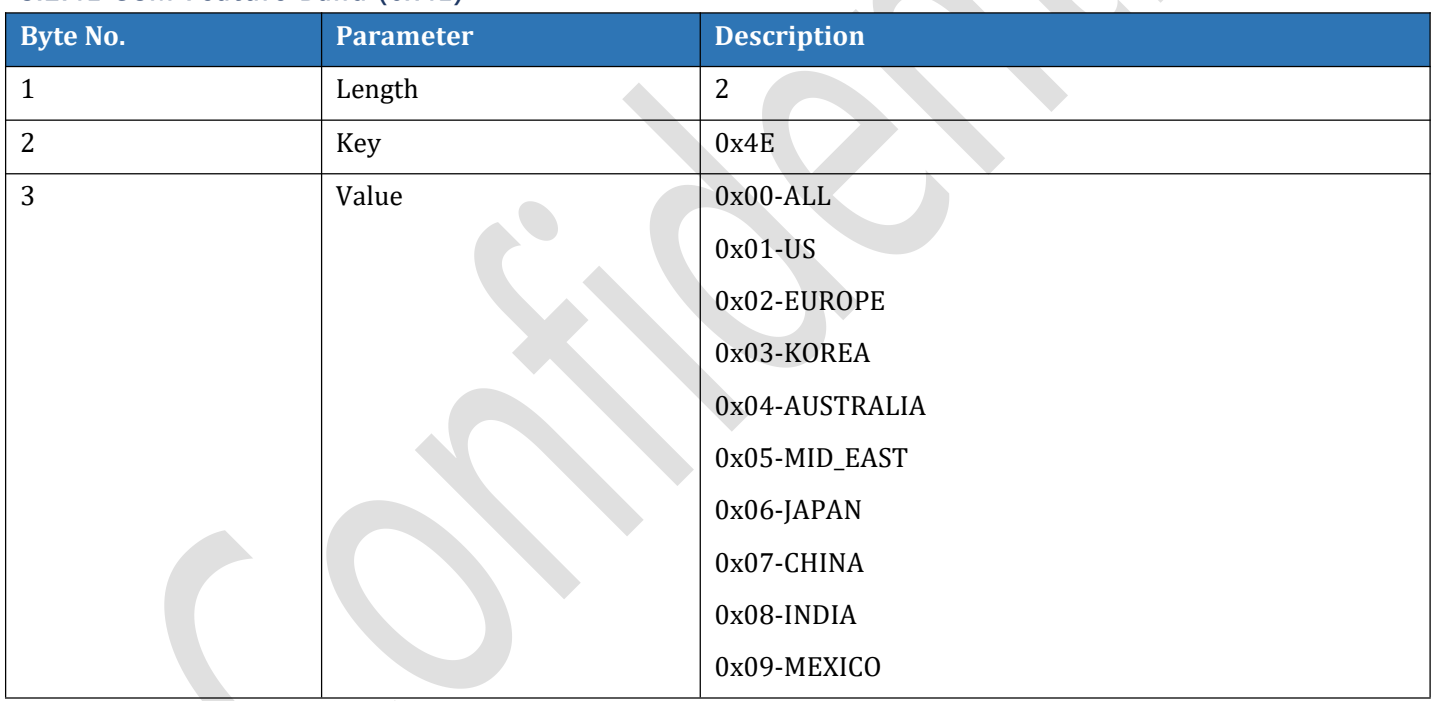

### **3.2.50 PowerAlert (0x50)**

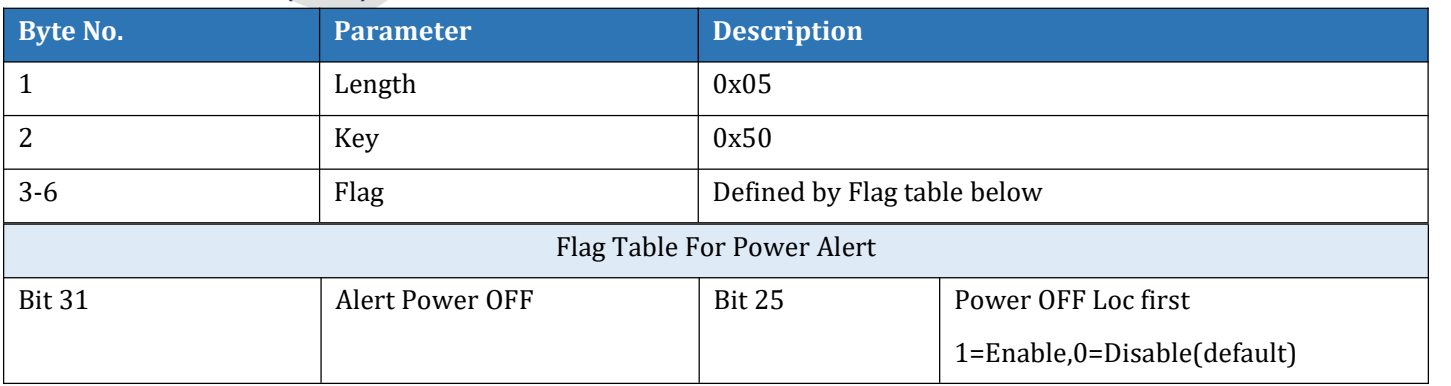

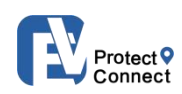

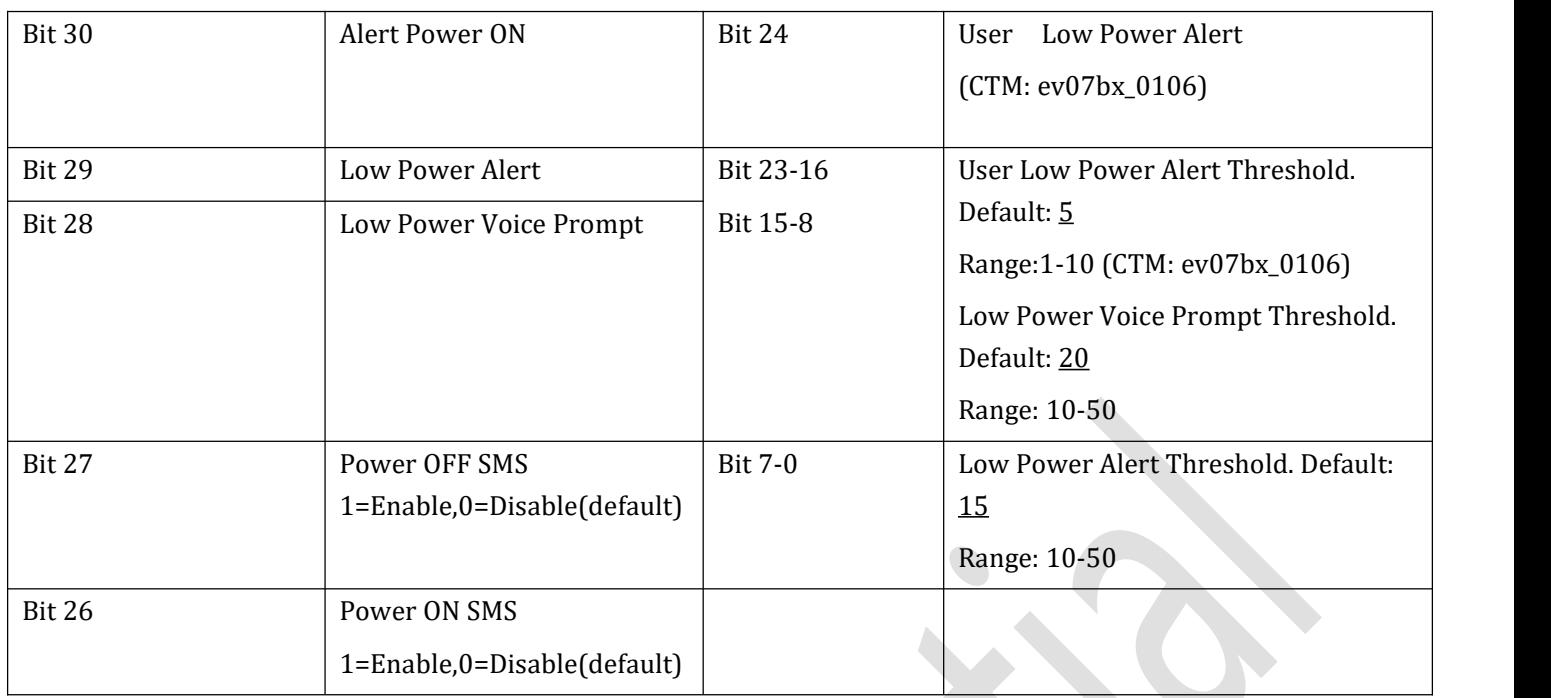

### **3.2.51 GEO Alert (0x51)**

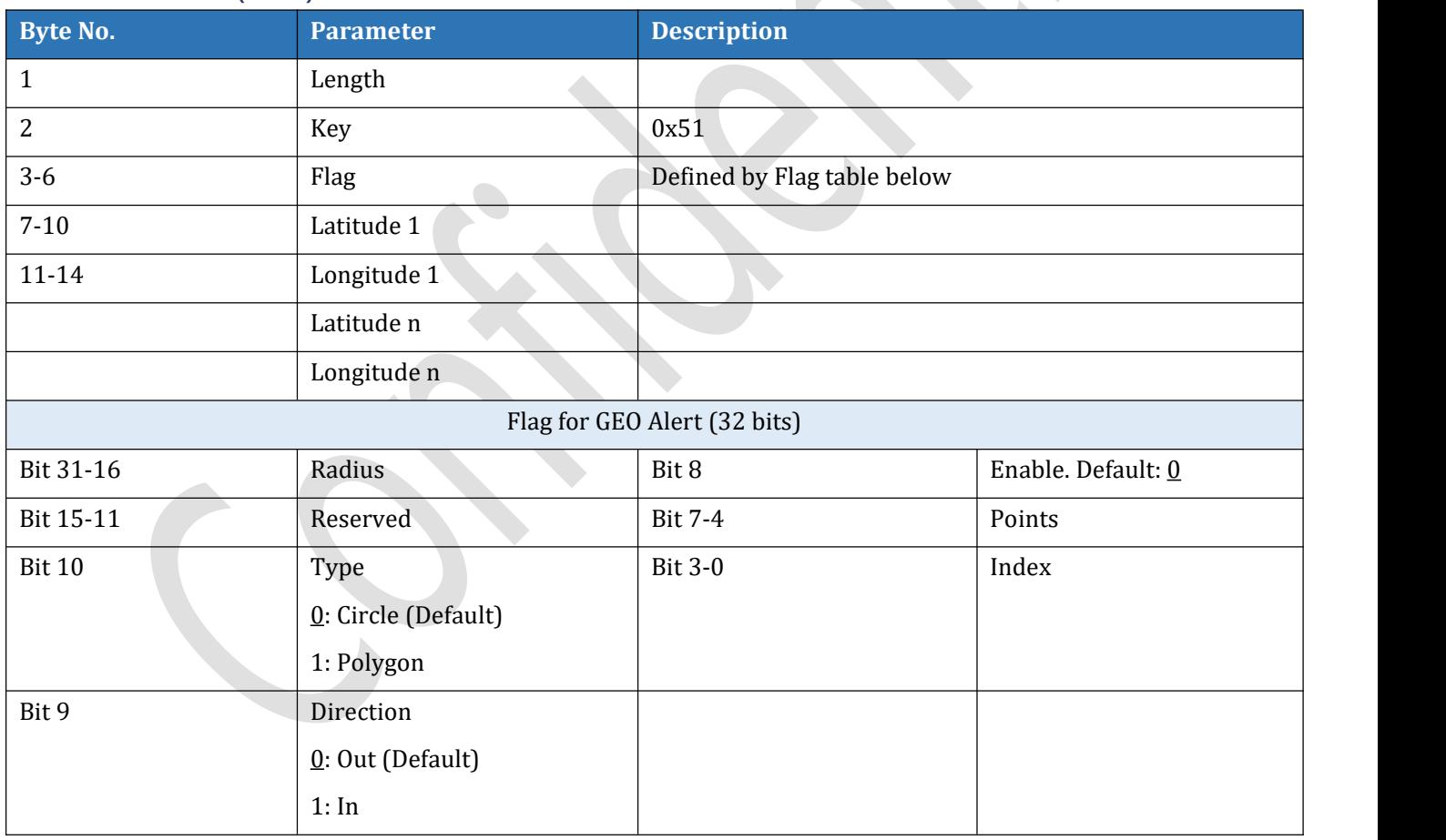

### **3.2.53 No-Motion Alert (0x53)**

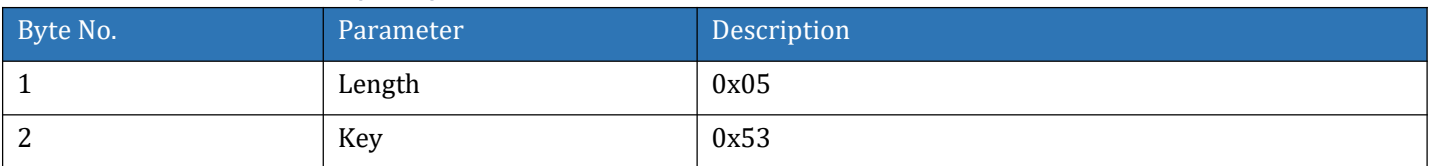

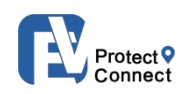

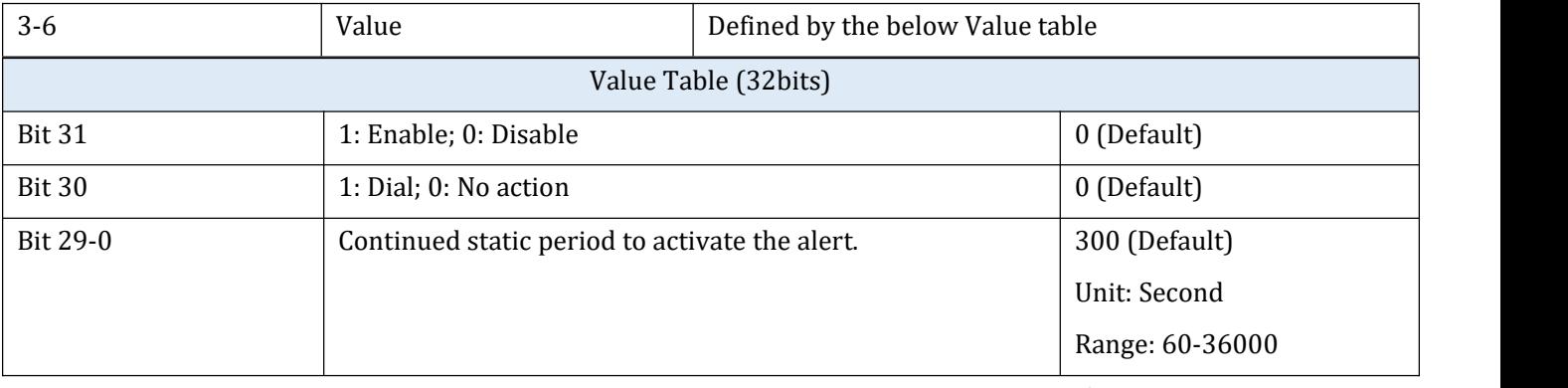

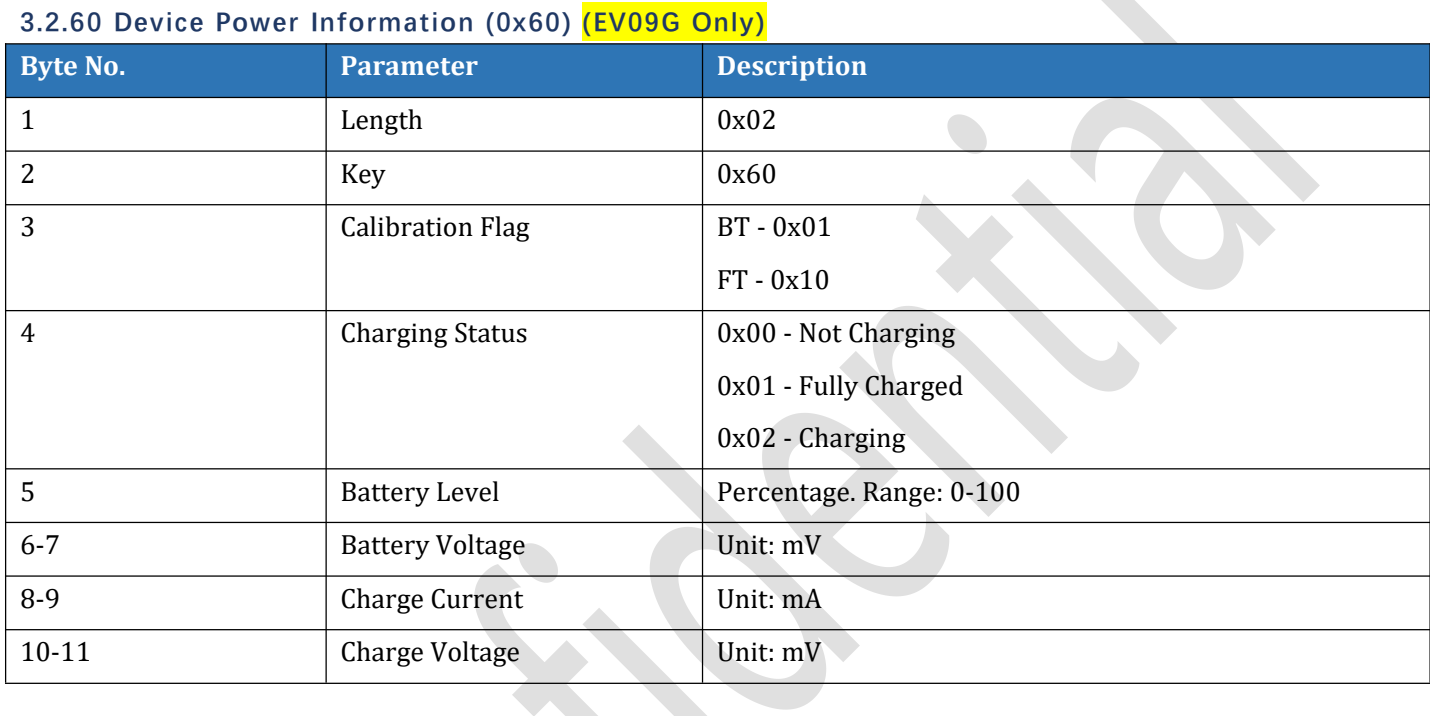

## **3.2.5C Dog Barking Settings (0x5C)(EC208 Only)**

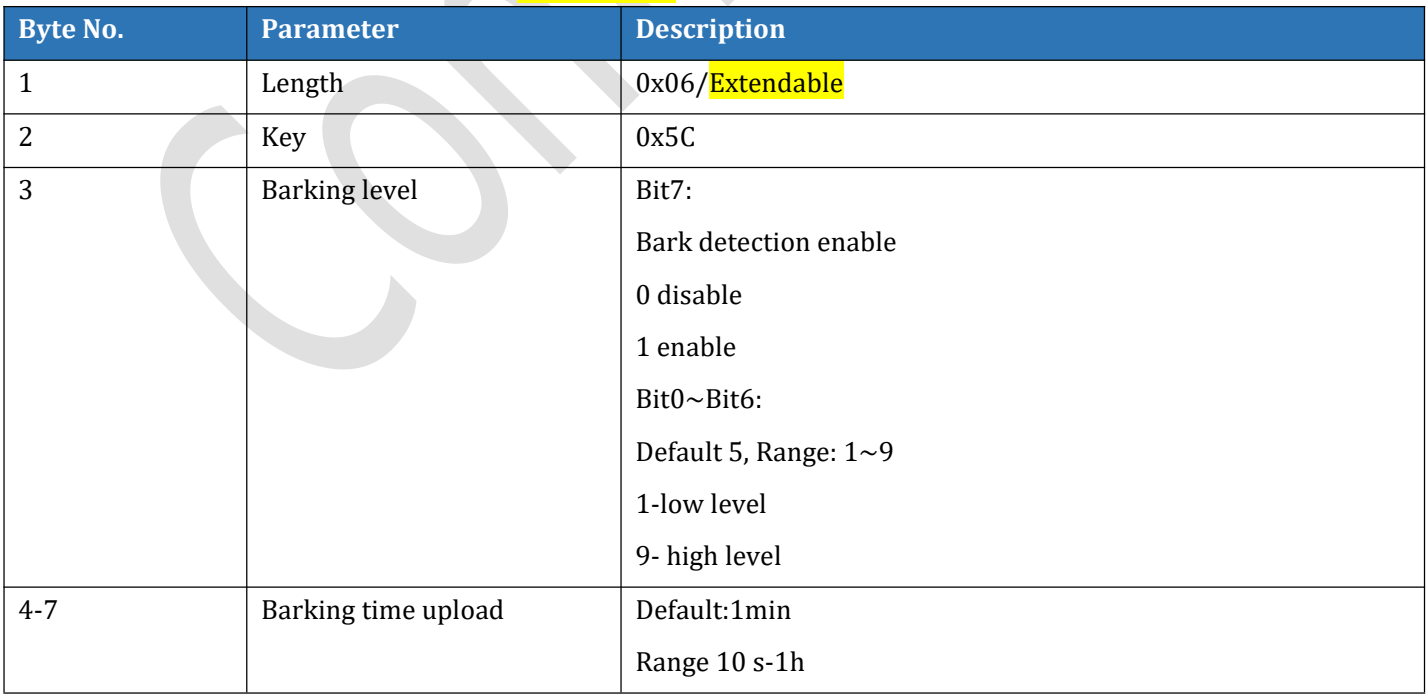

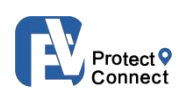

### **3.2.61 SIM Card MSISDN (0x61) Read Only**

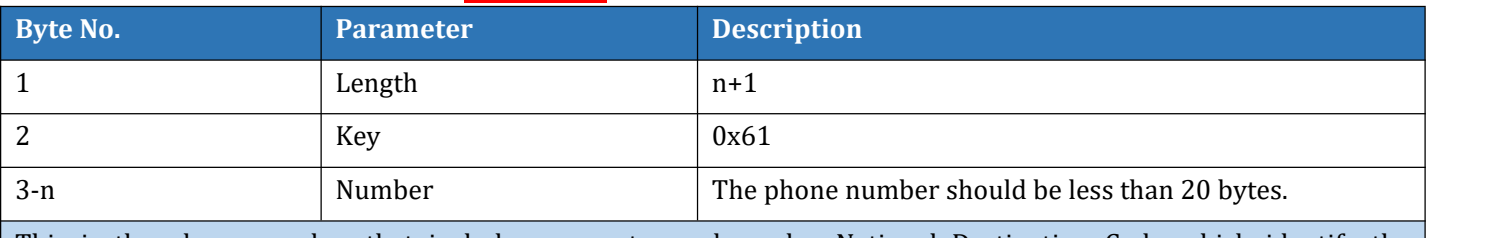

This is the phone number that includes a country code and a National Destination Code which identify the subscriber's operator.

### **3.2.62 WIFI Whitelist (0x62)**

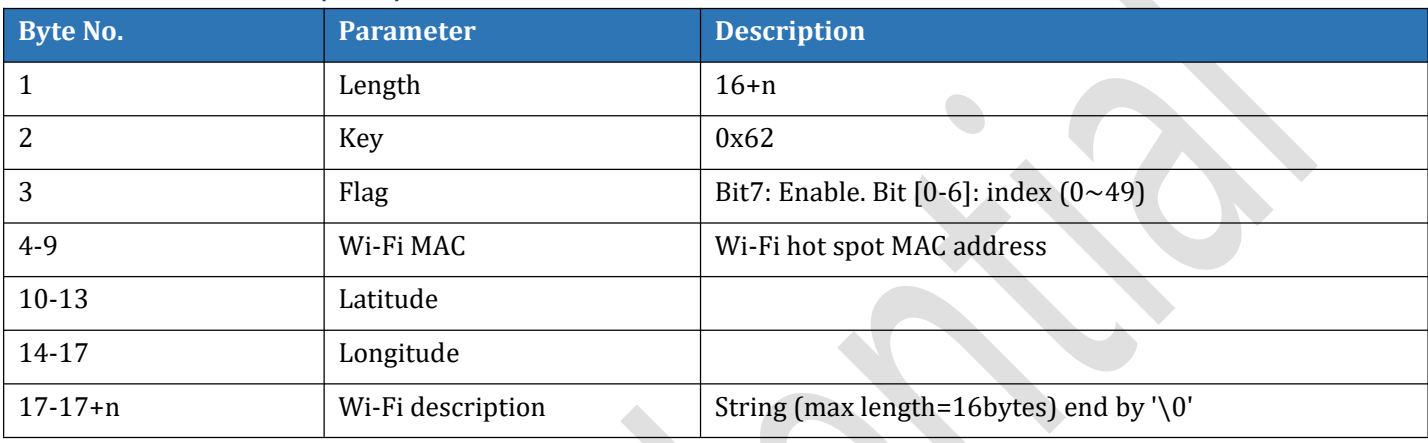

### **3.2.64 Mobile Network Information (0x64)**

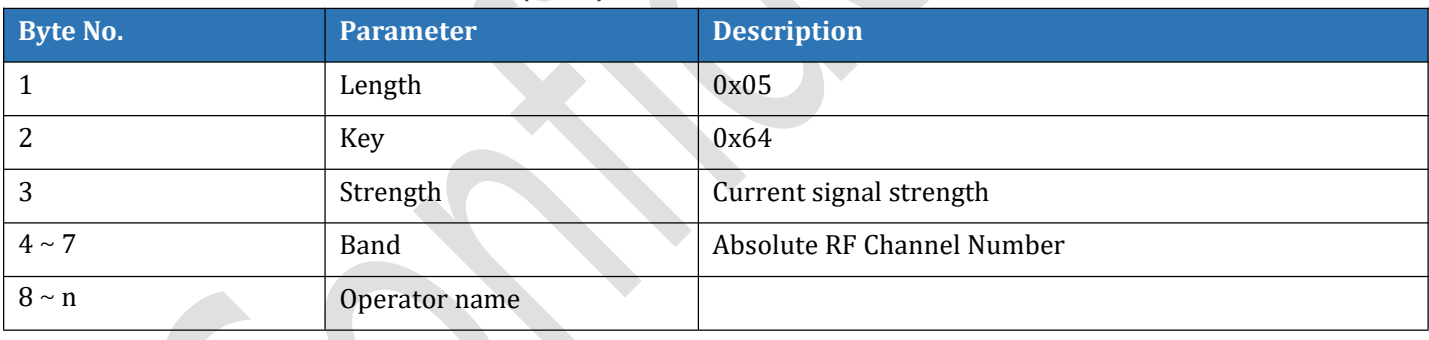

### **3.2.65 Device Network Status (0x65)**

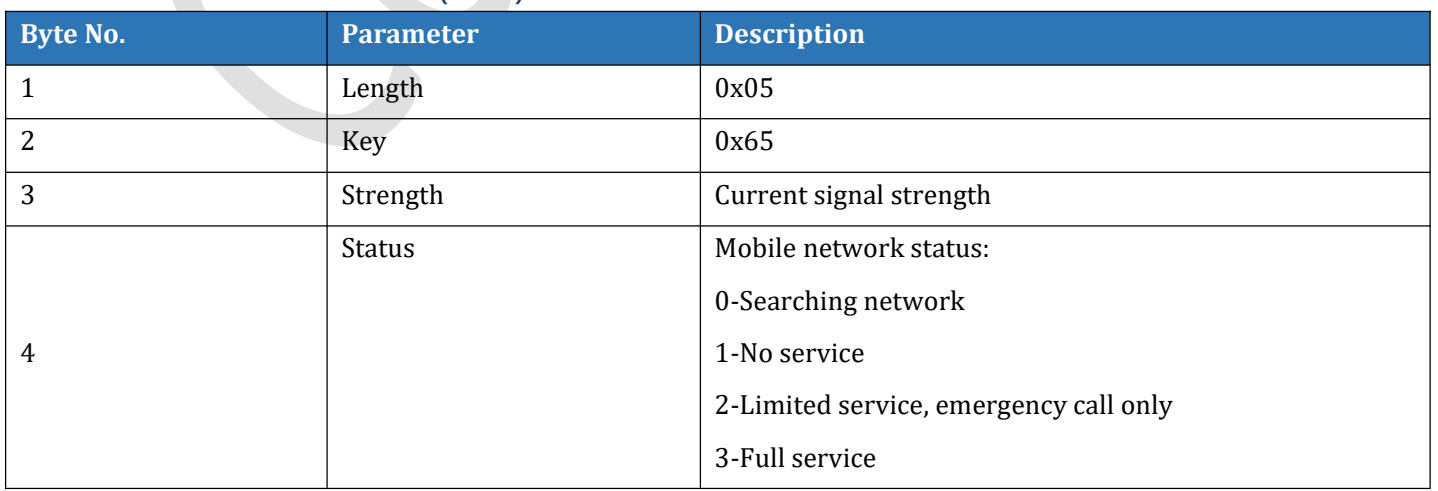

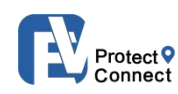

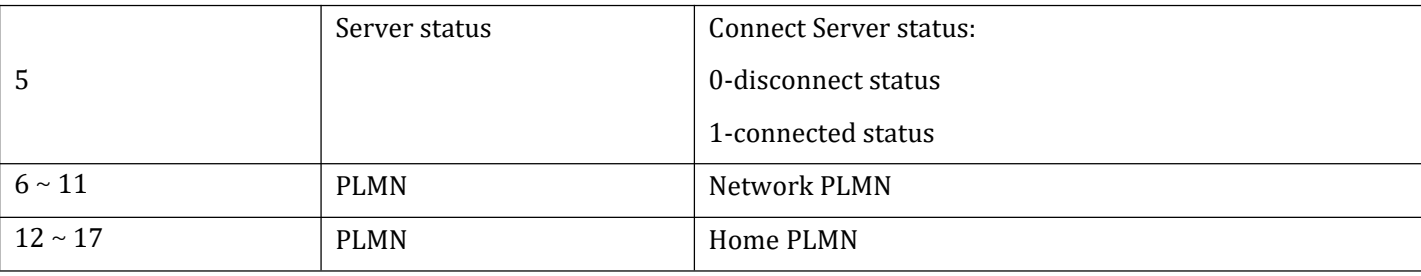

### **3.2.66 IMSI Information (0x66) Read Only**

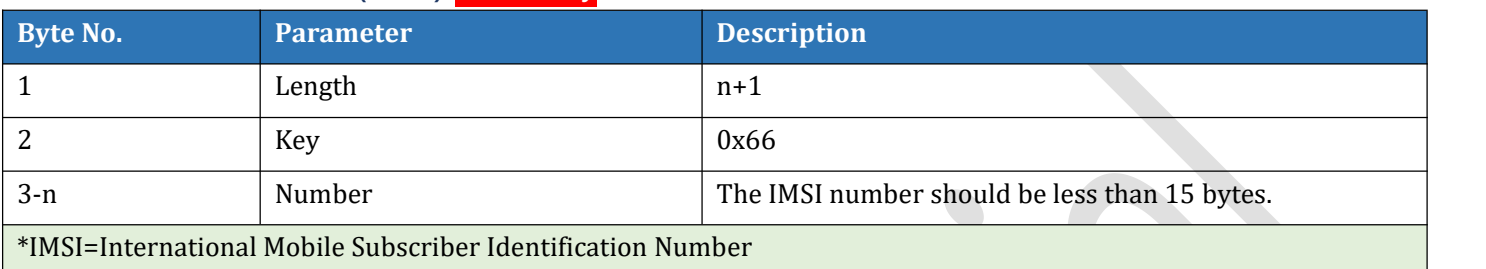

### **3.2.68 Operator Information (0x68) (Read Only)**

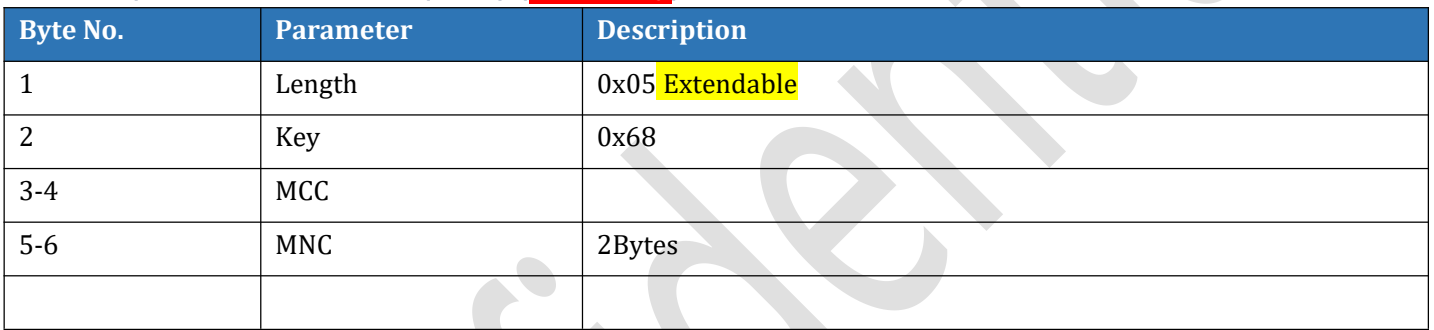

## **3.2.73 Set Beacon Location List (0x73)**

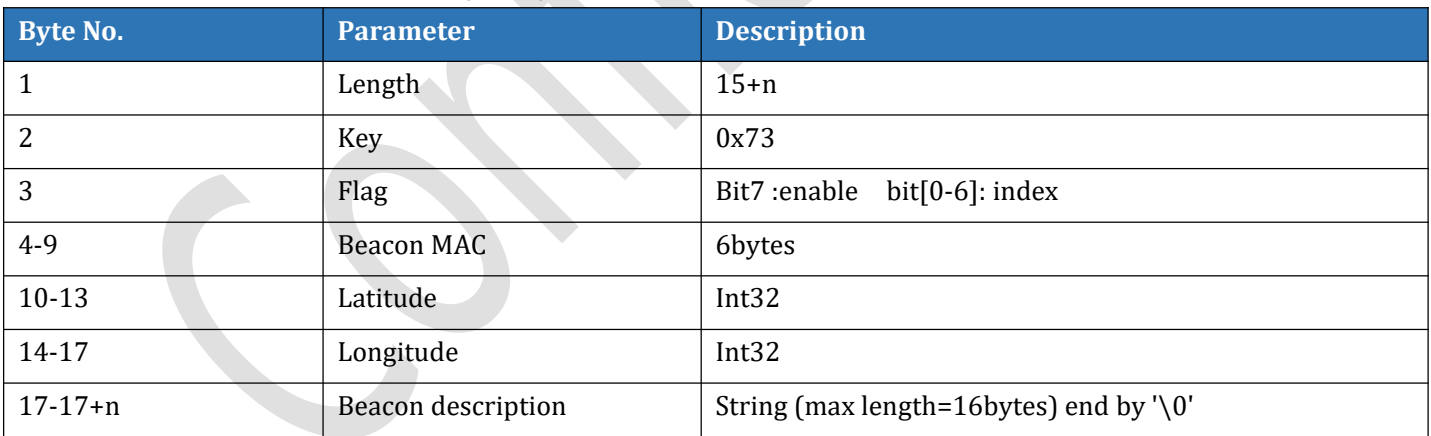

### **3.2.F0 Read (0xF0)**

<span id="page-34-0"></span>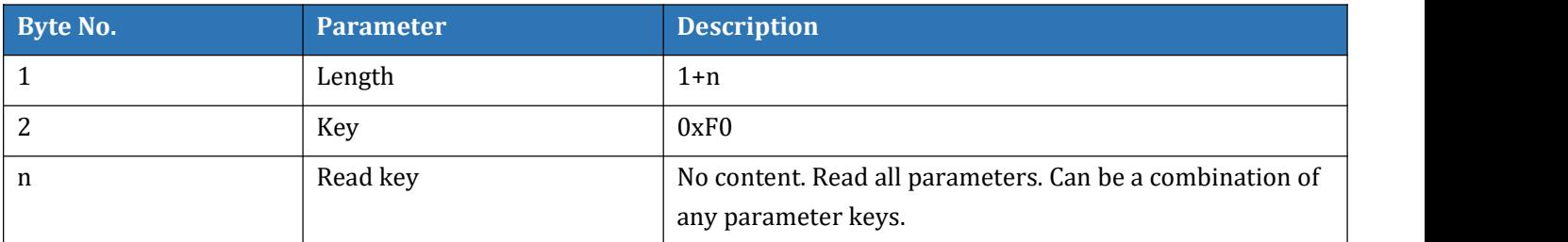

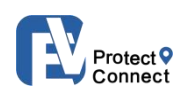

### <span id="page-35-0"></span>**3.3 SERVICES COMMAND(0X03)KEY LIST**

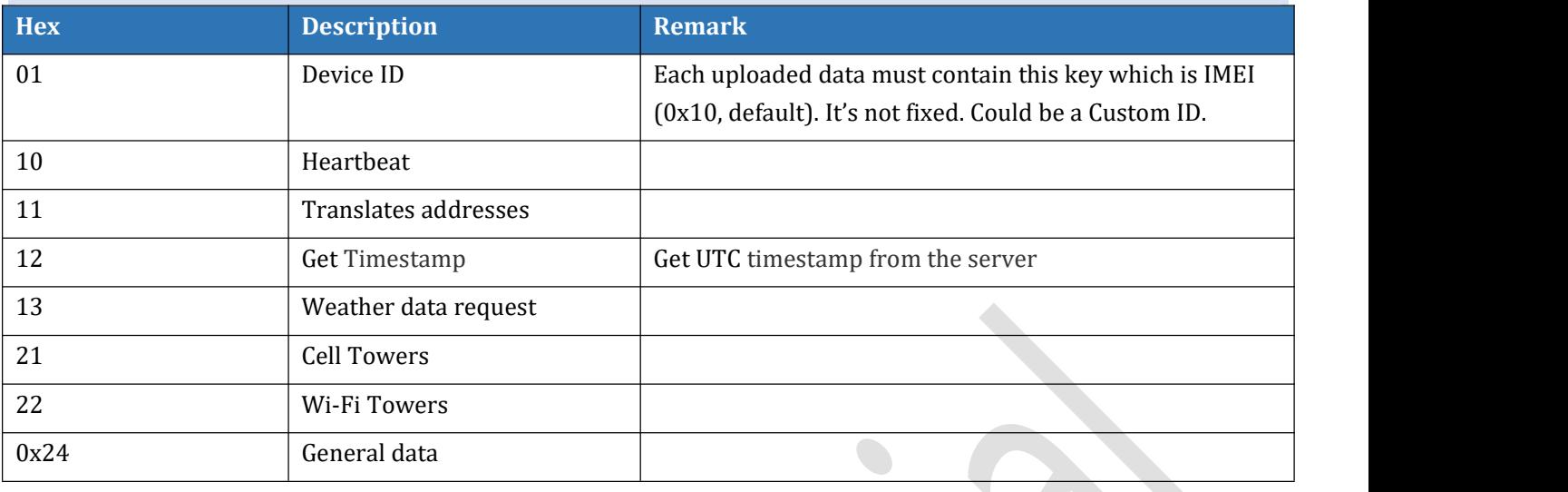

### **3.3.10 Heartbeat(0x10)**

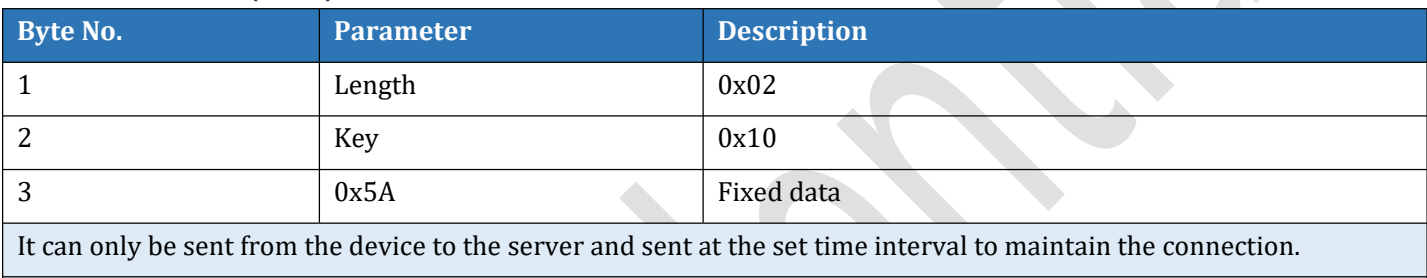

### **Available option for customization (not obligatory):**

Heartbeat with status format:  $\frac{Device ID(0x01)}{$  $\frac{Device ID(0x01)}{$  $\frac{Device ID(0x01)}{$  + Heartbeat(0x10) +  $\frac{General data(0x24)}{$ . For example:

AB 18 1F 00 AC 33 0B 01 ->Head

03 10 01 38 36 38 38 33 32 30 34 37 30 30 30 31 30 31 ->Device ID

02 10 5A ->Heartbeat

09 24 E4 51 E3 5C 10 00 A9 2C ->General data

### **3.3.11 Translates Addresses(0x11)**

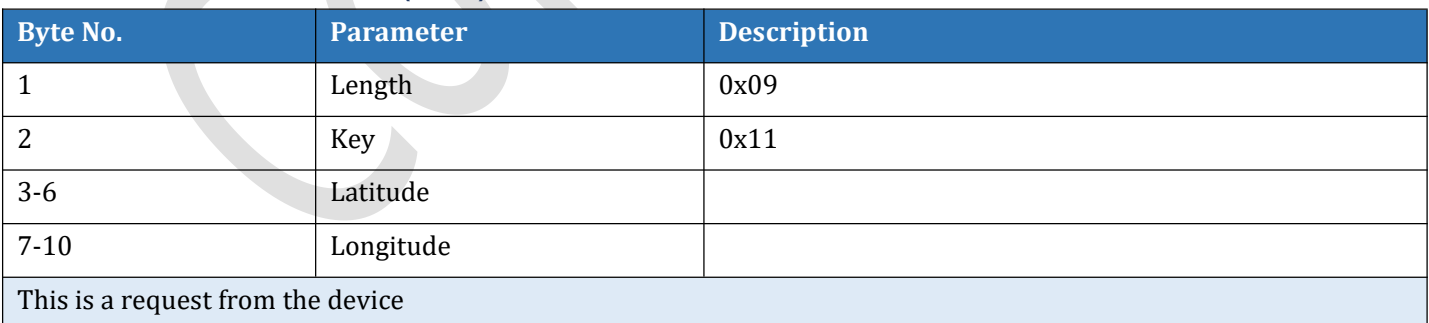

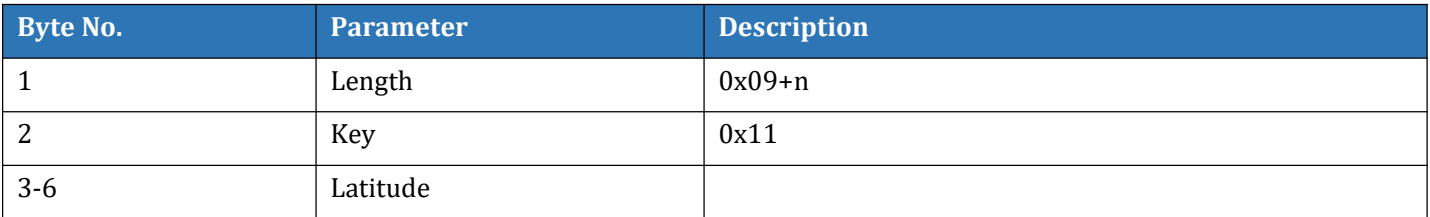

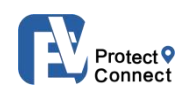

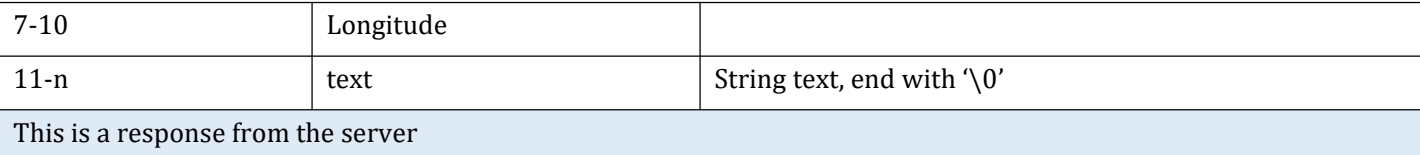

### **3.3.12 Get Timestamp(0x12)**

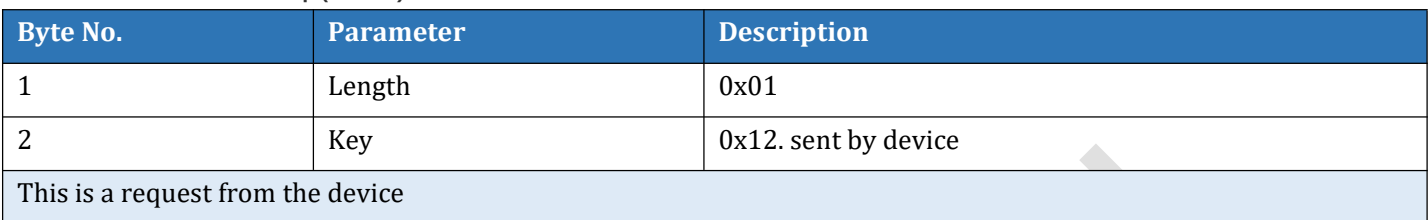

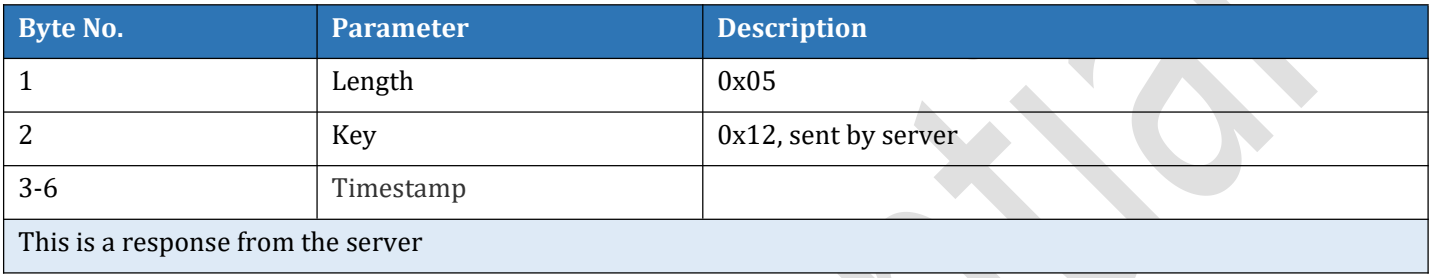

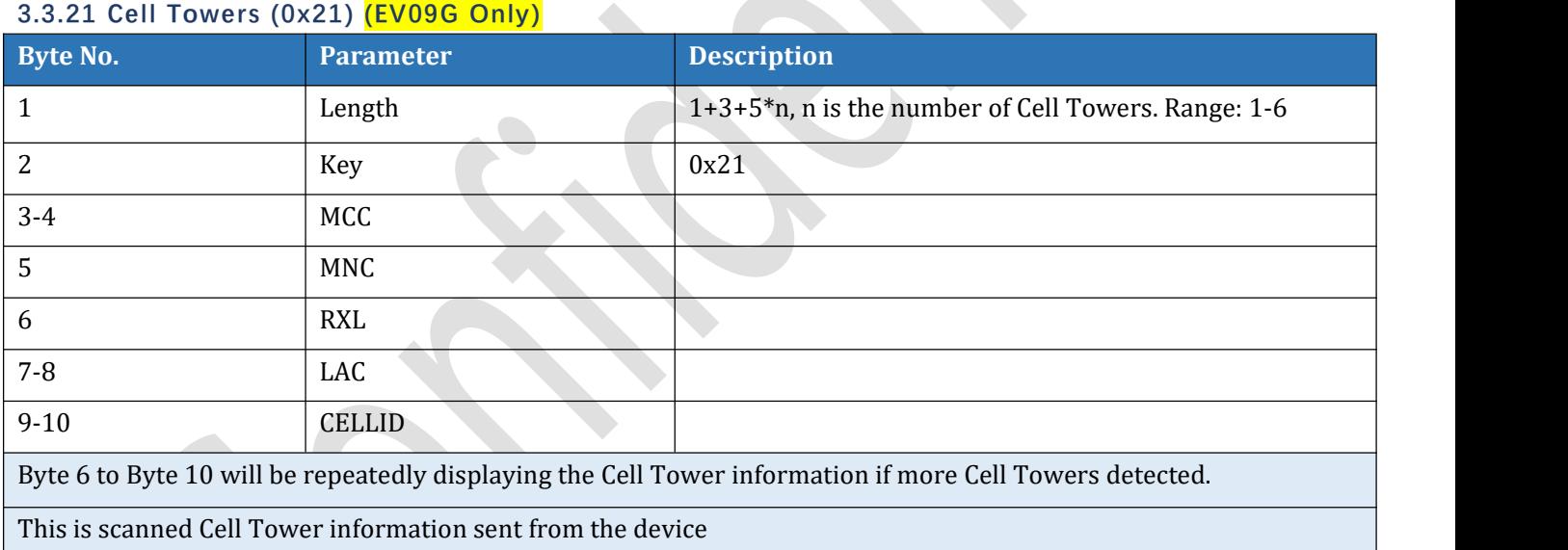

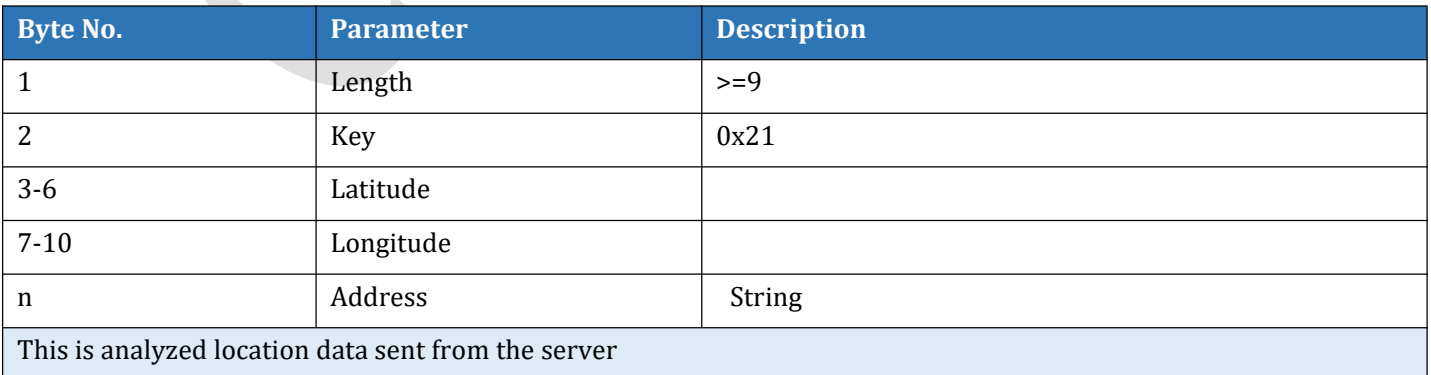

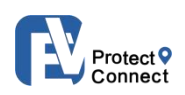

## **3.3.5 Wi-Fi Towers (0x22)(EV09G Only)**

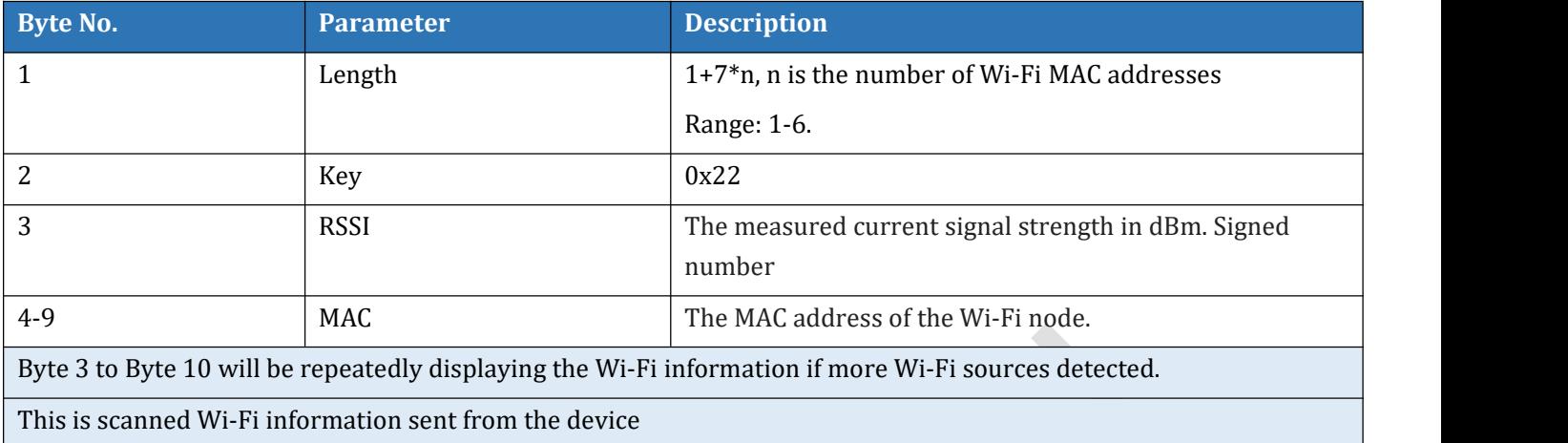

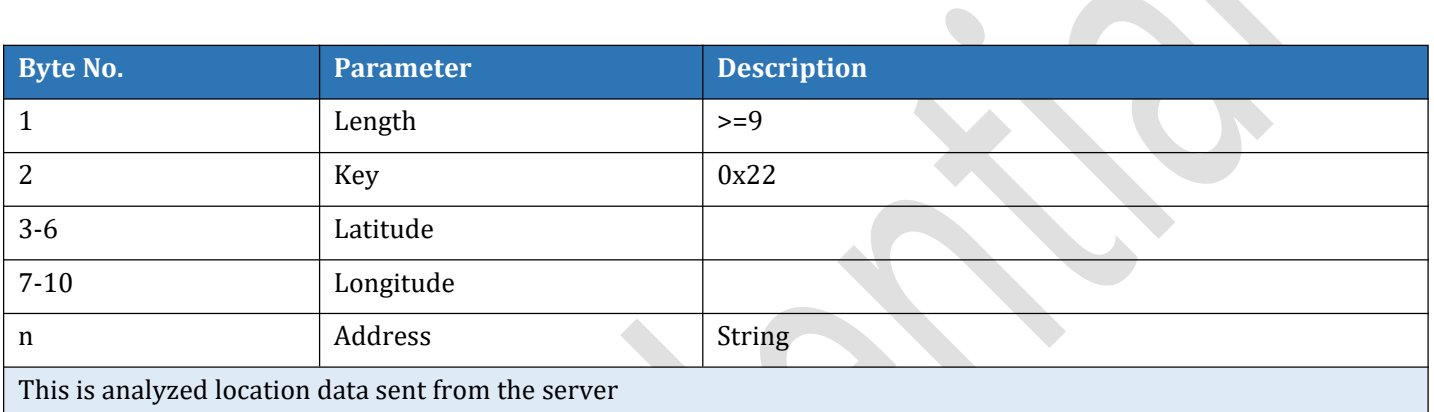

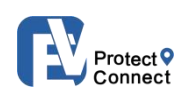

### <span id="page-38-0"></span>**3.4 SYSTEM CONTROL COMMAND(0X04) KEY LIST**

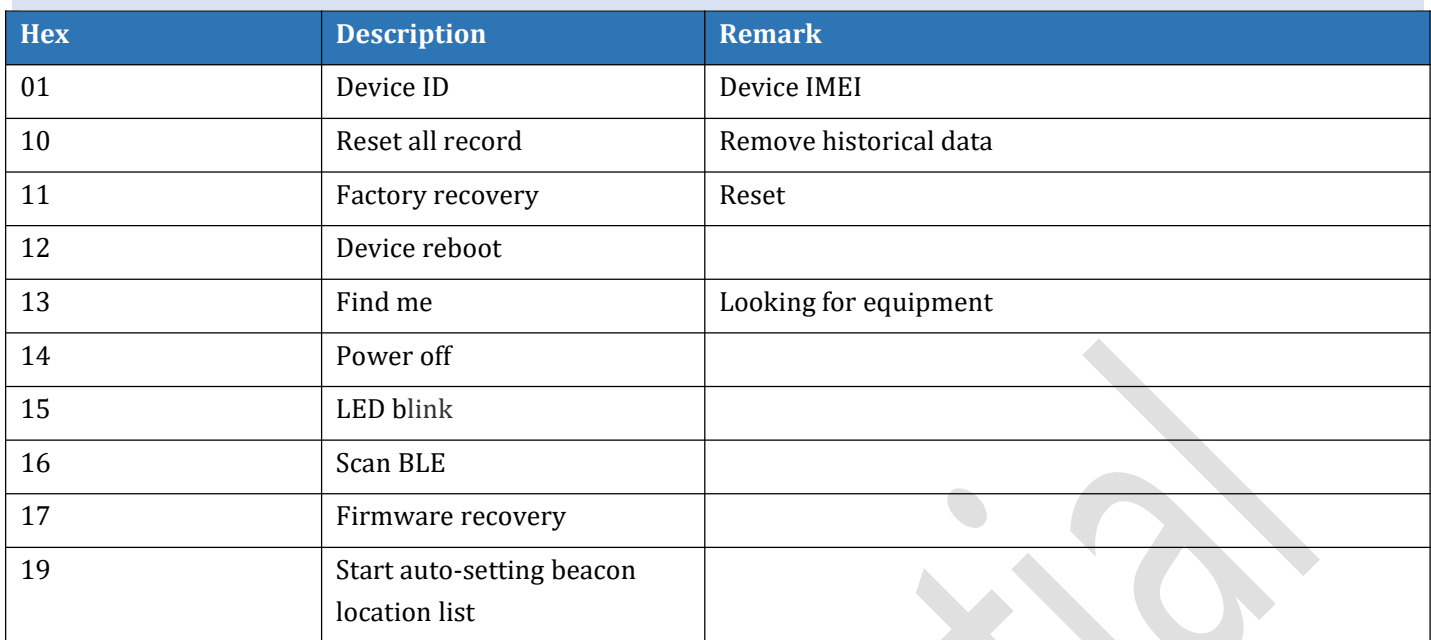

### **3.4.01 Device ID (0x01)**

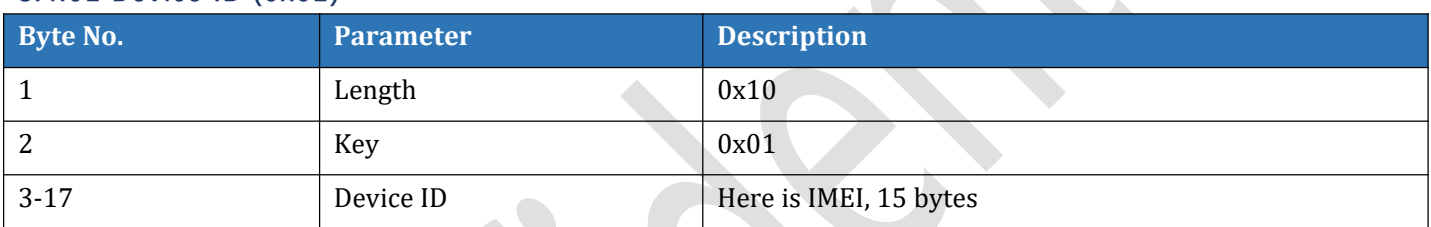

### **3.4.10 Reset All Record(0x10)**

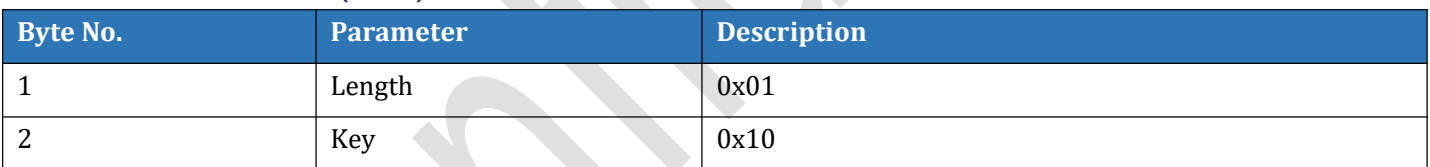

## **3.4.13 Find Me(0x13)**

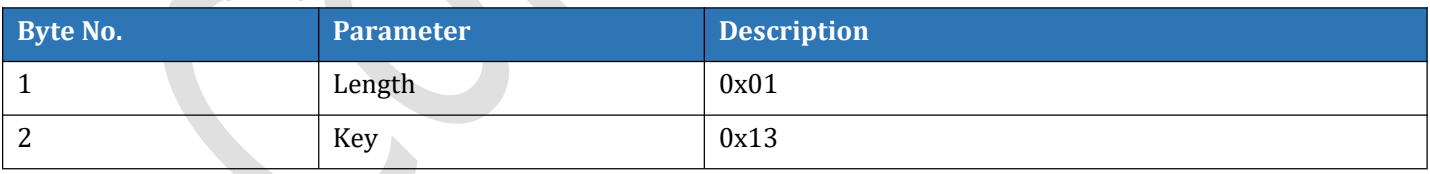

### **3.4.14 PowerOff(0x14)**

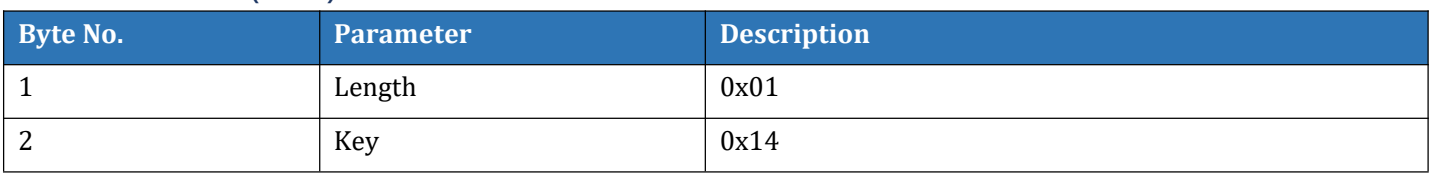

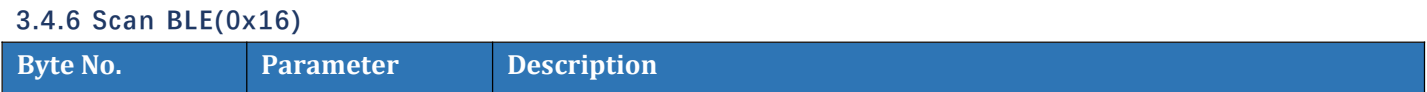

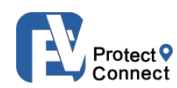

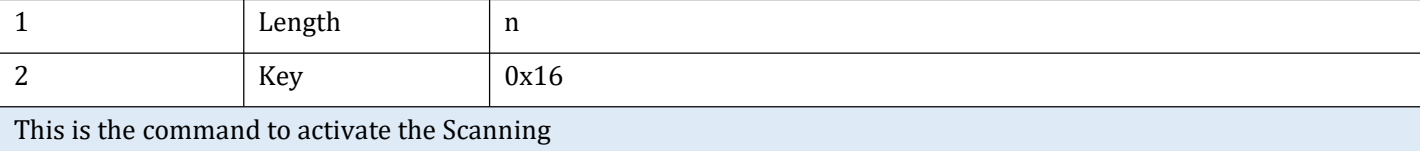

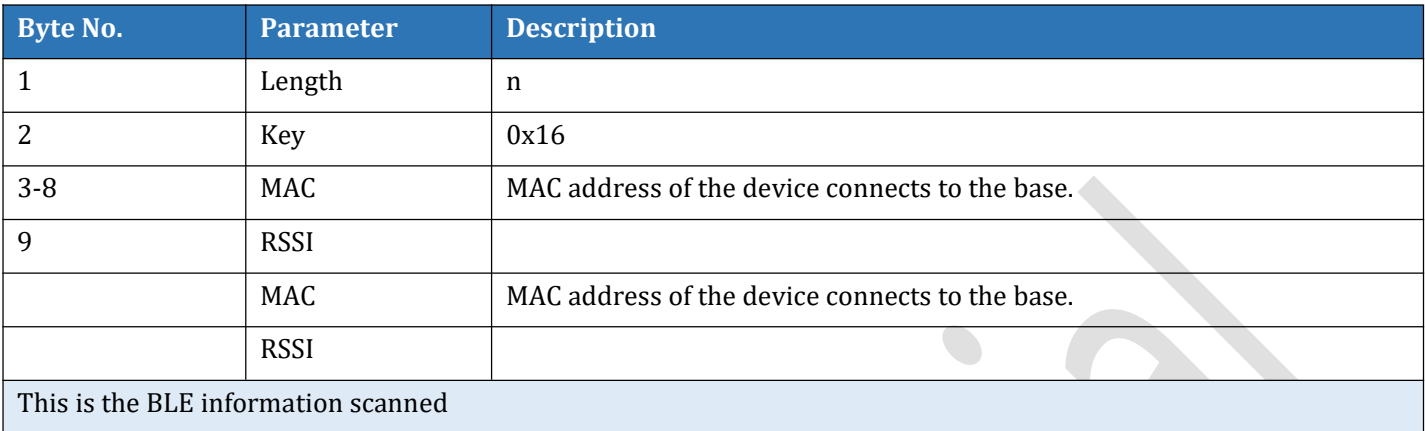

### **3.4.17 Firmware Recovery (0x17)**

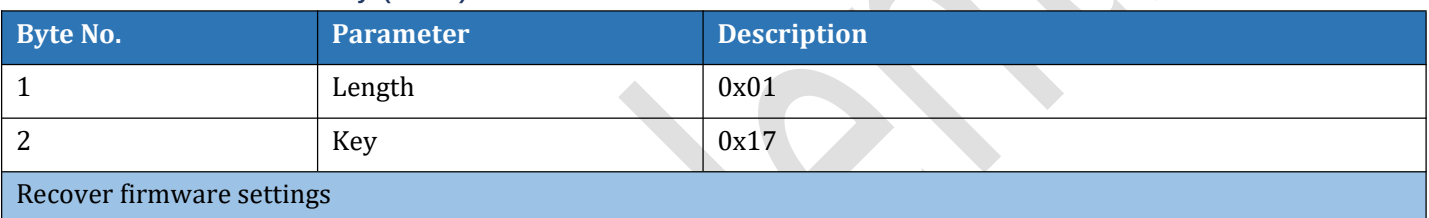

### **3.4.19 Automatically Set Beacon Location List (0x19)**

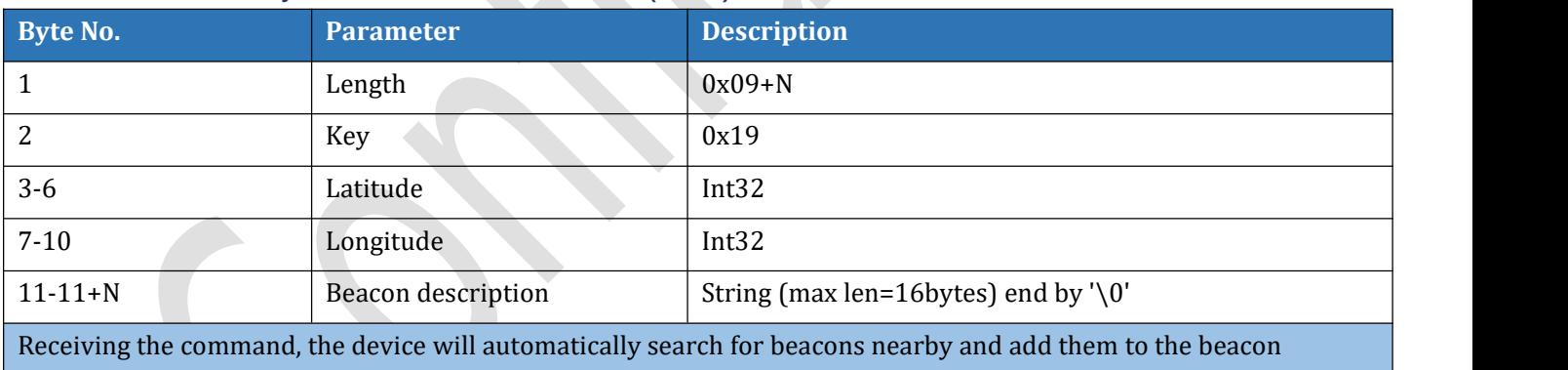

location list. All these beacons share the same location information and device description

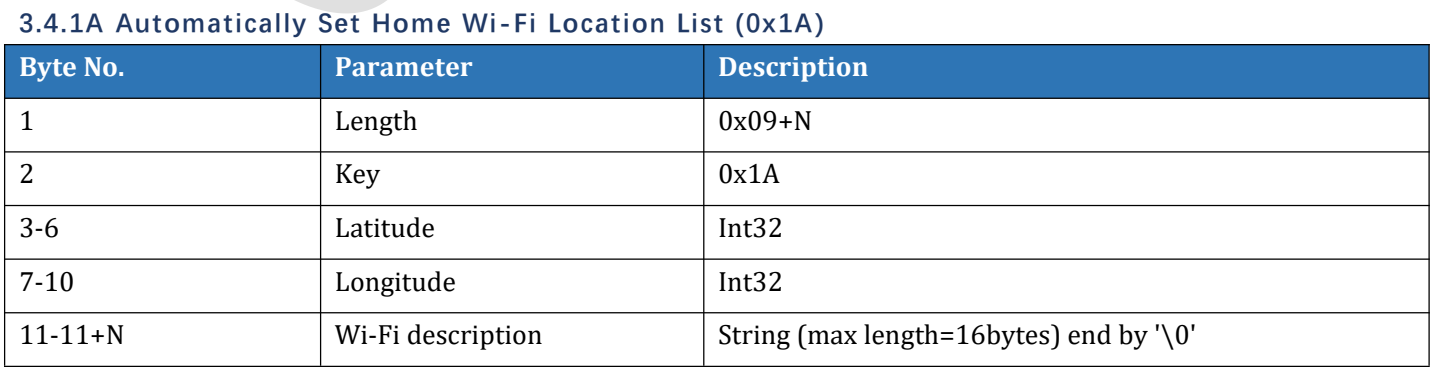

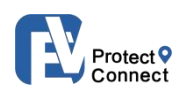

### **3.4.1B Scan Wi-Fi (0x1B)**

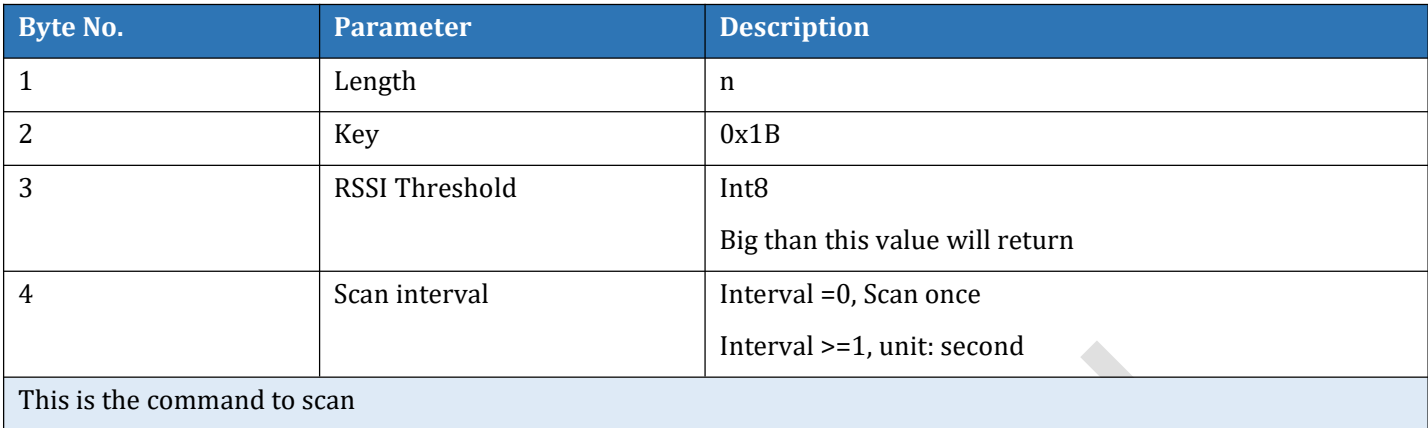

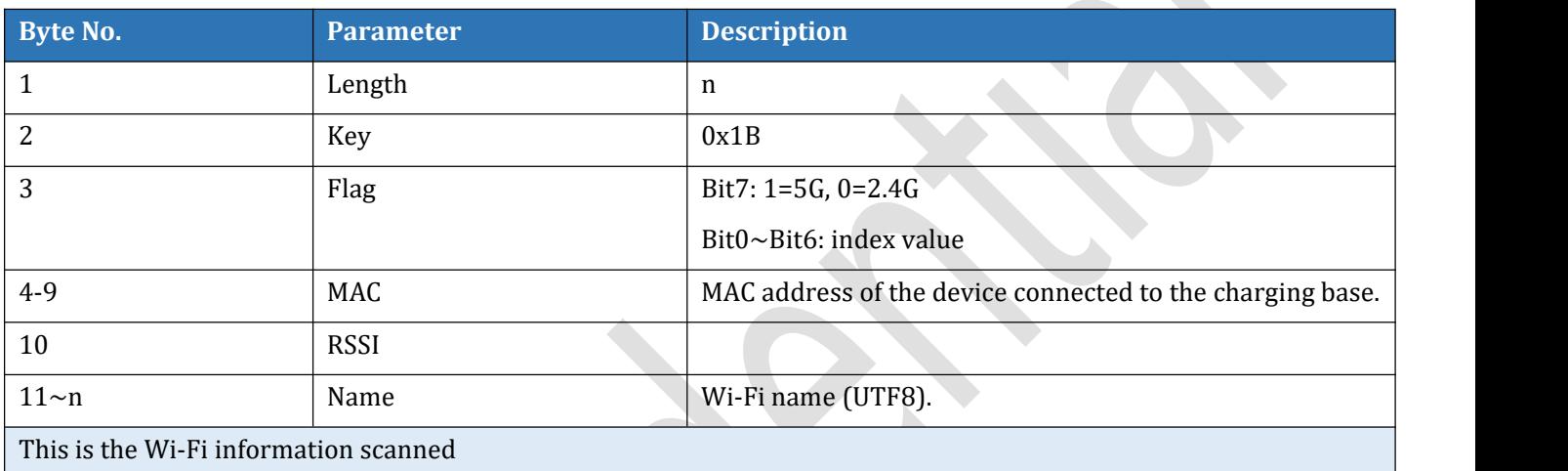

### **3.4.1C Light (0x1C)**

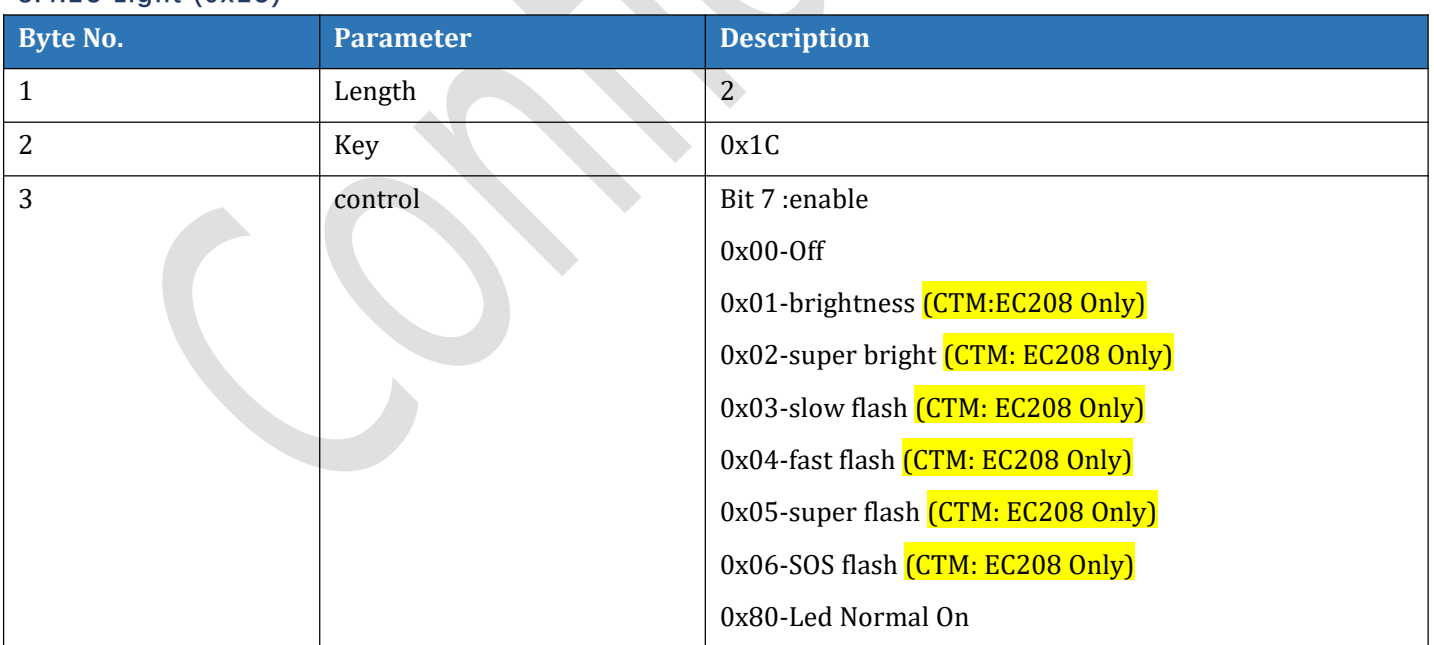

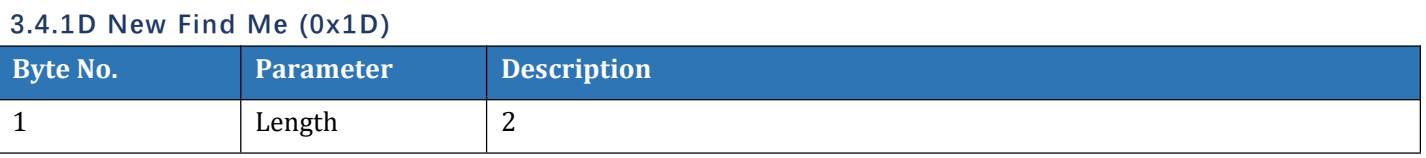

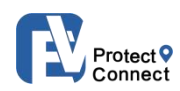

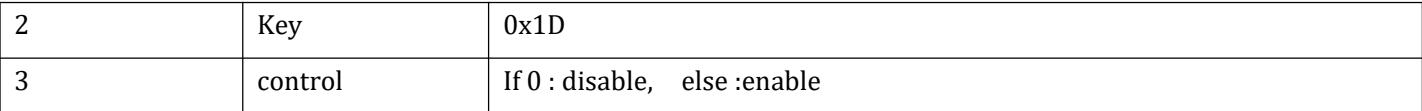

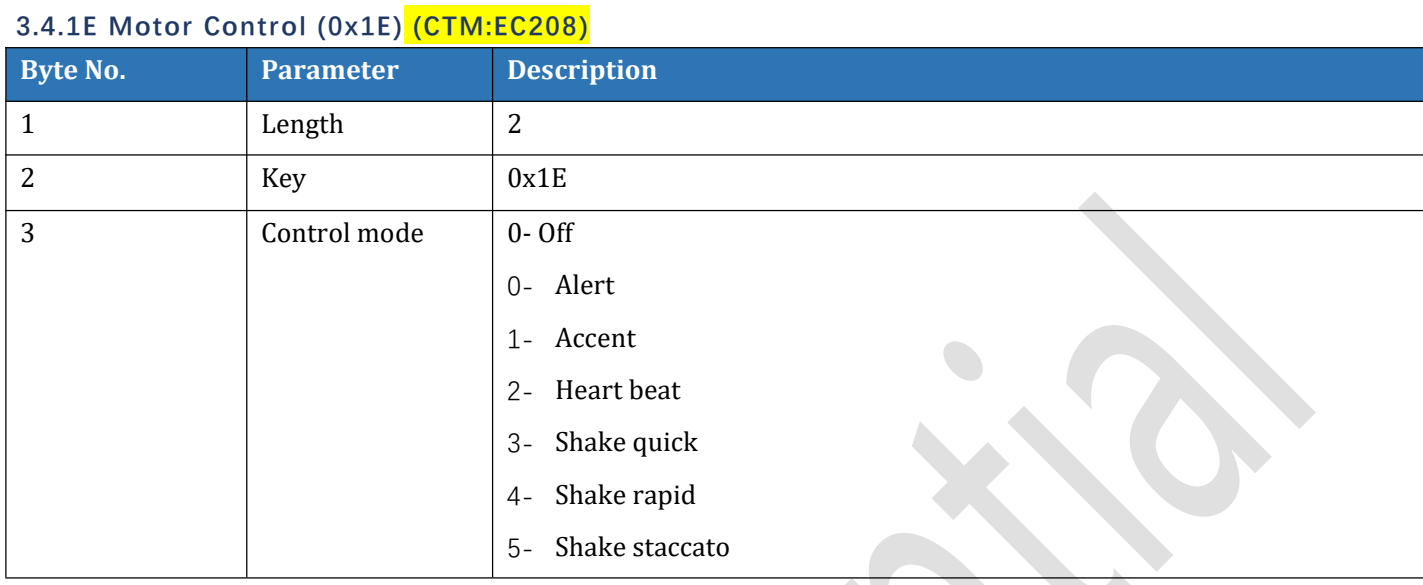

### **3.5 NO ENCRYPTION COMMAND (0X09) OPTIONAL**

### **3.5.1 BLE/USB Password Handshake**

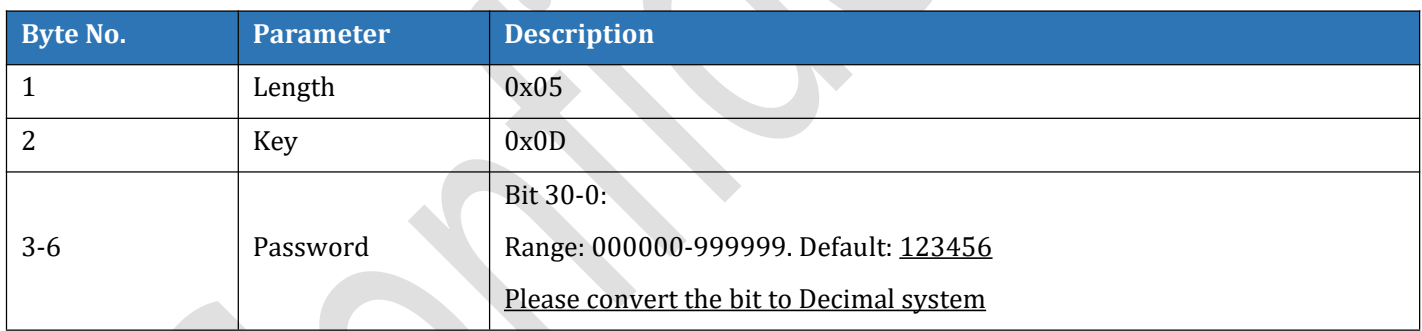

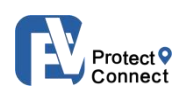

## <span id="page-42-0"></span>**3.6 FIRMWARE UPDATE COMMAND(0X7E) KEY LIST OPTIONAL**

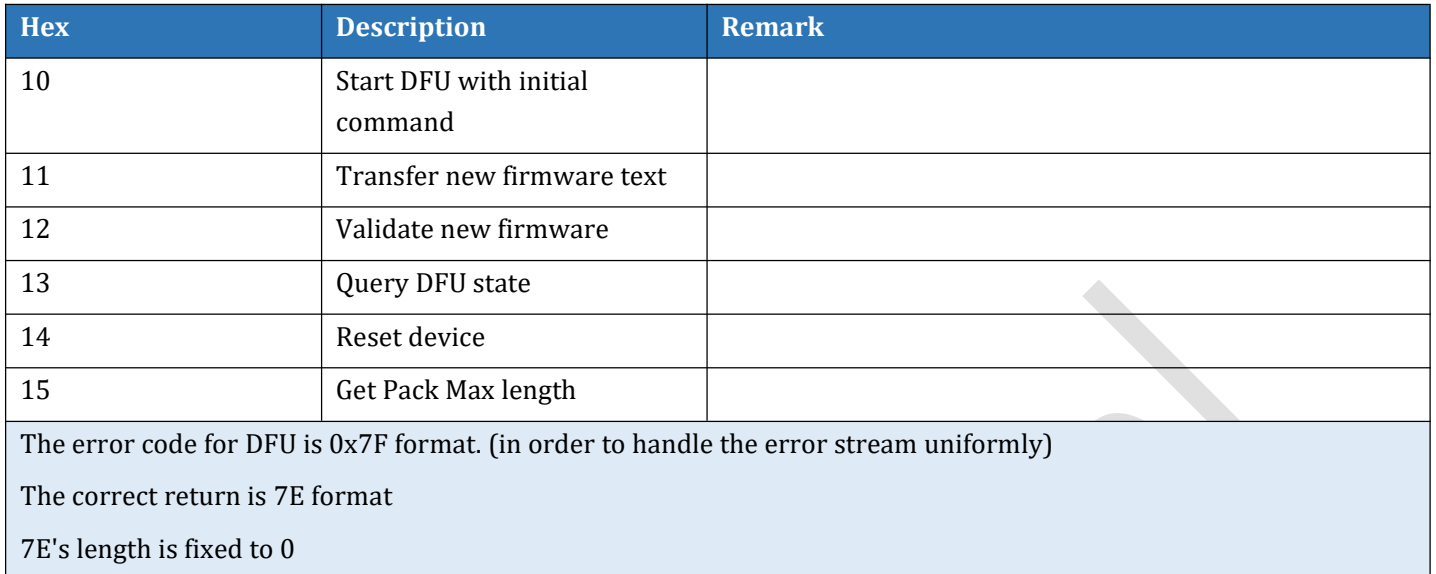

### <span id="page-42-1"></span>**3.7 NEGATIVE RESPONSE COMMAND(0X7F) KEY LIST**

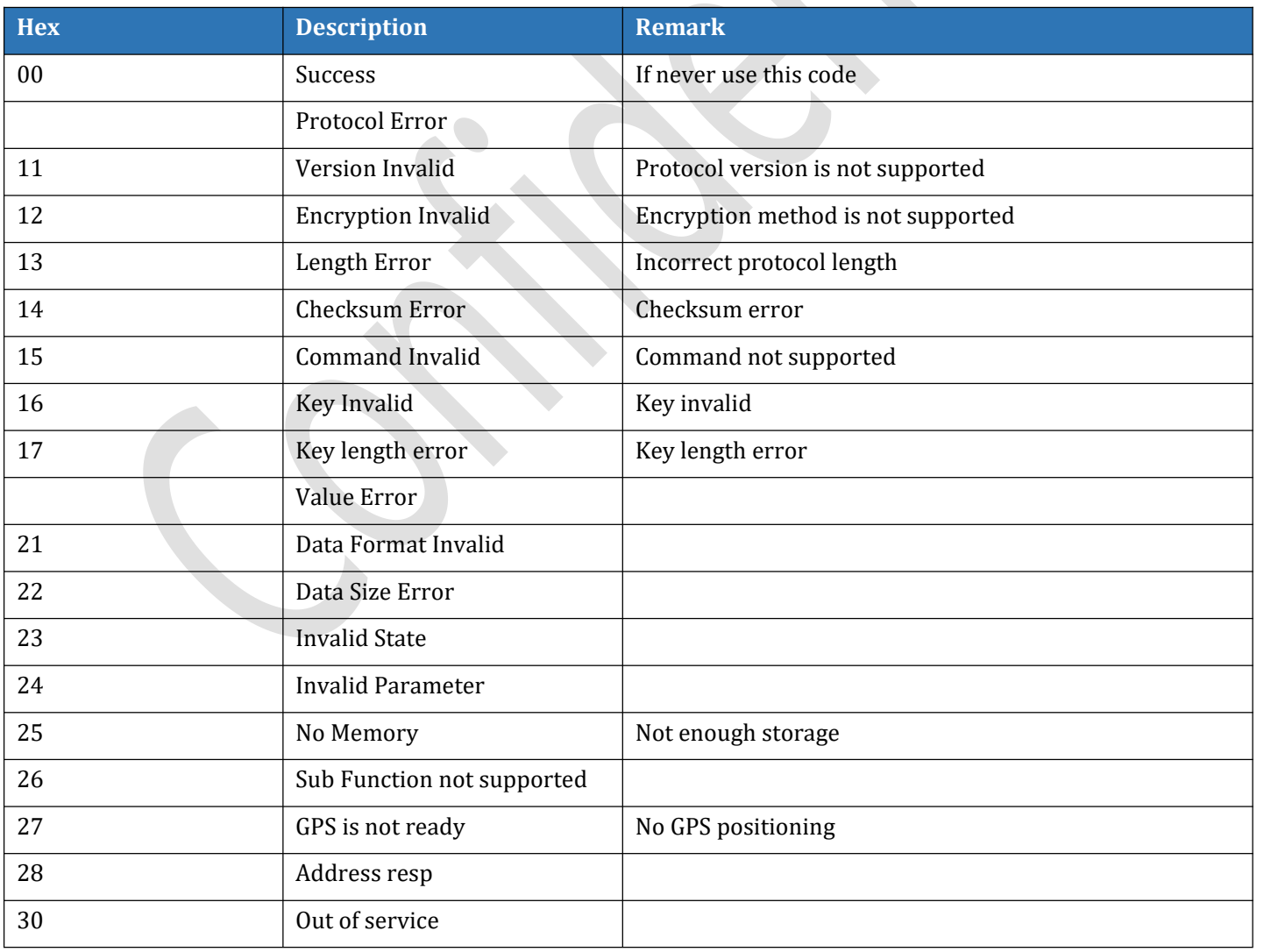

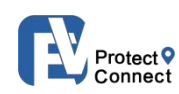

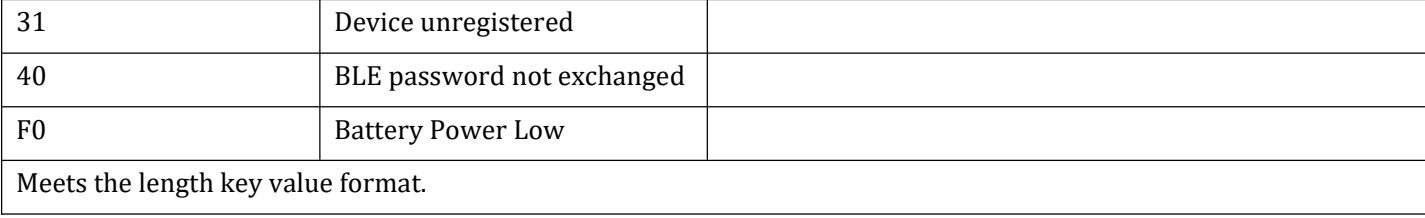

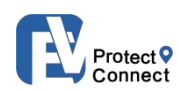

### <span id="page-44-0"></span>**4. ENCRYPTION OPTIONAL**

For the sake of TCP data security, it's necessary to encrypt the Message body.

The Message body of the data should be sent after encrypted by AES algorithm. The receptor decrypt the Message body with the Key found according to the Key ID.

Each encrypted Message body is headed in a particular way(0xA5), described as below:

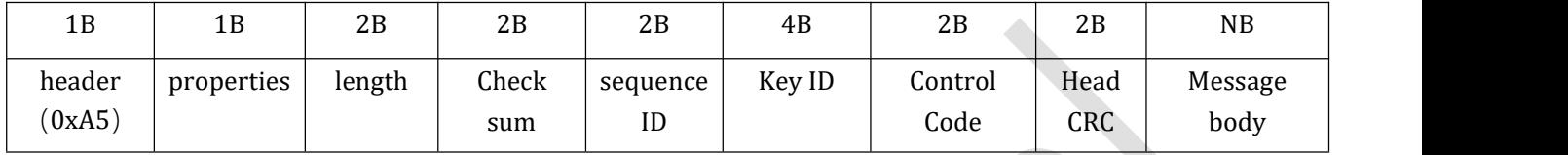

Data security highly relies on the Key, that should be carefully managed in such a way:

1. Each Key of 16 bytes generated by the server corresponds to one ID.

2. The password saved by the server in the database, can be checked and exported by the administrator.

3. The Key information is imported by factory tool to the device, that consists of Key ID, Key body and Time of importation. If the Key body has been refreshed or replaced, the device must be reset to factory settings to be able to work fine again.

4. Length refers to that after encryption.

Head CRC: Header + Properties + Length + Check sum + Sequence ID + Key ID + Control code

### <span id="page-44-1"></span>**4.1 MESSAGE PROPERTIES**

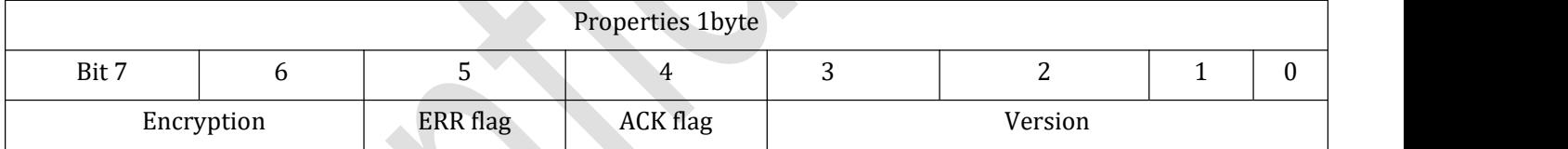

Encryption: Reserved

ERR flag: Reserved

ACK flag: Reserved

<span id="page-44-2"></span>**4.2 KEY ID**

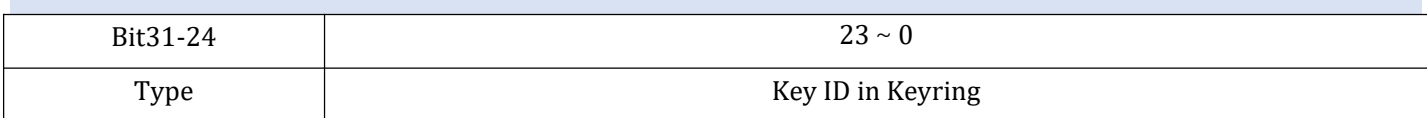

Encryption type of Message Body transmission, and Key ID:

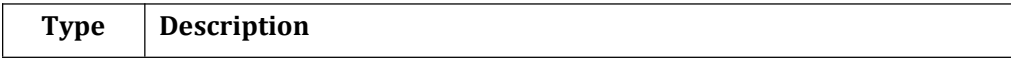

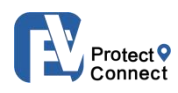

 $\overline{\phantom{a}}$ 

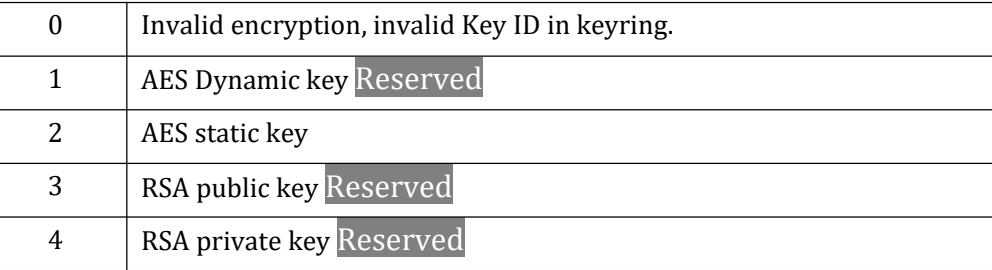

## <span id="page-45-0"></span>**4.3 SEQUENCE ID**

To be in accordance with the body sequence ID.

### <span id="page-45-1"></span>**4.4 CONTROL CODE (CC)**

Definition of request

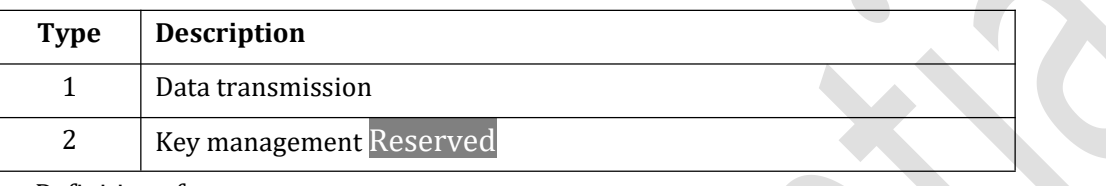

Definition of response

<span id="page-45-2"></span>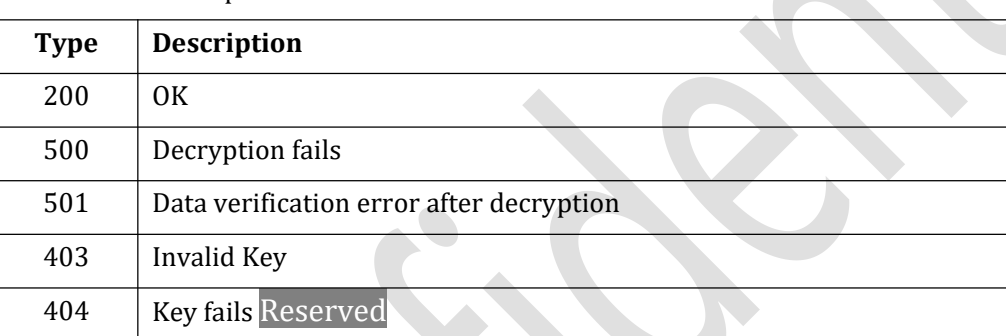

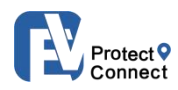

<span id="page-46-0"></span>APPENDIX 1

### <span id="page-46-1"></span>**CRC16 CHECKSUM CALCULATION ALGORITHM:**

```
1. Shifted Algorithm
        uint16_t crc16_compute(uint8_t const * p_data, uint32_t size, uint16_t const * p_crc)
        \{uint16_t crc = (p\_crc = NULL) ? 0x0000 : *p_crc;
            for (uint32_t i = 0; i < size; i++)\{crc = (uint8_t)(crc \gg 8) | (crc \ll 8);crc \uparrow = p_data[i];
                 crc ^{\wedge} = (uint8 t)(crc & 0xFF) >> 4;
                 crc ^{\wedge} = (crc << 8) << 4;
                 crc ^{\wedge} = ((crc & 0xFF) << 4) << 1;
             }
            return crc;
        }
```
### **2. Look-up table**

static const uint16\_t CRC\_Table[ ] = {

0x0000, 0x1021, 0x2042, 0x3063, 0x4084, 0x50a5, 0x60c6, 0x70e7, 0x8108, 0x9129, 0xa14a, 0xb16b, 0xc18c, 0xd1ad, 0xe1ce, 0xf1ef, 0x1231, 0x0210, 0x3273, 0x2252, 0x52b5, 0x4294, 0x72f7, 0x62d6, 0x9339, 0x8318, 0xb37b, 0xa35a, 0xd3bd, 0xc39c, 0xf3ff, 0xe3de, 0x2462, 0x3443, 0x0420, 0x1401, 0x64e6, 0x74c7, 0x44a4, 0x5485, 0xa56a, 0xb54b, 0x8528, 0x9509, 0xe5ee, 0xf5cf, 0xc5ac, 0xd58d, 0x3653, 0x2672, 0x1611, 0x0630, 0x76d7, 0x66f6, 0x5695, 0x46b4, 0xb75b, 0xa77a, 0x9719, 0x8738, 0xf7df, 0xe7fe, 0xd79d, 0xc7bc, 0x48c4, 0x58e5, 0x6886, 0x78a7, 0x0840, 0x1861, 0x2802, 0x3823, 0xc9cc, 0xd9ed, 0xe98e, 0xf9af, 0x8948, 0x9969, 0xa90a, 0xb92b, 0x5af5, 0x4ad4, 0x7ab7, 0x6a96, 0x1a71, 0x0a50, 0x3a33, 0x2a12, 0xdbfd, 0xcbdc, 0xfbbf, 0xeb9e, 0x9b79, 0x8b58, 0xbb3b, 0xab1a, 0x6ca6, 0x7c87, 0x4ce4, 0x5cc5, 0x2c22, 0x3c03, 0x0c60, 0x1c41, 0xedae, 0xfd8f, 0xcdec, 0xddcd, 0xad2a, 0xbd0b, 0x8d68, 0x9d49, 0x7e97, 0x6eb6, 0x5ed5, 0x4ef4, 0x3e13, 0x2e32, 0x1e51, 0x0e70, 0xff9f, 0xefbe, 0xdfdd, 0xcffc, 0xbf1b, 0xaf3a, 0x9f59, 0x8f78,

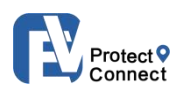

0x9188, 0x81a9, 0xb1ca, 0xa1eb, 0xd10c, 0xc12d, 0xf14e, 0xe16f, 0x1080, 0x00a1, 0x30c2, 0x20e3, 0x5004, 0x4025, 0x7046, 0x6067, 0x83b9, 0x9398, 0xa3fb, 0xb3da, 0xc33d, 0xd31c, 0xe37f, 0xf35e, 0x02b1, 0x1290, 0x22f3, 0x32d2, 0x4235, 0x5214, 0x6277, 0x7256, 0xb5ea, 0xa5cb, 0x95a8, 0x8589, 0xf56e, 0xe54f, 0xd52c, 0xc50d, 0x34e2, 0x24c3, 0x14a0, 0x0481, 0x7466, 0x6447, 0x5424, 0x4405, 0xa7db, 0xb7fa, 0x8799, 0x97b8, 0xe75f, 0xf77e, 0xc71d, 0xd73c, 0x26d3, 0x36f2, 0x0691, 0x16b0, 0x6657, 0x7676, 0x4615, 0x5634, 0xd94c, 0xc96d, 0xf90e, 0xe92f, 0x99c8, 0x89e9, 0xb98a, 0xa9ab, 0x5844, 0x4865, 0x7806, 0x6827, 0x18c0, 0x08e1, 0x3882, 0x28a3, 0xcb7d, 0xdb5c, 0xeb3f, 0xfb1e, 0x8bf9, 0x9bd8, 0xabbb, 0xbb9a, 0x4a75, 0x5a54, 0x6a37, 0x7a16, 0x0af1, 0x1ad0, 0x2ab3, 0x3a92, 0xfd2e, 0xed0f, 0xdd6c, 0xcd4d, 0xbdaa, 0xad8b, 0x9de8, 0x8dc9, 0x7c26, 0x6c07, 0x5c64, 0x4c45, 0x3ca2, 0x2c83, 0x1ce0, 0x0cc1, 0xef1f, 0xff3e, 0xcf5d, 0xdf7c, 0xaf9b, 0xbfba, 0x8fd9, 0x9ff8, 0x6e17, 0x7e36, 0x4e55, 0x5e74, 0x2e93, 0x3eb2, 0x0ed1, 0x1ef0

};

uint16\_t crc16\_compute(const uint8\_t \*data, uint32\_t len, uint32\_t init)  $\{$ uint16\_t  $crc16 = init;$ 

```
for( uint32_t i = 0; i < len; i++){
```

```
crc16 = CRC_Table[ ((\text{crc16} >> 8) \& 0 \text{xff}) \land \text{data[i]}] \land (\text{crc16} << 8);
```
}

return crc16;

}

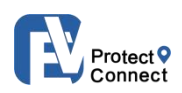

## <span id="page-48-0"></span>**ANNEX** Shenzhen Eview GPS Technology

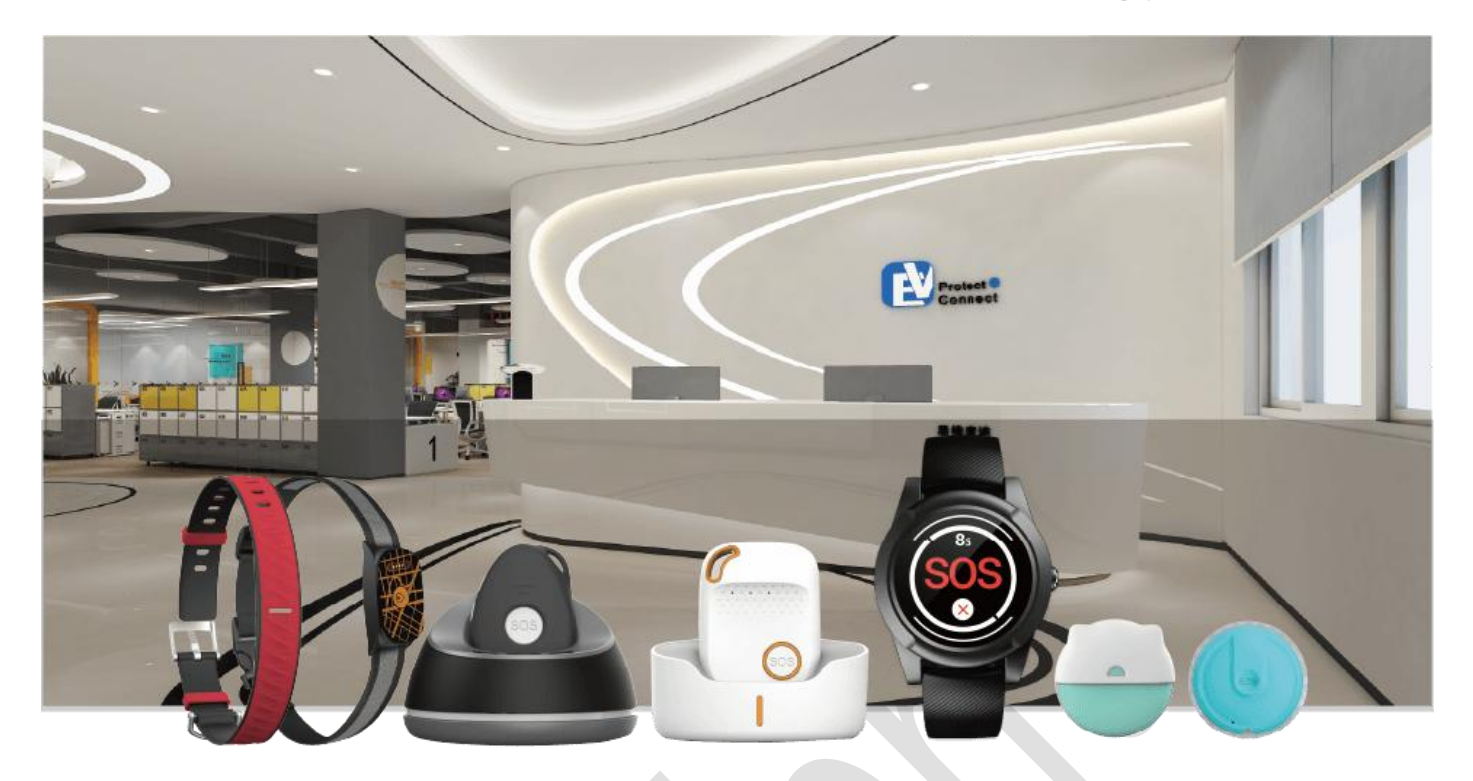

Shenzhen Eview GPS Technology is a professional Personal Mobile Alarm provider in Shenzhen, China. We design, develop, and manufacture high quality alarm products for persons and trackers for pets since 2009. With over 10 years of experience in the industry, we have become a market leader in over 30 countries worldwide. The intense investment in R&D fuels the innovation in our products that continuously renews the standards of our industry. "Protect & Connect" is our mission.

E-mail: sales@eviewgps.com Website: www.eviewgps.com Address: 201# Building 1A, Nankechuang Yuangu, Gaofeng Road, Longhua, ShenZhen, China Tel: +86 755 23772735